*République Algérienne Démocratique Et Populaire Ministère de l'Enseignement Supérieur et de la Recherche Scientifique*

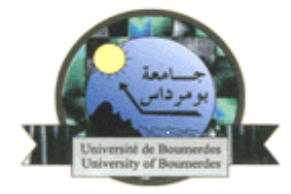

*Université M'Hamed BOUGARA-Boumerdes Faculté des Hydrocarbures et de laChimie*

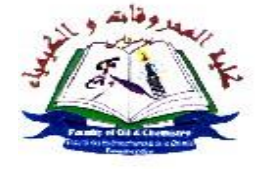

*Département :Transport Et Equipement des hydrocarbure*

**Spécialité :** Transport des hydrocarbures

**En vue de l'obtention du diplôme de Master en Transport et Distribution des Hydrocarbures**

#### **THEME**

Etude Technico-Economique Et Localisation Des Zones De Formations De Condensat Et d'Hydrate Sur Le Gazoduc GR5

#### **Jury :**

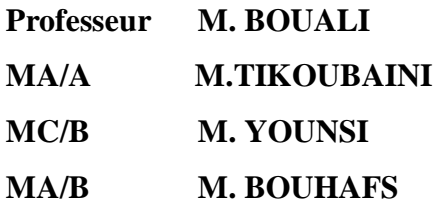

**Président du Jury Examinateur Encadreur Examinateur**

**Réalisé par:**

*NEGMAR Ismail DAOUD Yakoub*

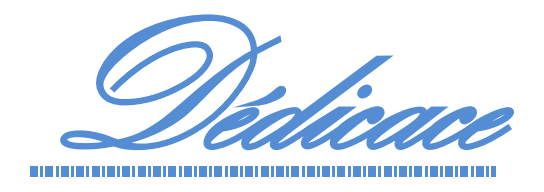

*Je dédie ce modeste travail pour le soleil qui a éclairé ma vie et, qui m'a montré l'amour avec tous ses sens et qui m'a entouré par ses beaux sentiments et sa tendresse « ma chère maman »*

*Pour le secret de ma fierté, « mon cher papa »'paix à son âme'*

*Pour mes chères frères : Mohammed, Kader et Mourad*

*Pour mes chères sœurs: Aicha et, Nassima et Amel.*

*A mes neveux :Marouan , Rayane, Zakaria, Kahina ,Djawad et la petite princesse Feriel*

*Pour touts mes amis :Yakoub, Amin, B.Kader, Faouzi, Walid ,Simpay Habib, Big 4 , Khaled Yacine, Hicham, Fouad, Sidahmed, Ismail, Hamido et Hicham C.*

*A Narie janem .*

*Pour tous mes Collègues du groupe MATA/11, avec lesquels je garde les meilleurs souvenirs de ma vie universitaire, ainsi que tous mes enseignants dès la première année.*

*NEGMAR Ismail*

### Sommaire

#### **INTRODUCTION**

#### **CHAPITRE 1 : PRESENTATION DE L'ENTREPRISE SONATRACH**

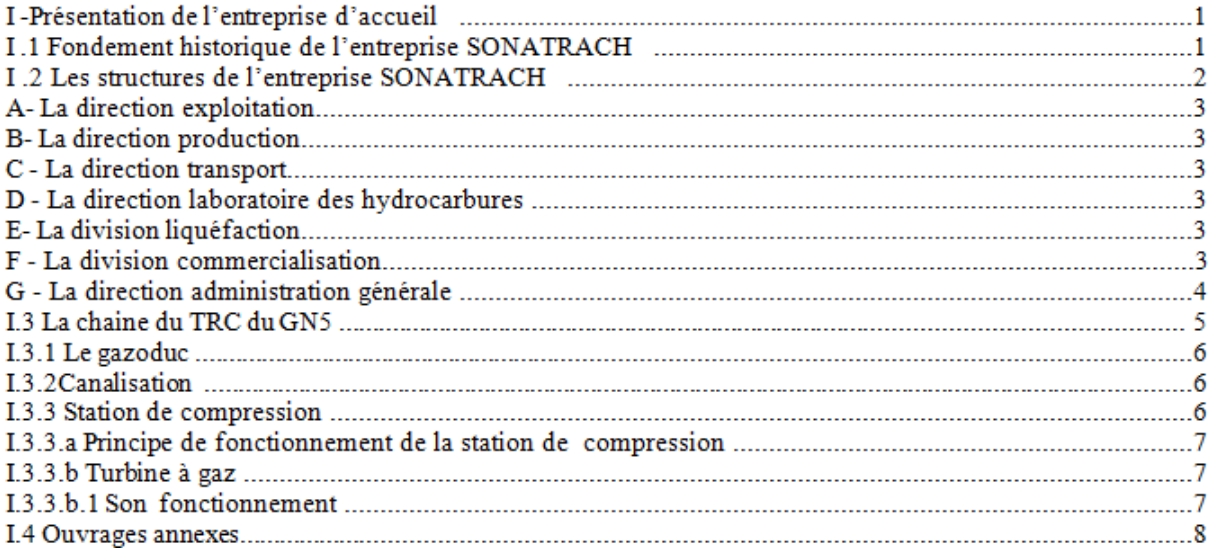

#### CHAPITRE 2 : LES PROPRIETES PHYSICO-CHIMIQUE DU GAZ

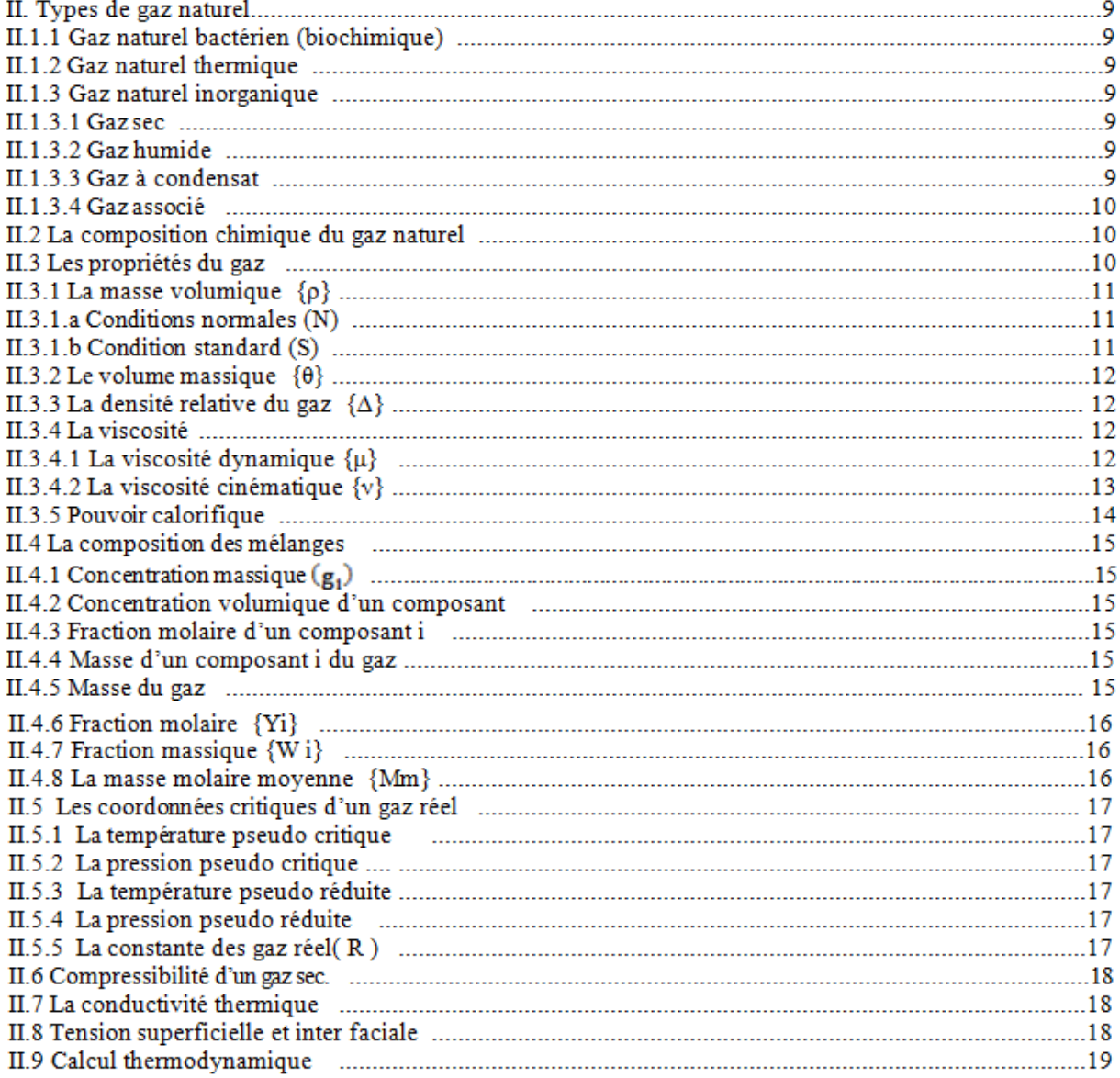

#### **CHAPITRE 3 : LES EQUATION D'ETAT ET EQUILIBRE DE PHASES**

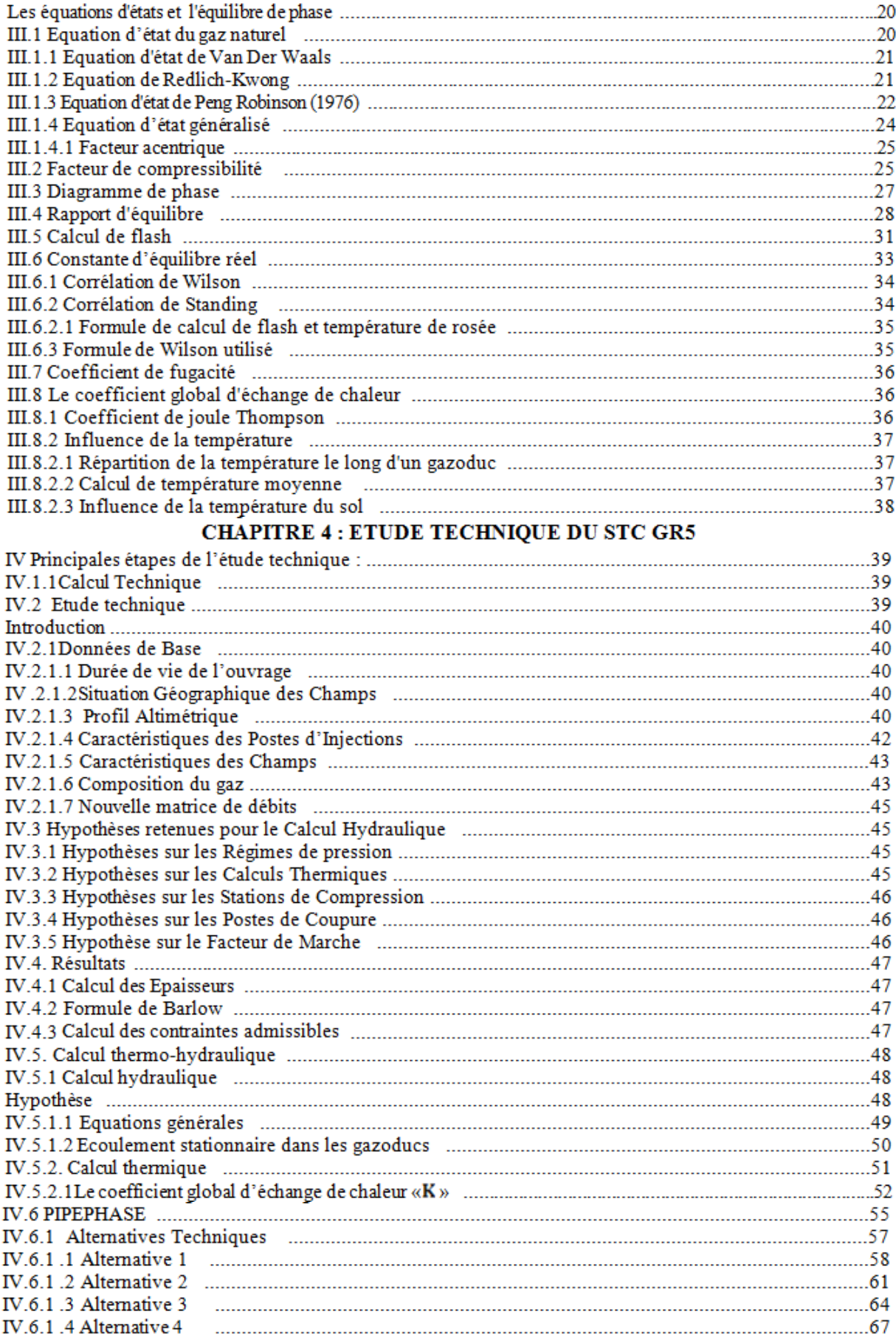

#### **CHAPITRE 5: ETUDE ECONOMIQUE**

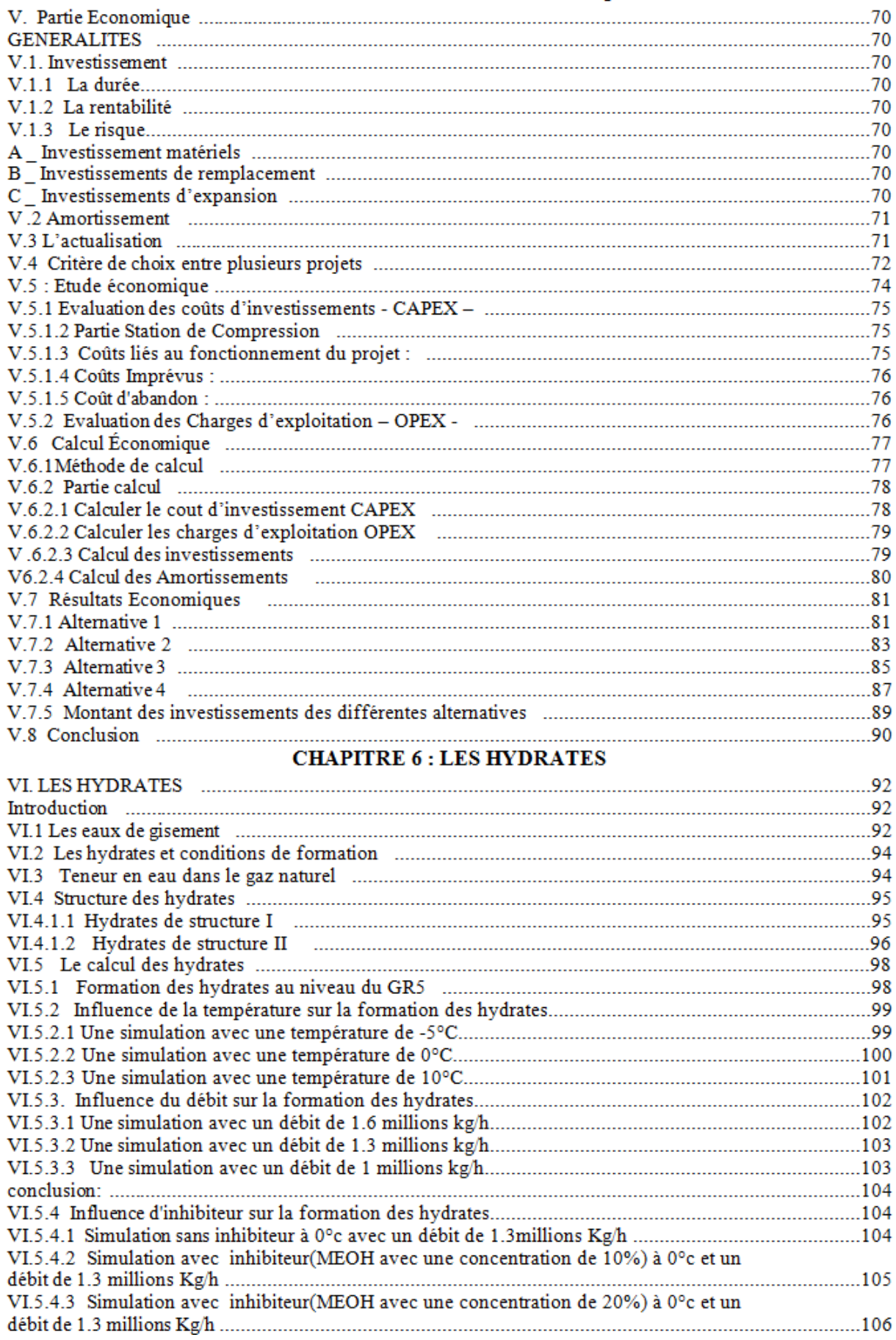

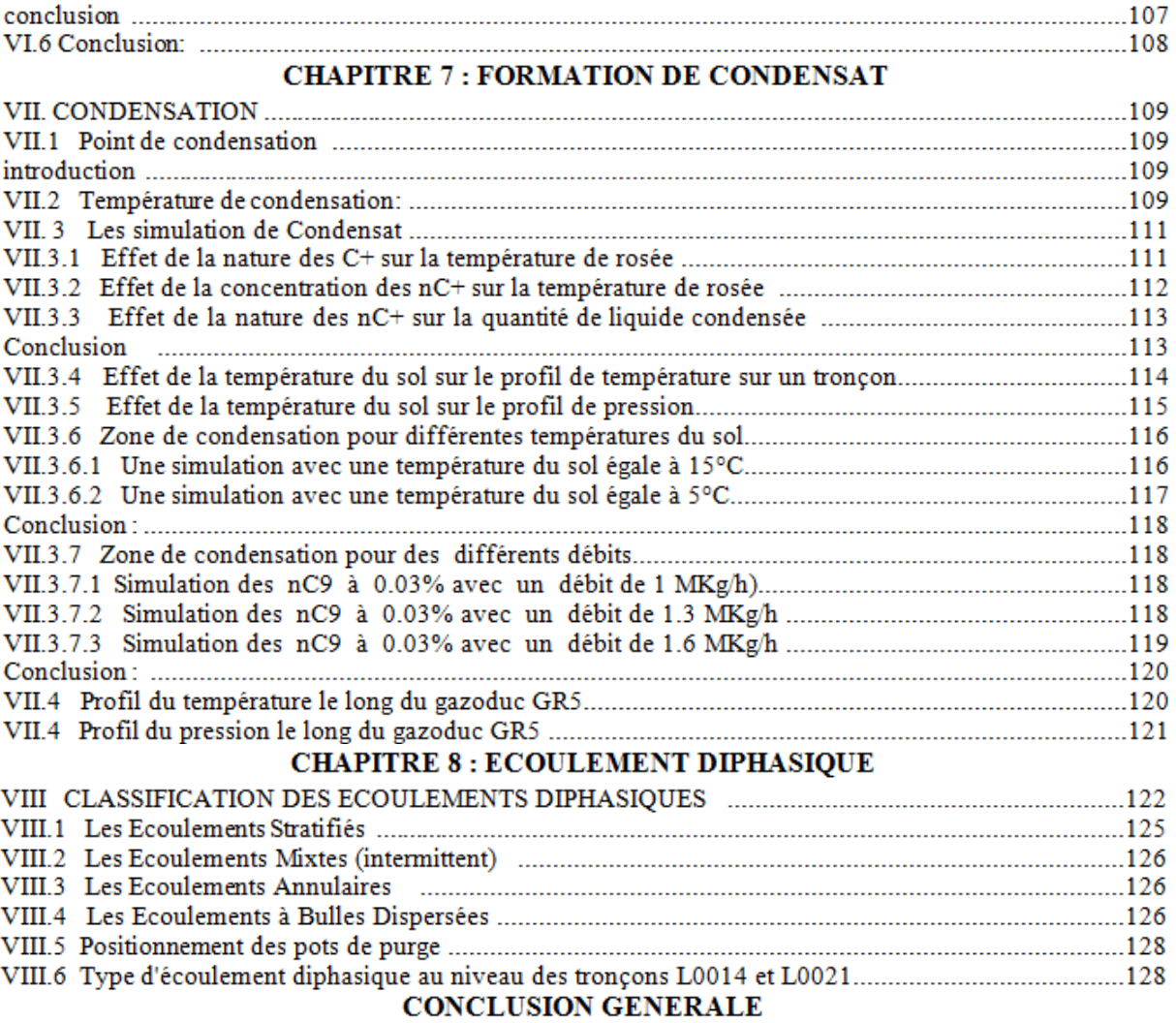

#### **LES FIGURES**

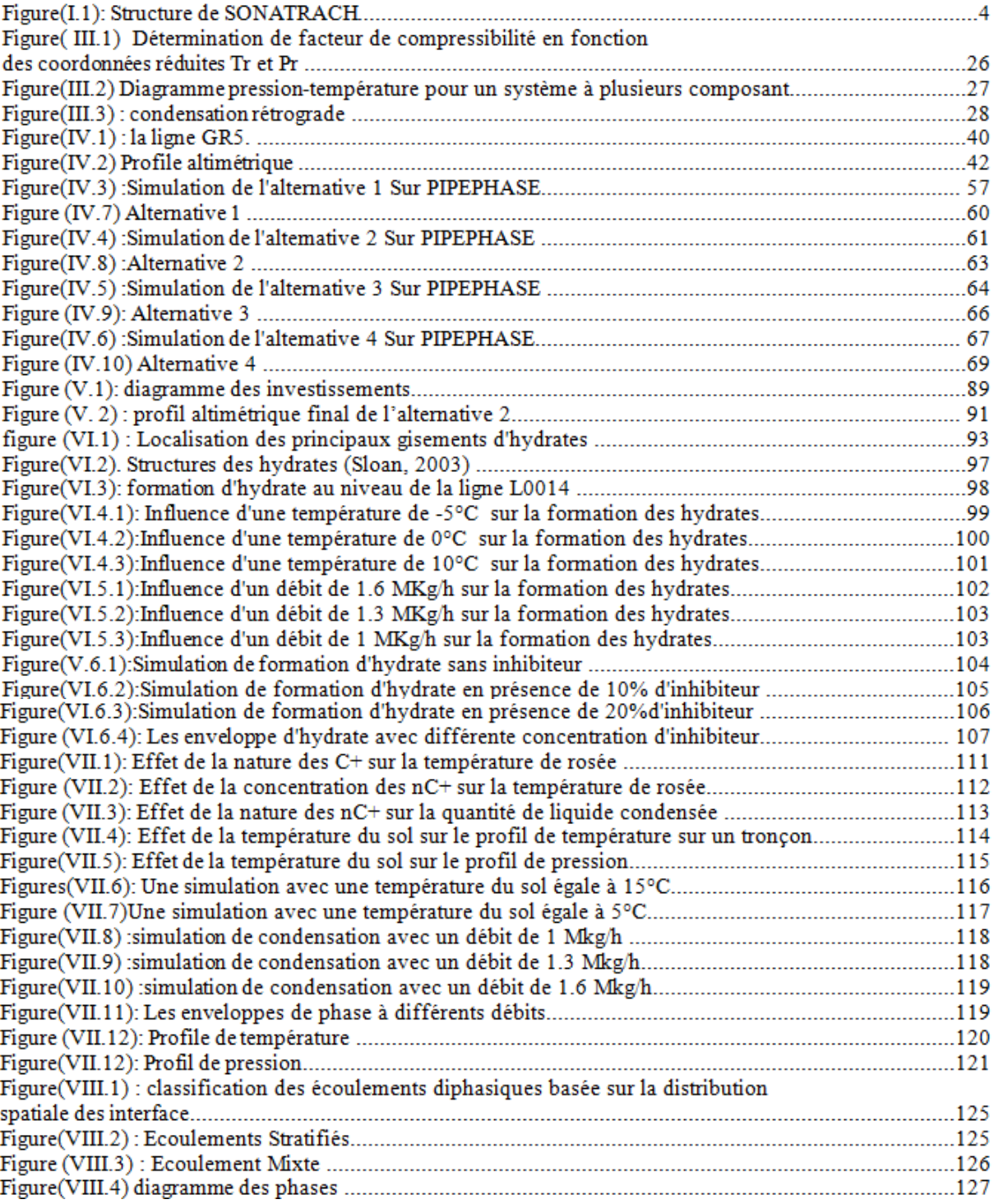

#### **LES TABLEAUX**

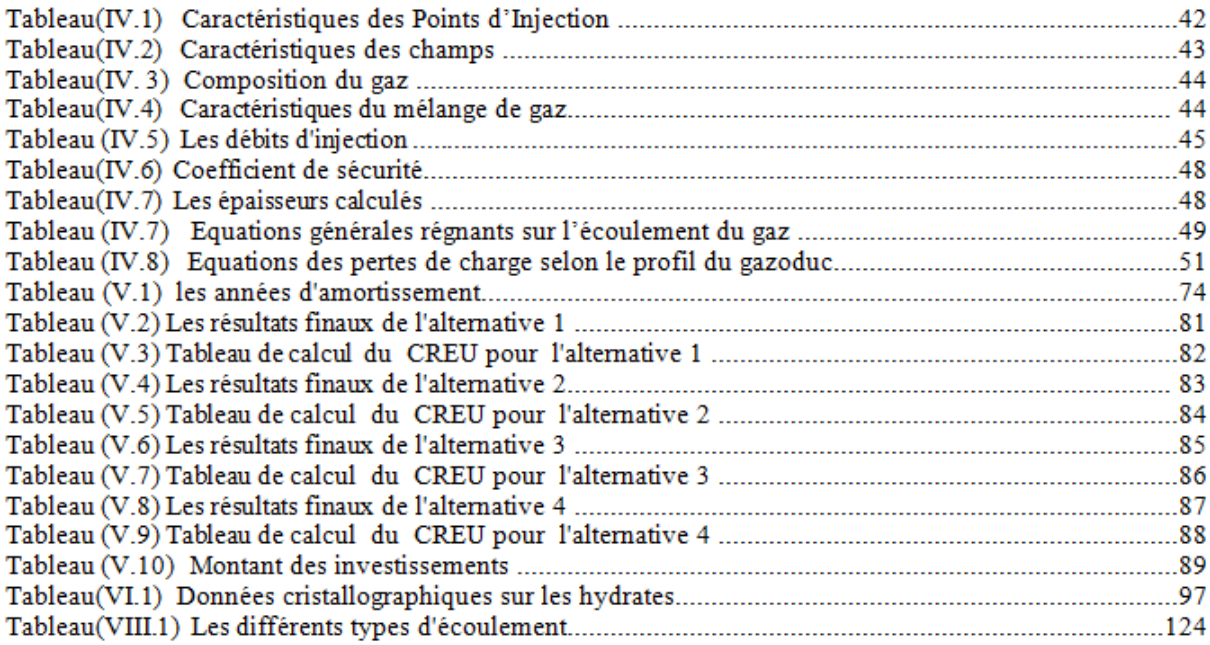

#### *INTRODUCTION :*

Le gaz naturel est longtemps resté un produit de second plan, parent pauvre du pétrole dont il accompagnait souvent l'extraction.

Au début de la production pétrolière on le considérait comme un produit nuisible, source d'éruption des puits et d'accidents, on s'en débarrassait en le brûlant à la torche.

Mais malgré ses débuts peu prometteurs, le gaz naturel est devenu l'une des sources énergétiques majeures, sa part dans le bilan énergétique mondial s'est accru très rapidement pour dépasser les 25%.

Actuellement le monde opte de plus en plus pour la consommation du gaz naturel comme combustible de premier choix, non seulement pour sa propreté et sa souplesse qui lui permet d'apparaître comme la source d'énergie qui peut répondre aux nouvelles exigences de la protection de l'environnement mais aussi pour sa contribution à la diversification des combustibles. Il est aisément substituable à certains produits pétroliers et contribue à la sécurité d'approvisionnement en énergie des pays consommateurs.

Il semble opportun de souligner que l'ALGERIE est le premier pays exportateur de gaz naturel au sein de l'OPEP et le troisième exportateur mondial après la RUSSIE et le CANADA.

La valorisation du gaz naturel algérien sur le marché mondial est l'une des missions principales de la SONATRACH. Elle s'est fixé pour objectif d'assurer l'indépendance du pays sur le plan énergétique dans un premier temps et dans un second temps de défendre au mieux les intérêts du pays en contribuant efficacement au développement économique national par l'amélioration des recettes d'exportation qui passe par une diversification des clients et des moyen d'exportation et par une utilisations rationnelles de ces derniers.

Comme les gisements de gaz naturel ne se trouvent pas souvent à proximité des zones de consommations, il est donc nécessaire, pour rendre disponible le gaz naturel, de réaliser son transport.

En effet, *l'activité transport par canalisation(TRC)* est l'une des plus importantes activités de la SONATRACH pour la valorisation des ressources en hydrocarbures et afin de conserver ses parts sur le marché mondial et de conquérir de nouveaux clients.

L'ALGERIE est appelée à développer ses capacités d'évacuation destinées à assurer la couverture des besoins nationaux par la mise en place d'un important réseau de canalisations qui permet de collecter et d'acheminer la production des gisements du Sud du pays vers les centres de consommations et de traitements et de faire face à la demande internationale où elle participe à l'approvisionnement gazier de l'EUROPE, des ETAT -UNIS D'AMERIQUE et du JAPON par deux moyens de transport :

Par *méthaniers*et par*gazoducs* qui relient les champs sahariens à la rive Nord de la Méditerranée. L'objectif assigné à TRC vise, dans sa finalité, la satisfaction de la demande par un transport dans les meilleures conditions.

#### *Problématique***:**

#### *Quelle est la stratégie suivie par SONATRACH pour recouvrir les demande sur le gaz?*

Une demande en progression et le niveau des prix au cours d'un passé récent ont conduit au lancement de nouveaux projets d'expansion et d'exploration. Des projets de construction de nouveaux gazoducs sont développés et planifiés à travers le mondeafin découlé les quantités supplémentaires de gaz depuis les gisements jusqu'aux centres de consommations.

#### *Exemple sur les nouvelles lignes gazières.*

*Le projetGR5* consiste en un Système de Transport par Canalisation (STC) composé de gazoducs avec toutes les installations y afférentes, permettant d'évacuerle gaz produitau niveau de neuf (09) champs découverts au sud-ouest de HassiR'Mel pour l'acheminer jusqu'à une station de compression qui sera installée à HassiR'Mel.

Les antennes raccordant les nouveaux gisements au STC ne font pas partie de ce projet, seuls les tie in sont à considérer.

#### *L'objet de notre étude:*

Est de fournir sur la base notamment du profil de l'offre du gaz naturel des Neuf (09) champs découverts au sud-ouest de Hassi R'mel, un ensemble de configurations techniques de transport *(combinaison entre longueurs de canalisation (Loop) et stations de compression)*, et on les soumettra à une étude technico-économique en vue de dégagé la solution technique optimal permettant de minimiser les couts.

De cette solution un ensemble de simulation serait réalisé de manière à déterminer les risques de formations de condensat et d'hydrate en fonction des conditions d'exploitation des gazoducs.

# **Chapitre I**

### **PRESENTATION DE L'ENTREPRISE**

**SONATRACH**

#### **I -Présentation de l'entreprise d'accueil :**

#### **I .1 Fondement historique de l'entreprise SONATRACH :**

La société nationale de transport et de commercialisation des hydrocarbures plus connue sous son sigle SH fut crée suivant le décret N63/491 signé par le président de la république A.BENBELLA le 31/31/1963 paru au journal officiel le 10/01/1964, avait pour objectif a ses début la prise en charge du transport et de la commercialisation des hydrocarbures.

Cet objectif allait toutefois être rapidement dépassé, dès 1966 le champ d'activité de SH s'est considérablement élargi, elle s'est transformée progressivement en une société intégrée, présente à tous les niveaux de l'industrie pétrolière, de la recherche à la distribution.

Les statuts de la société ayant été modifié par le décret N66/292 du 22/31/1966 ou SONATRACH est devenue société nationale pour la recherche, la production, le transport et la commercialisation des hydrocarbures gardant son ancien sigle SH.

Depuis 1966 elle a également connu différentes étapes dont la plus marquante fut la nationalisation du 24 février 1971 de toutes les sociétés de productions, de transport des hydrocarbures liquides et gazeux, allait, par la restitution à la nation de ses ressources en hydrocarbures, ouvrir la voix à un nouvel essor de l'entreprise ou le gouvernement algérien décidait :

#### **Pour le pétrole brut** :

La nationalisation partielle des sociétés concessionnaires françaises, de telle sorte que l'ETAT détient 51% des capitaux et assure le contrôle au sein des sociétés pétrolières ou les intérêts étrangers possédaient la totalité, la majorité ou la moitié du capital social.

- **Pour le gaz naturel** :
- La nationalisation de tous les intérêts miniers découlant des concessions portantes sur les gisements du gaz naturel et des installations d'exploitation afférentes.

#### **Pour le transport par canalisations** :

La nationalisation de tout les intérêts détenus par les sociétés :

-Société pétrolière de gérance (SOPEG).

-Société de transport de gaz naturel de HASS R'MELL- ARZEW (SOTHRA).

-Société de transport pétrolier de l'EST SAHARIEN.

-La compagnie des transports par pipelines au SAHARA (TRAPSA).

A partir de 1971, la SONATRACH fut organisée en quatre grandes divisions dont l'effectif total avoisinait les 100000 agents et collaborateurs.

- 1) La pétrochimie et le raffinage.
- 2) La commercialisation.
- 3) Les hydrocarbures.
- 4) L'engineering et le développement.

SONATRACH a été restructurée entre 1984-1988 sur la base des orientations du plan quinquennal 1980-1984, ces dernières années, elle a connu une adaptation aux changements et mutations qui caractérisent la vie algérienne, de nouvelles approches organisationnelles et structurelles sont introduites et ce pour permettre à l'entreprise de répondre avec efficacité aux exigences et turbulences du marché pétrolier.

Sa maîtrise technologique, sa présence active sur le marché international avec l'aide de ses deux filiales : Sonatrach Petroliem Coorporation qui se trouve à LONDRE et Sonatrading qui est basée à AMSTERDAM ainsi que sa contribution effective à la résolution des problèmes énergétiques mondiaux au

sein de l'OPEP ou elle en fait partie depuis 1969 et elle est placée parmi les plus importantes entreprises pétrolières du monde.

#### **I .2 Les structures de l'entreprise SONATRACH :**

La mission de la Sonatrach se présente actuellement sous l'aspect d'une entreprise intégrée intervenant directement dans l'ensemble des activités du secteur des hydrocarbures.

Elle conserve la charge des opérations liée à la recherche, la production, le transport par canalisation des HC, la liquéfaction des HC gazeux ainsi que leur commercialisation.

Cette mission, est accomplie à travers les structures suivantes :

**A- La direction exploitation :** composée de quatre districts : Nord, Illizi, Ouest, Trias qui a pour mission de conduire de développer les activités de prospection

et de recherche d'hydrocarbures ainsi que l'actualité des connaissances en géologie, géophysique et autres sciences connexes.

#### **B- La direction production :**

Elle a pour mission de développer et d'exploiter les gisements d'hydrocarbures par l'utilisation des méthodes les plus efficaces de récupération, d'entretient et de conservation des réserves en place.

#### **C - La direction transport :**

Structurée en quatre régions et unités : Ouest, Est, Sud, Nord qui pour objectif d'exploiter et de gérer le réseau de transport par canalisation.

#### **D - La direction laboratoire des hydrocarbures :**

Qui constituer le support scientifique et technique des sciences d'exploration et de production , elle est chargée des travaux d'analyses des études et programmes de recherche scientifiques lies à l'exploration de ces complexes.

#### **E- La division liquéfaction :**

Composée de quatre complexes de liquéfaction de gaz naturel et de deux complexes de gaz de pétrole liquéfié qui a pour objet d'assurer l'exploitation de ces complexes.

#### **F - La division commercialisation :**

Son rôle primordial est la commercialisation des hydrocarbures sur le marché national et international.

#### **G - La direction administration générale :**

Est une structure de soutient administratif et logistique à la direction générale et aux structures du siège (direction finance, direction du personnel, moyens généraux).

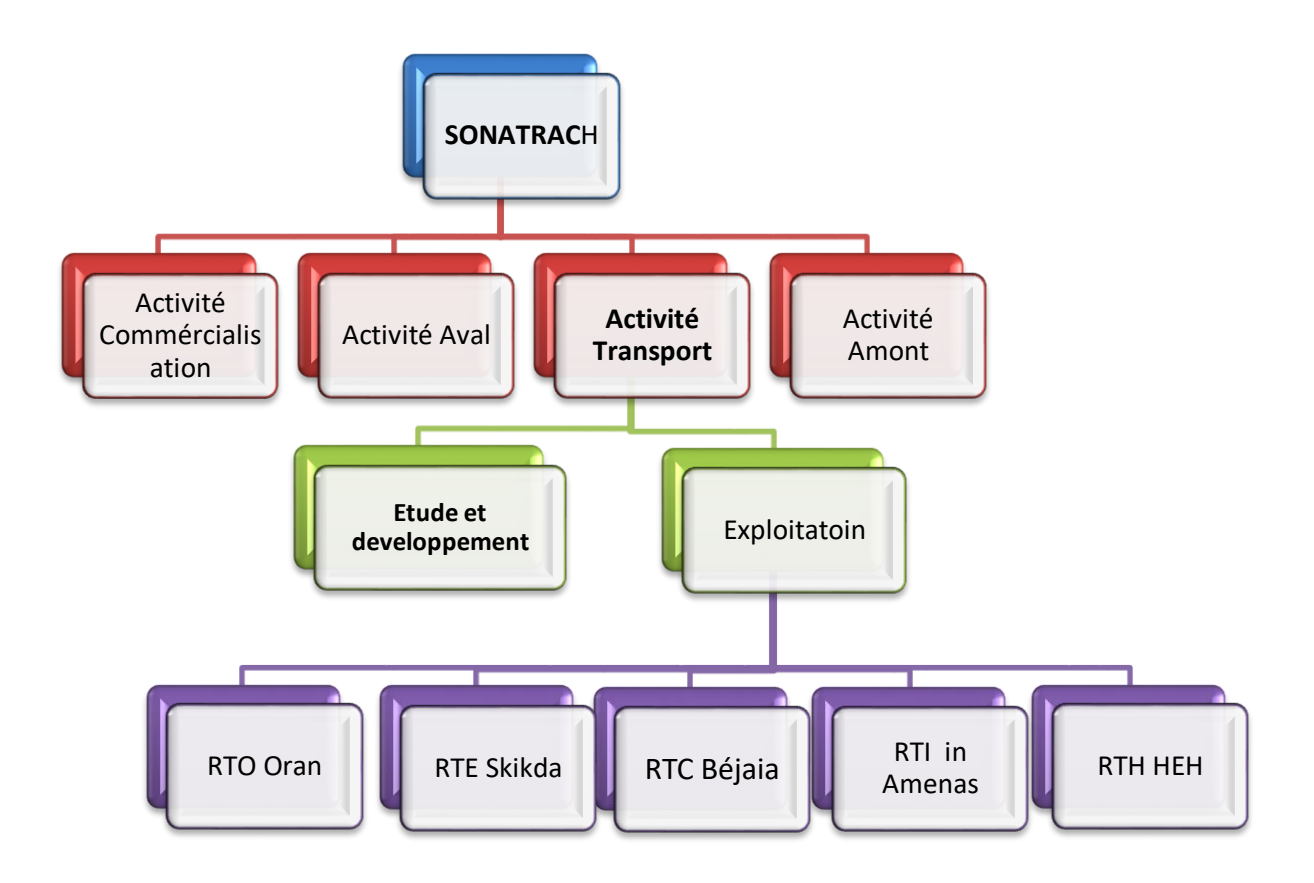

**Figure(I.1): Structure de SONATRACH**

**I . 3 La chaine du TRC du GN :**Elle est composée des étapes suivantes :

- Collecte des gaz provenant des différents puits.
- Traitement du gaz produit pour le mettre aux spécifications du transport c'est a dire séparation des HC les plus lourds et une déshydratation pour éviter les risques de corrosion, de condensation et formation d'hydrates.
- Transport en conduites.
- Recompression au cours du transport si la distance est importante pour éviter une chute de pression.
- Traitement complémentaire éventuel pour mettre le gaz aux spécifications de distribution.
- Le stockage.
- distribution du gaz.

#### **I . 3 .1 Le gazoduc :**

Les installations du gazoduc comprennent : les canalisations en tube d'acier soudés bout à bout avec un certains nombre de stations de compression équidistantes afin de relever la pression du gaz qui lui permet d'être acheminer depuis les zones de production jusqu'au zones de consommation.

#### **I. 3 . 2 Canalisation :**

Les canalisations sont composées de tubes en aciers soudés entre eux, dont leurs nuances dépendent des propriétés physico-chimiques du GN .Ceux jugés optimaux du point de vue économique sont du type X65et X70.

Ces aciers sont des produits à faible teneur en soufre et phosphore, obtenus par micro-alliage avec des éléments divers [Vanadium, Niobium, Molybdène, Nickel] .Il peuvent supporter une pression de service maximale « PMS » entre 70-100 bars **.**

L'assemblage des tubes bout à bout pour former la canalisation de transport se fait par soudure électrique avec apport de métal.

Avant enfouissement dans le sol, les tubes d'acier sont revêtus extérieurement d'une couche protectrice destinée à les isolés du terrain.

La qualité du revêtement a été améliorer avec l'introduction de matériaux nouveaux comme le : « Polyéthylène et l'époxy », en remplaçant le brai de houille et le bitume de pétrole.

L'écoulement du GN le long de la canalisation entraîne une perte de charge importante d'où la nécessité de placer des stations de compressions qui ont pour rôle de vaincre les chutes de pression afin de maintenir le débit initial du GN.

#### **I . 3.3 Station de compression :**

Les stations de compression sont installées le long de la canalisation, espacées d'une certaine distance. Elles sont constituées d'un certain nombre de turbocompresseurs dont un est en redondance. Chaque turbo-compresseur est entraînés par une turbine à gaz.

#### **I .3.3.a Principe de fonctionnement de la station de compression :**

**-** Le GN provenant du collecteur principal entre dans la station de compression et passe à travers des filtres verticaux afin d'éliminer les impuretés [dépôts du pipe, humidité ] obtenant ainsi un gaz propre prés à la compression .

- Le GN propre entre dans un collecteur d'aspiration commun.

- Le GN comprimé est ensuite refoulé à travers le collecteur de refoulement qui dirige le gaz vers un ensemble d'aéroréfrégirants pour réduire sa température.

L'énergie électrique est fournie par des turbo-alternateurs, deux en service et un en stand-bay.

- La fourniture d'électricité assure l'alimentation en énergie de l'ensemble des équipements et appareillage électrique faisant partie de la station.

#### **I .3.3.b Turbine a gaz :**

Elle est considérée comme un moteur fournissant de l'énergie mécanique qui permet l'entraînement des compresseurs centrifuges qui servent à la compression du GN.

Ces turbines peuvent être alimentées en gaz ou en pétrole et elle est constituée des ensembles suivants :

- Un compresseur axial.
- Une chambre de compression.
- Deux turbines, une à haute pression(HP) et l'autre à basse pression (BP).

#### **I .3.3.b.1 Son fonctionnement :**

L'air étant à la pression atmosphérique pénètre dans le compresseur axial et se mélange au combustible dans la chambre de combustion où se déclenche la combustion à l'aide du brûleur.

Le produit de cette opération est du gaz chaud à HP qui se détend en premier lieu dans la turbine à HP produisant du travail nécessaire pour entraîner le compresseur axial puis il continu à s'écouler dans la turbine à BP où il se détend jusqu'à la pression atmosphérique permettant de fournir du travail pour entraîner le compresseur centrifuge.

#### **I .4 Ouvrages annexes :**

Les gazoducs comprennent généralement les ouvrages annexes suivants :

- Des postes de sectionnement espacés de 20 km environ qui permettent au moyen de vannes d'interrompre l'écoulement du gaz en cas d'incident ou de réparation.

 - Des postes de coupures qui permettent l'introduction dans les canalisations des racleurs pour le nettoyage périodique sans interruption du débit gazeux.

- Des postes de détente pour alimenter des réseaux de distribution ou de répartition.

# **Chapitre II**

**LES PROPRIETES PHYSICO-CHIMIQUE DU GAZ**

#### **II . Types de gaz naturel**

On peut classer les gaz naturels selon leur origine**:**

#### **II .1.1 Gaz naturel bactérien (biochimique):**

C'est un gaz formé par l'action des bactéries sur la matière organique qui s'accumulent dans les sédiments,

#### **II .1.2 Gaz naturel thermique:**

C'est un gaz formé par la dégradation thermique des sédiments organiques grâce à des températures et pressions croissantes au cours de l'évolution des bassins sédimentaires. On peut avoir aussi, à côté des hydrocarbures, une large gamme de composées non hydrocarburée,

#### **II .1.3 Gaz naturel inorganique:**

C'est un gaz d'origine inorganique qui se forme, à faible proportion, au cours de la formation des gaz hydrocarbures, les gaz volcaniques et les sources hydrothermales contiennent parfois du méthane et des inclusions fluides des minéraux des roches métamorphiques ou magmatiques.

Comme ils sont classés aussi selon la nature des phases présentes dans les conditions du gisement et de surface. Lorsque la proportion d'hydrocarbures plus lourds augmente le domaine diphasique s'élargit et une phase liquide peut apparaître dans les conditions de production. L'apparition d'une phase liquide dépend des conditions de température et de pression dans le réservoir et en surface. Ceci conduit à distinguer les classes suivantes **:**

#### **II .1.3.1 Gaz sec**:

ne forme pas de phase liquide dans les conditions de production,

#### **II .1.3.2 Gaz humide**:

forme une phase liquide au cours de la production dans les conditions de surface.

#### **II .1.3.3 Gaz à condensat**:

forme une phase liquide dans le réservoir au cours de la production.

#### **II .1.3.4 Gaz associé**:

 le gaz coexiste, dans le réservoir, avec une phase liquide (pétrole). Le gaz associé comprend le gaz de couverture (phase gazeuse présente dans le réservoir) et le gaz dissous.

#### **II .2 La composition chimique du gaz naturel:**

Le constituant principal du gaz naturel (GN) est le méthane (souvent plus de 80 %); viennent ensuite les hydrocarbures saturés (éthane, propane, butane, pentane) dont les proportions décroissent avec l'augmentation du nombre d'atomes de carbone et à des concentrations plus faibles, des hydrocarbures plus lourds.

Les hydrocarbures en  $C_3$  et  $C_4$  forment la fraction GPL (Gaz de Pétrole Liquéfié).La fraction la plus lourde correspondant aux hydrocarbures à cinq atomes de carbone ou plus (fraction C5+) est appelée condensat (gazoline).

Quelque mélange de gaz naturel peuvent également contenir les gaz non- hydrocarbonés tel que l'anhydride carbonique  $(CO_2)$ , l'oxygène $(O_2)$ , l'azote $(N_2)$ , le sulfure d'hydrogène $(H_2S)$ .

#### **II .3 Les propriétés du gaz :**

Dans le domaine du transport du gaz naturel, il est nécessaire de connaitre les propriétés du gaz a transporter, pour cela on peut définir sa nature :

\_ Soit directement a partir de ses caractéristiques physique mesurées, tels que :

- ρ La masse volumique
- $\theta$  Le volume massique
- $\Delta$  La densité relative du gaz
- ν La viscosité cinématique
- μ La viscosité dynamique
- $C_p$  La chaleur spécifique du gaz à pression constante
- PCS Le pouvoir calorifique supérieure
- Z Le facteur de compressibilité

\_ Soit par sa composition molaire analysée, a partir de laquelle tout les caractéristiques précédentes peuvent être détermines.

De plus la température du gaz doit être connu dans le cas(général) ou l'écoulement est suppose isotherme.

#### **II .3.1 La masse volumique {ρ}**

La masse volumique d'un gaz traduit la quantité du gaz dans un volume donné, la masse d'un gaz ne peut changer que si on soutire ou introduit une quantité de substance dans le mélange contrairement au volume ceci est le principe de conservation de la masse , donc on peut comprendre que la densité traduit la masse volumique qui est calculée comme suite:

$$
\rho = \frac{m}{V}
$$

Dans le cas général des problèmes, la densité est calculée ou donnée dans des conditions spécifiés de la pression et de la température.

En dehors de ces conditions, et conventionnellement la densité peut êtres exprimé dans les deux ensembles de conditions de la températures et de la pression dites conditions normales et conditions standard est elles sont comme suit :

#### **II .3.1.a Conditions normales (N):**

Température : 0°C Pression : 1 atm

$$
\rho_N = \frac{M_{gaz}}{22.41}
$$

#### **II .3.1.b Condition standard (S):**

Température : 15°C Pression : 1 atm

$$
\rho_s = \frac{M_{gaz}}{23.7}
$$

#### **II .3.2 Le volume massique {θ}**

On l'appelle aussi le volume spécifique et il représente le volume par unité de masse du gaz. Il est donc égale à l'inverse de la masse volumique, et s'exprime en m<sup>3</sup>/kg

$$
\theta = \frac{1}{\rho_{gaz}}
$$

#### **II .3.3 La densité relative du gaz {Δ}**

On l'appelle aussi ( densité de schilling) et elle est définie comme le rapport entre la masse volumique du gaz dans des conditions de référence et la masse volumique de l'air dans les même condition, en se référant soit aux conditions normales, soit aux conditions standards

$$
\Delta_{\text{gaz}} = \frac{M_{gaz}}{M_{air}} = \frac{\rho_{gaz}}{\rho_{air}}
$$

Que ce soit les conditions de température et de pression envisagées, la densité du gaz par rapport à l'air a la même valeur , elle peut donc être exprimée dans les condition normales, pour lesquelles la masse volumique de l'air est 1.293 kg/m<sup>3</sup>. On a alors:

$$
\Delta = \frac{\rho_{gaz}}{1.293}
$$

#### **II .3.4 La viscosité**

La viscosité d'un fluide représente sa résistance à l'écoulement. Elle intervient dans tous les phénomènes liés à l'écoulement des fluides. La viscosité du gaz naturel est affectée par la pression, la température et la compression.

#### **II .3.4.1 La viscosité dynamique {μ}**

La viscosité dynamique ( absolue), traduit les interaction moléculaires au sein du fluide en mouvement

Dans le fameuse loi de NEWTON par exemple et si on utilise la méthode des deux cylindres coaxiaux (rhéomètre) comme une méthode de mesure, la viscosité est exprimée comme suit:

$$
\tau = \mu, \gamma
$$

**τ :** contrainte tangentielle de cisaillement

**γ :**déplacement

Au contraire des liquide ,les gaz ont une viscosité dynamique plus grande, cependant la viscosité des gaz augmente avec la température.

La viscosité dynamique est exprimée en poise (P) ou en centpoise(cP).

tel que : 1 cP =0.001 Pa.s

#### **II .3.4.2 La viscosité cinématique {ν}**

La viscosité cinématique est une limite relative. C'est simplement la viscosité absolue divisée par la densité. Les deux viscosité sont rapportées comme suit:

$$
v = \frac{\mu}{\rho}
$$

ν : viscosité cinématique

μ : viscosité dynamique

ρ : la masse volumique

Elle est exprimée en stokes( St) et en centistokes (cSt),dans le système international est mesurée en mètre carré par second $(m^2/s)$ 

Puisque le gaz naturel est un mélange de gaz pur comme le méthane et l'éthane, la formule suivante est utilisée pour calculer la viscosité pour les basses pressions:

$$
\mu = \frac{\sum \mu_i \gamma_i \sqrt{M_i}}{\sum \gamma_i \sqrt{M_i}}
$$

μ : viscosité dynamique du mélange de gaz

μ<sup>i</sup> : viscosité dynamique du composant

γi : fraction molaire du composant i du gaz

M<sub>i:</sub> masse moléculaire du composant i

#### **II .3.5 Pouvoir calorifique**

C'est la quantité de chaleur qui se dégage lors de la combustion d'une unité de volume du gaz, mesurée dans les conditions de référence .Il s'exprime par [joule/m<sup>3</sup> ]. Il existe deux types de pouvoir calorifique:

- Pouvoir calorifique supérieur (PCS): Il correspond à la chaleur dégagée lorsque tous les produits de combustion sont ramenés à la température ambiante, l'eau formée est à l'état liquide,
- Pouvoir calorifique inférieur (PCI): Il correspond à la combustion, dans laquelle l'eau resterait à l'état vapeur.

Le PCS diffère du PCI d'une quantité qui est à la chaleur latente de vaporisation de l'eau. Connaissant la composition du gaz naturel, son pouvoir calorifique peut être estimé par pondération linéaire à partir du pouvoir calorifique de chacun des constituants, en assimilant le mélange gazeux de départ et les produits de la combustion à un mélange de gaz parfaits **.**

$$
PC = \Sigma_{\text{PCi}} Xi
$$

PCi: pouvoir calorifique du constituant i (PCI ou PCS en KJ/m<sup>3</sup>)

Xi: fraction molaire de constituant i dans le gaz naturel

PC : pouvoir calorifique du gaz naturel

#### **II .4 La composition des mélanges :**

Les principaux critères qu'on peut citer dans le calcul des mélanges sont dans les formules suivantes :

#### **II** .4.1 Concentration massique  $(g_i)$  :

Exprimé en pourcent %

$$
(g_i) = \frac{m_i}{\sum_{i=1}^n m_i} \times 100
$$

 $m_i$  : Masse d'un composant i du gaz.

#### **II .4.2 Concentration volumique d'un composant :**

Exprimé en pourcent %

$$
x_i^v = \frac{v_i}{\sum_{i=1}^n v_i} \times 100
$$

 $v_i$ : Volume d'un composant i du gaz.

#### **II .4.3 Fraction molaire d'un composant i** :

$$
r_i = \frac{n_i}{\sum_{i=1}^n n_i}
$$

 $n_i$ : Nombre de mole d'un composant i du gaz.

#### **II .4.4 Masse d'un composant i du gaz :**

$$
m_i = r_i \times M_i
$$

 $M_i$ : Masse moléculaire du composant i.

#### **II .4.5 Masse du gaz :**

$$
m_i = \sum_{i=1}^n m_i = \sum_{i=1}^n r_i \times M_i
$$

 $m_{gaz}$ : La masse molaire du gaz.

#### **II .4.6 Fraction molaire {Yi}**

Elle est définit par le nombre de mole du constituant i présent dans le mélange divisé par le nombre total de mole des différents composants du système.

$$
Yi = \frac{N_i}{N} = \frac{N_i}{\sum_i^n N_i}
$$

N<sup>i</sup> : nombre de moles du composants i dans le mélange

N : nombre total de mole des composant du mélange

#### **II .4.7 Fraction massique {W i}**

La fraction massique du constituant i est définie par le rapport de la masse du constituant i présent dans le mélange divisé par la masse du mélange.

$$
Yi = \frac{m_i}{m} = \frac{m_i}{\sum_i^m m_i}
$$

W<sup>i</sup> : la fraction massique du composant i dans le mélange.

mi : la masse du composant i dans le mélange.

m : la masse du mélange.

La conversion de la fraction molaire en fraction massique est réalisée par la relation suivante:

$$
W_i = \frac{Y_i M_i}{\sum_i Y_i M_i}
$$

Mi : la masse molaire du composant i dans le mélange

#### **II .4.8 La masse molaire moyenne {Mm}**

C'est la somme des produits des masse molaire des éléments qui constituent le gaz par les fractions molaires de chaque constituant.

$$
M_m = \sum_i Y_i M_i
$$

#### **II .5 Les coordonnées critiques d'un gaz réel :**

Les coordonnées critiques d'un gaz réel composé de n composants sont données dasn

ce qui suit :

#### **II .5.1 La température pseudo critique :**

$$
T_{PC} = \sum\nolimits_{i=1}^n r_i \times T_{Ci}
$$

 $T_{\text{C}i}$ : Température critique du composant i.

#### **II .5.2 La pression pseudo critique :**

$$
P_{PC} = \sum_{i=1}^{n} r_i \times P_{Ci}
$$

#### **II .5.3 La température pseudo réduite :**

$$
T_{Pr} = \frac{T}{T_{PC}}
$$

**II .5.4 La pression pseudo réduite :**

$$
P_{Pr} = \frac{P}{P_{PC}}
$$

#### **II .5.5 La constante des gaz réel( R ) :**

La constante des gaz réel est donnée par la formule suivante :

$$
R = \frac{\bar{R}}{m_{gaz}}
$$

Tel que :

$$
R\left(\frac{j}{Kg} \cdot \text{C}\right)
$$

$$
\bar{R} = 8314 \frac{j}{kmol} \cdot \text{K}
$$

#### **II .6 Compressibilité d'un gaz sec.**

On peut étudier le comportement d'un gaz en le comparant à un gaz parfait en introduisant le facteur de compressibilité Z définit par la relation:

 $P_{Ci}$ : Pression critique du composant i.

$$
Z = V / V^{\circ} = V / (RT/P) = PV / RT
$$

avec V: le volume molaire du gaz et V°: le volume molaire (1 mol) d'un gaz parfait.

$$
V^{\circ} = nRT/P = RT/P
$$

Le facteur de compressibilité Z est égal à 1 pour un gaz parfait. Pour un gaz naturel, le facteur de compressibilité Z varie avec la pression, il tend vers 1 lorsque la pression tend vers Zéro, le comportement du gaz se rapproche alors de celui d'un gaz parfait. Lorsque la pression augmente il passe par un minimum avant de croître pour les pressions élevées. On peut estimer le facteur Z à partir des coordonnées réduites, P<sup>r</sup> et Tr:

$$
P_r = P / P_{pc}
$$
 et  $T_r = T / T_{pc}$ 

Les termes  $T_{pc}$  et  $P_{pc}$  représentent respectivement la température et la pression pseudo critique du gaz et, sont définis par les relations de Kay **.**

$$
Ppc = \Sigma (Yi P_{ci})et Tpc = \Sigma (Yi T_{ci})
$$

On désigne par P<sub>ci</sub>, T<sub>ci</sub> et Yi la pression critique, la température critique et la fraction molaire du constituant i présent dans le mélange gazeux.

#### **II .7 La conductivité thermique**

La conductivité thermique d'un milieu se définit à partir de l'équation de Fourier, qui exprime la proportionnalité entre le flux thermique Q traversant l'unité de surface de ce milieu dans une direction donnée et le gradient de température dT**/**dX dans cette même direction.

#### **II .8 Tension superficielle et inter faciale**

Lors de la production de gaz naturel, la phase gazeuse se trouve fréquemment en présence d'une phase hydrocarbure liquide et parfois également en présence d'une phase liquide aqueuse. Il peut donc être nécessaire de connaître la tension superficielle de chacune des phases liquides et éventuellement leur tension inter faciale. La tension superficielle représente également le travail à fournir pour obtenir un accroissement d'une unité de surface. Cette tension superficielle caractérise la surface d'un liquide placé en présence d'une phase vapeur en équilibre ou d'un gaz inerte. La tension inter faciale est définie de la même façon mais pour la surface séparant deux liquides **.**

#### **II .9 Calcul thermodynamique :**

Les modèles de la quantité de mouvement et le modèle de transfert de la chaleur nécessitent des propriétés physique et thermodynamique telle que :

 Le facteur de compressibilité : Z La masse volumique : ρ

Ceci nous ramène a chercher les équations de base qui déterminent ces paramètres.

La condensation du gaz conduit a l'existence de deux phase, ceci nous amène aussi a chercher les équations de base qui permettent de calculer le point de condensation ou point de rosée et la quantité liquide condensée.

### **Chapitre III**

**LES EQUATION D'ETAT ET EQUILIBRE DE PHASES**

#### **Les équations d'états et l'équilibre de phase**

Une équation d'état est une expression analytique reliant la pression P, la température, T, et le volume V. une description propre des relations PVT pour un fluide réel est essentiel, en général la plupart des équations d'état demande seulement les propriétés critiques et le facteur acentrique des composant individuels. L'avantage principal de l'utilisation d'une équation d'état peut être utilisé pour modéliser le comportement de toutes les phases ainsi la consistance pour les calculs de phase d'équilibre.

La plus connu et la plus simple des équations d'état est celle d'un gaz parfait exprimé mathématiquement par :

$$
P = \frac{RT}{V}
$$

L'équation des gaz parfait représente une approximation autant meilleure que la pression est faible (proche de la pression atmosphérique). En effet, elle suppose que les molécules de gaz sont en moyenne suffisamment éloignées les unes des autres pour qu'il soit possible de négliger les forces d'interaction.

L'équation d'état d'un corps pur se réduit à une relation entre pression, volume et température dans le cas d'un mélange la composition qui est définie par les fractions molaire des constituants présents dans le mélange interviennent également.

Les limitations extrêmes de l'application de l'équation (1) ont incité plusieurs auteurs à développer une équation d'état convenable pour décrire le comportement du gaz réel à des marges prolongé de pression et de température.

#### **III .1 Equation d'état du gaz naturel :**

Pour décrire le comportement des mélanges du gaz, l'industrie du pétrole a introduit dans l'équation du gaz parfait, un coefficient sans dimension Z appelé facteur de compressibilité. Avec les notations habituelles, l'équation d'état des gaz naturels s'écrit sous la forme :

$$
PV = nZRT
$$

Ou :

Z :est une fonction de la pression, la température et la composition du gaz .

MATH 11 Page 20

Une revue des développements récent dans le domaine des équations cubique empirique sont présentés dans ce qui suit, parmi ces équations, on citera, Van der Waals, Redlich-kwong, Soave-Redlich-Kwong et Peng-Robinson.

#### **III .1.1 Equation d'état de Van Der Waals**

Cette équation, dont dérivent de nombreuses équations, est de la forme :

$$
\left(P + \frac{a}{V^2}\right) = \frac{RT}{(V - b)}
$$

Elle comporte deux termes correctifs qui la différencient de l'équation d'état des gaz parfait :

- Le terme de pression de cohésion, pin=  $a/V^2$
- Le covolume b représente le volume occupé par une mole

Les expressions de a et b en fonction des coordonnées critiques :

$$
a = \frac{27 R^2 T_C^2}{64 P_C}
$$

$$
b = \frac{RT_C}{8P_C}
$$

#### **III .1.2 Equation de Redlich-Kwong**

En 1949, l'équation de Redlich-Kwong visait à améliorer la représentation des fluides réels en modifiant l'expression du terme de pression interne de l'équation de Van Der Waals :

Elle est de la forme générale : 
$$
P = \frac{RT}{V - b} - \frac{a(t)}{V(V - b)}
$$

$$
a(t) = \frac{a_c}{\sqrt{t_r}}
$$

$$
a_c = 0.42748 \frac{R^2 T_c^2}{P_c}
$$

$$
b = 0.08664 \frac{RT_c}{P_c}
$$

A une température fixée, le calcul du volume V à une pression donnée conduit également à une équation cubique. Le calcul est généralement effectué en passant par l'intermédiaire du facteur de compressibilité adimensionnel

$$
Z = PV/RT
$$

La plus petite des racines de 1'équation correspond à la valeur de Z en phase liquide et la plus grande à celle en phase vapeur.la valeur intermédiaire n'a pas de sens physique.

#### **III .1.3 Equation d'état de Peng Robinson (1976)**

L'équation de Peng-Robinson (Peng-Robinson, 1976) diffère de l'équation de Redlich-Kowng par l'expression par l'introduction d'une fonction a(t) qui dépend du facteur acentrique. Elle a été introduite en vue d'améliorer les résultats obtenus par l'équation de Soave, notamment en ce qui concerne le calcul des densités en phase liquide, sans modifier le nombre de paramètres :

$$
P = \frac{RT}{V - b} - \frac{a(t)}{V(V - b) + b(V - b)}
$$

Les termes a(t) et b de la relation sont définie par les relations suivantes **:**

$$
a(t) = 0,45724 \frac{R^2 T_C^2}{P_C} \alpha(T_R)
$$

$$
\alpha(T_R) = \left[1 + m\left(1 - \sqrt{T_R}\right)\right]^2
$$

Le terme α présente la même forme générale que dans le cas de l'équation de Soave(1972), mais la fonction reliant le paramètre m au facteur acentrique ω est différente

$$
m = 0,37464 + 1,54226\omega - 0,26992\omega^{2}
$$

$$
b = 0,0778 \frac{RT_{C}}{P_{C}}
$$
Si on remplace l'expression de V dans l'équation .., on aura l'équation cubique :

$$
Z^3 + (B - 1)Z^2 + (A - 3B^2 - 2B)Z + (B^3 + B^2 - AB) = 0
$$

Avec :

$$
A = \frac{(a\alpha)_m P}{(RT)^2} \qquad \qquad B = \frac{b_m P}{RT}
$$

Les paramètres (aα)<sup>m</sup> et bm, sont définis pour chaque phase **:**

• Pour la phase liquide :

$$
(a\alpha)_m = \sum_{i=1}^N \sum_{j=1}^N \left[ x_i x_j \sqrt{a_i a_j \alpha_i \alpha_j} (1 - K_{ij}) \right]
$$

$$
b_m = \sum_{i=1}^N (x_i b)
$$

Pour la phase gazeuse :

$$
(a\alpha)_m = \sum_{i=1}^N \sum_{j=1}^N \left[ y_i y_j \sqrt{a_i a_j \alpha_i \alpha_j} \left( 1 - K_{ij} \right) \right]
$$

$$
b_m = \sum_{i=1}^N (y_i b)
$$

i,j=1,2.....N

N : le nombre de composant du mélange

Xi : la fraction molaire du composant i dans la phase liquide

Yi : la fraction molaire du composant i dans la phase gazeuse

Le terme K<sub>ij</sub> est un terme correctif appelé coefficient d'interaction, caractéristique du binaire considéré. L'introduction du terme Kij est nécessaire lorsque les constituants i et j sont formés par des molécules très dissemblables (Ci\_C2, CO2-Paraffine)

MATH 11 Page 23

• Pour chaque composant i :

$$
a_i = \Omega_a \left(\frac{R^2 T_{ci}^2}{P_{ci}}\right)
$$

$$
b_i = \Omega_i \left(\frac{R T_{ci}}{P_{ci}}\right)
$$

$$
\alpha_i = \left(1 + m(\omega_i) \left(1 - \sqrt{T_{ri}}\right)\right)^2
$$

La connaissance thermodynamique de l'effluent occupe une place primordiale pour le design d'un schéma de transport de l'effluent du centre de traitement vers les lieux de traitement et d'exportation.

La plupart des applications en génie pétrolier se repose sur l'utilisation des équations d'état due à sa simplicité, consistance et sa précision. Les équations d'état cubique occupent une partie très importante étant donné qu'elles sont utilisées comme un outil qui permet le calcul pratique et flexible du comportement phasique complexe des fluides réservoirs. Ces équations sont très utilisées dans les modèles de simulation en production transport et traitement du gaz naturel. Il existe par ailleurs une grande variété d'équation d'état cubique.

#### **III .1.4 Equation d'état généralisé :**

SCHMIDT et WENZEL ont montrés que la plupart des équations d'état peuvent être exprimé sous une forme généralisée avec les quatre constantes :

$$
P = \frac{RT}{V - b} - \frac{a}{V^2 + ubV + wb^2}
$$

Les différentes valeurs de u et w donne le type d'équation d'état, les valeurs de u et w pour chaque équation d'état sont représentées dans le tableau :

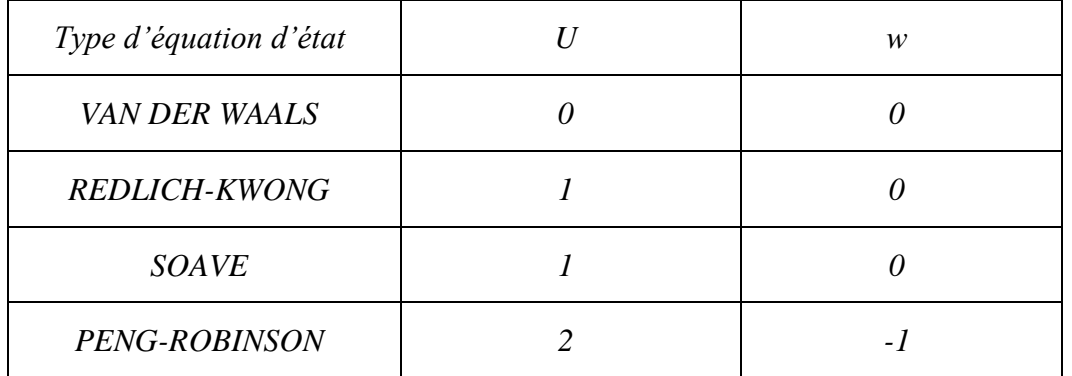

#### **III .1.4.1 Facteur acentrique :**

La loi des états correspondants définie précédemment ne s'applique strictement qu'aux constituants dont la molécule est sphérique et apolaire.

PITZER (1938) a introduit le facteur acentrique  $\infty$  pour prendre en compte les déviations dues aux écarts par rapport aux conditions précédentes.

Le facteur  $\omega$  est défini par la relation :

$$
\varpi = -\log\left(\frac{P^S}{P_C}\right) - 1
$$

Le facteur acentrique mesure aussi l'écart entre le comportement du fluide complexe considéré et celui des fluides simples.

La prise en compte dans l'équation d'état du paramètre supplémentaire  $\omega$ , qui dépend du constituant considéré, permet d'améliorer considérablement la précision de celle-ci.

#### **III .2 Facteur de compressibilité :**

En mesurant la pression P et la température T, il est possible de déterminer expérimentalement, pour le gaz étudié, l'équation d'état qui relie le volume molaire V du gaz considéré à la pression P et à la température  $T$  (  $f(P,V,T)=0$  ), le comportement du gaz étudié est comparé à celui en introduisant le facteur de compressibilité Z :

$$
Z = \frac{V}{V^*} = \frac{PV}{RT}
$$

En désignant par ∗ le volume molaire d'un gaz parfait.

La masse volumique ρest reliée au facteur de compressibilité par la relation :

$$
\rho = \frac{M}{V^*} = \frac{PM}{ZRT}
$$

Le facteur de compressibilité Z est égal à 1 pour un gaz parfait. Pour un gaz naturel le facteur de compressibilité varie avec la pression. Il tend vers 1 lorsque la pression tend vers zéro, le comportement du gaz se rapprochant alors de celui d'un gaz parfait. Lorsque la pression augmente, il passe par un minimum avant de croitre pour les pressions élevées.

En l'absence des mesures expérimentales, le facteur Z peut être par des corrélations empiriques si la composition du gaz est connue.

Une méthode consiste à estimer le facteur Z à partir des coordonnées réduites.

$$
P_R = \frac{P}{P_{PC}} \quad \text{et } T_R = \frac{T}{T_{PC}}
$$

en utilisant l'abaque de la figure (STANDING et KATZ, 1942).

Les termes  $T_{PC}$  et  $P_{PC}$  représentent respectivement la température et la pression pseudocritique du gaz et sont définis par les relations de KAY (1936) :

$$
P_{PC} = \sum_i y_i P_{Ci} \qquad \text{Et} \qquad T_{PC} = \sum_i y_i T_{Ci}
$$

En désignant par $P_{ci}$ ,  $T_{ci}$ et  $y_i$ la pression critique, la température critique et la faction molaire du constituant i présent dans le mélange.

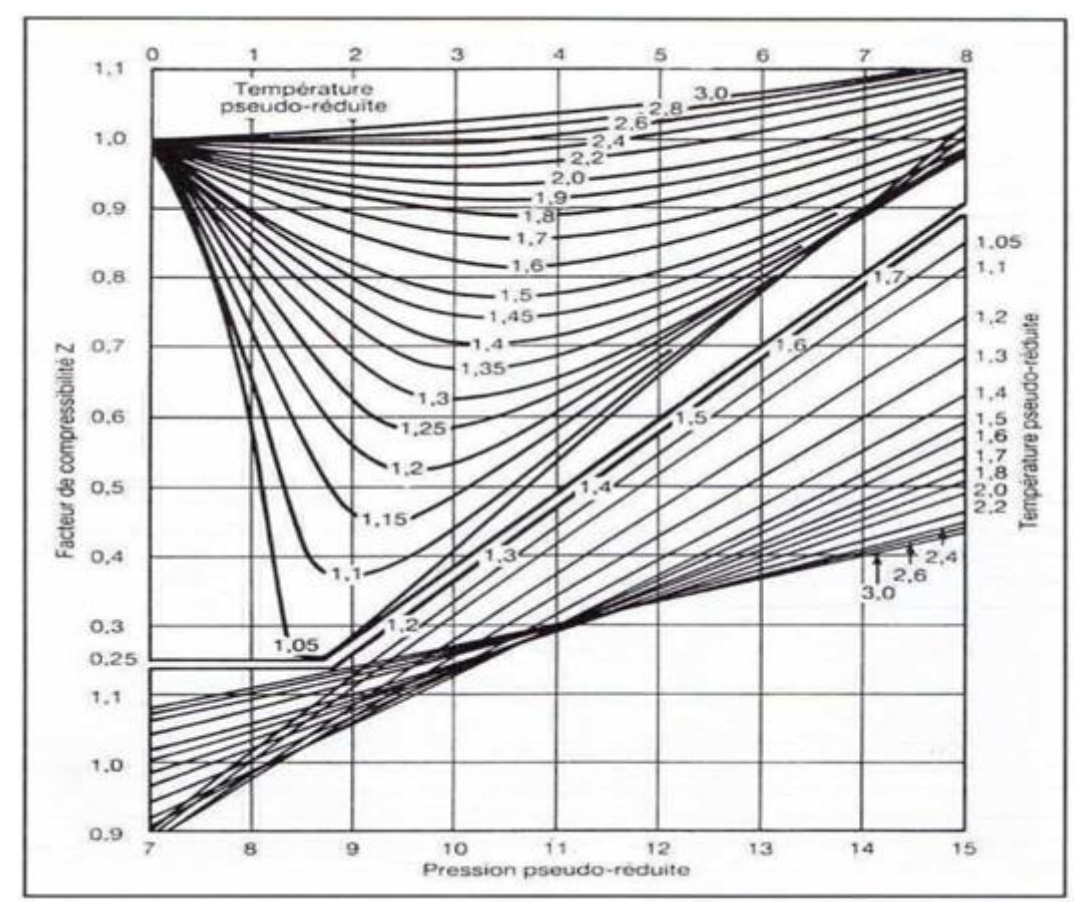

**Figure( III.1) Détermination de facteur de compressibilité en fonction des coordonnées** 

**réduites T<sup>r</sup> et P<sup>r</sup>**

## **III .3 Diagramme de phase :**

Considérant le diagramme de phase liquide-vapeur

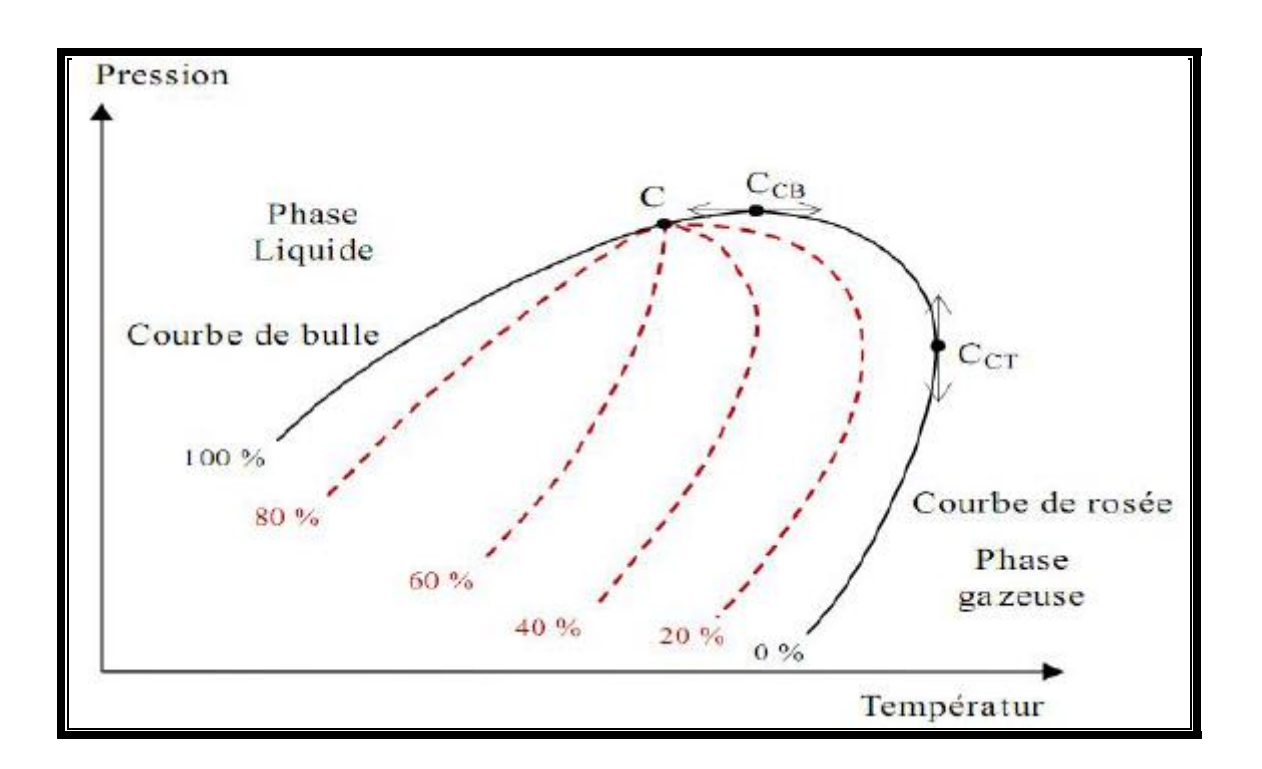

## **Figure(III.2) Diagramme pression-température pour un système à plusieurs composant**

Sur ce diagramme, le domaine d'équilibre liquide-vapeur se situe entre la courbe de bulle et la courbe de rosée, qui représentent respectivement les conditions de saturation lorsque le mélange est entièrement liquide (100% de phase liquide) et entièrement gazeux (0% de phase liquide).

La courbe de bulle et la courbe de rosée se rejoignent au point critique C.

Le cricondentherme  $C_{CT}$  désigne le point de l'enveloppe du domaine diphasique (courbe de bulle+courbe de rosée) qui correspond à la température maximale d'existence d'un équilibre diphasique.

Le cricondenbar  $C_{CB}$  désigne le point de l'enveloppe du domaine diphasique pour lequel la pression est maximale.

Les courbes tracées en pointillés représentent les courbes d'équilibre correspondant à différentes proportions molaires de phase liquide.

La région hachurée sur la figure () est qualifiée de zone de condensation rétrograde. Dans cette zone, l'abaissement de pression conduit à la formation d'une phase liquide.

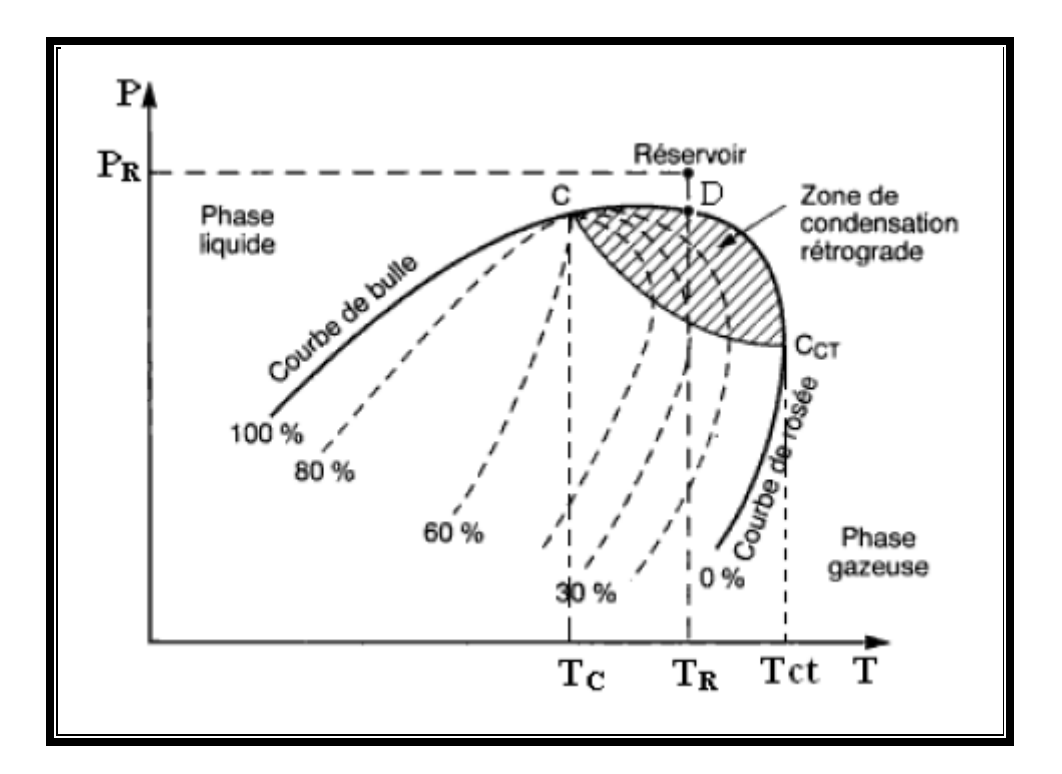

**Figure(III.3) : condensation rétrograde** 

Lorsque la proportion des hydrocarbures plus lourds augmente, le domaine diphasique s'élargit et une phase liquide peut apparaitre dans les conditions de production. L'apparition d'une phase liquide dépend des conditions de température et de pression dans le réservoir en surface(gazoduc).

## **III .4 Rapport d'équilibre:**

La compréhension qualitative des relations qui existe entre la température, pression et volume d'un composant pur peut fournir une base excellente pour la compréhension du comportement de phase d'un mélange hydrocarbure.

Pour un système à plusieurs composants, le rapport d'équilibre Ki à un composé donné est définie comme le rapport de la fraction molaire du composant dans la phase gaz Yi à la fraction molaire du composant dans la phase liquide Xi .

Mathématiquement les relations sont exprimées :

$$
K_i = \frac{Y_i}{X_i}
$$

Ki: Rapport d'équilibre du composant i.

Yi: fraction molaire du composant i dans la phase gaz

Xi: fraction molaire du composant i dans la phase liquide

Il est nécessaire d'introduire et définir les termes suivants :

Zi : la fraction molaire du composant i dans le mélange.

n : nombre totale de la mole du mélange hydrocarbure.

nl: nombre totale du mélange dans la phase liquide.

nv: nombre totale du mélange dans la phase gaz.

Par définition  $n = n_l + n_v$ 

Le bilan de masse pour le composant i résulte :

$$
Z_i n = X_i n_l + Y_i n_v
$$

zin : le nombre totale de la mole du composant i dans le système.

xi ni : le nombre total du composant i dans la phase liquide.

yi :le nombre total du mole dans la phase vapeur.

Aussi par définition de la fraction molaire totale dans le système ou on peut écrire :

$$
\sum_{i=1} Z_i = 1 \sum_{i=1} Y_i = 1 \sum_{i=1} X_i = 1
$$

Il est convenable de performer tous les calculs d'équilibre de phase sur la base d'une

mole pour le mélange hydrocarbure, pour n =1

$$
n_l + n_v = 1
$$
  

$$
x_i n_l + y_i n_v = Z_i
$$
  

$$
x_i n_l + (x_i k_i) n_v = Z_i
$$
  

$$
x_i = \frac{Z_i}{n_l + n_v k_i}
$$

De la même manière  $y_i = \frac{Z_i k_i}{n_i + n}$  $\frac{z_i \kappa_i}{n_l + n_{\nu} k_i} = x_i k_i$ 

$$
x_i = \frac{Z_i}{n_l + n_\nu k_i} = 1
$$

$$
\sum y_i = \sum \frac{Z_i k_i}{n_l + n_v k_i} = 1
$$

$$
\sum y_i - \sum x_i = 0
$$

$$
\sum \frac{Z_i k_i}{n_l + n_\nu k_i} - \sum \frac{Z_i}{n_l + n_\nu k_i} = 1
$$

$$
\sum \frac{Z_i(k_i-1)}{n_l + n_\nu k_i} = 0
$$

En remplaçant  $n_i$  par  $(1-n_v)$ , on trouve :

$$
f((n_v)) = \sum \frac{Z_i(k_i - 1)}{n_v(k_i - 1) + 1} = 0
$$

L'ensemble de ces équations fournissent des relations nécessaires pour performer les calculs volumétrique et compositionnel sur le système hydrocarbure, ces calculs s'adressent aux calculs de flash.

## **III .5 Calcul de flash**

Les calculs de flash sont une partie intégrale de tous les calculs du procès engineering et du réservoir, ils sont exigés chaque fois qu'on veut connaitre les quantités d'hydrocarbure liquide et gaz coexistant dans le réservoir ou dans une conduite à une pression et température donnée, ces calculs sont aussi performé pour déterminer la composition des phases hydrocarbure existant.

Le calcul de flash est performé pour déterminer le nombre de mole de la phase vapeur ri, et la phase liquide ni, la composition de la phase liquide xi et de la phase vapeur yi pour une composition connue à une pression et température spécifié.

Pour déterminer  $n_v, n_l$ , xi, yi d'un mélange hydrocarbure avec une composition connue, les étapes de calculs sont récapitulés dans ce qui suit :

**Etape 1 :** calculé ri, l'équation peut être résolus pour le nombre de mole de la phase vapeur ri, en utilisant la technique d'itération Newton-Raphson, en appliquant cette technique :

On suppose une valeur arbitraire de n<sub>v</sub>, entre 0 et 1, commen<sub>v</sub>,  $= 0.5$  à titre d'exemple, une bonne valeur supposée peut être calculé à partir de la relation suivante :

$$
n_v = A/(A + B)
$$

$$
A = \sum [Z_i(k_i - 1)]
$$

$$
B = \sum \left[ Z_i \left( \frac{1}{k_i} - 1 \right) \right]
$$

Ces valeurs peuvent apporter une valeur de démarche pour  $n_v$ , et la valeur de  $n_v$ , doit être entre 0 et 1.

• Evaluer la fonction  $f(n_v)$ donnée par l'équation ( ) en utilisant l'ancienne valeur de n<sub>v</sub>

$$
f((n_v)) = \sum \frac{Z_i(k_i - 1)}{n_v(k_i - 1) + 1} = 0
$$

Si la valeur absolue de la fonction f(nv) est inférieur à une tolérance présélectionnée, par exemple 10-6, alors la valeur ri, supposé de nv, est la solution désiré.

Si la valeur absolue de f(nv) est supérieure que la tolérance sélectionnée, alors une nouvelle valeur de (nv) est calculé à partir de l'expression suivante :

$$
(n_v)_{new} = n_v - \frac{f(n_v)}{f'(n_v)}
$$

Avec

$$
f(n_v) = -\sum \left[ \frac{Z_i (k_i - 1)^2}{n_v (k_i - 1) + 1^2} \right]
$$

Avec (nv) est la nouvelle de nv, à être utilisé par l'itération suivante :

Cette procédure est répétée avec la nouvelle absolue de nv, jusqu'à la convergence est achevées qui est :

Quand

$$
|f(n_v)| \leq \varepsilon
$$

Ou

$$
|(n_v)_{new} - n_v| \leq \varepsilon
$$

Et ε est une tolérance choisis par exemple  $ε = 10-6$ 

**Etape 2** *:* calcul nv , le nombre de mole de la phase liquide peut être calculé enappliquant l'équation pour donner :

$$
n_v + n_l = 1
$$

$$
n_l = 1 - n_v
$$

**Etape 3:** calcul de xi, calcul de la composition de la phase liquide en appliquant l'équation

$$
x_i = \frac{z_i}{n_l + n_\nu k_i}
$$

**Etape 4:** calcul de yi, calcul de la composition de la phase vapeur en appliquant l'équation

$$
y_i = \frac{z_i k_i}{n_l + n_v k_i} = k_i x_i
$$

## **III .6 Constante d'équilibre réel :**

La constante d'équilibre réel calculé par la formule $\left( K_{i}=^{P_{\textit{vi}}}\right)$  $\mathcal{O}(p)$ ne peut être évidente seulement si :

- La phase vapeur est une solution idéale d'après la loi Dalton

- La phase liquide est une solution idéale d'après la loi Raoult

- Pour les solutions réelles, la constante d'équilibre n'est pas seulement en fonction de la température et la pression mais aussi en fonction de la composition du mélange.

$$
K_i = K(P, T, Z_i).
$$

Plusieurs méthodes numériques sont proposées pour le calcul de $K_i$ .

Wilson a proposé une expression thermodynamique simplifier pour estimer les valeurs de $K_i$ :

$$
K_i = \left(\frac{P_{ci}}{P}\right) exp\left(5,37.\left(1+\omega_i\right)\left(1-\frac{T_{ci}}{T}\right)\right)
$$

 $P_{ci}$ : Pression critique du composant i, (psia)

: Pression du système, (psia)

- $T_{ci}$ : Température critique, (°R)
- $T:$  Température du système,  $({}^{\circ}R)$
- $\omega_i$ : Facteur acentrique du composant i

## **III .6.2 Corrélation de Standing :**

La constante d'équilibre  $K_i$  est estimée par la formule suivante :

$$
K_i = \frac{1}{P} \cdot 10^{a + c(F_i)}
$$

$$
F_i = b_i \left( \frac{1}{T_{bi}} - \frac{1}{T} \right)
$$

$$
b_i = \frac{\log\left(\frac{P_{ci}}{14,7}\right)}{\left(\frac{1}{T_i} - \frac{1}{T_{ci}}\right)}
$$

Ou :

 $F_i$ : Facteur qui caractérise chaque constituant

 $T_{bi}$ : Point de bulle du constituant i, (°R)

a et c sont des coefficients tels que :

$$
a = 1,2 + 0,00045.P + 15(10^{-8}).P2
$$
  

$$
c = 0,89 - 0,00017.P + 3,5(10^{-8}).P2
$$

## **III .6.2.1 Formule de calcul de flash et température de rosée :**

Calcul de V (nombre de mole vapeur), en utilisant la méthode de Newton-Raphson :

**Estimer la valeur de V :**

$$
V = \frac{A}{(A - B)}
$$

$$
\text{Avec}: A = \sum (Z_i(K_i - 1)) \qquad , \qquad B = \sum \left( \frac{Z_i(K_i - 1)}{K_i} \right)
$$

**Calcul de F(V) :**

$$
F(V) = \sum \frac{\left(Z_i(K_i - 1)\right)}{\left(V(K_i - 1) + 1\right)}
$$

• 
$$
F(V) > \varepsilon(V)_n = V - \frac{F(V)}{F'(V)}
$$
  
\n•  $F'(V) = -\sum \frac{\left(\frac{Z_i(K_i - 1)^2}{V(K_i - 1) + 1)^2}\right)}{\left(\frac{V(K_i - 1) + 1}{V(K_i - 1)}\right)}$ 

$$
\bullet \quad L=1-V
$$

\n- $$
X_i = \frac{Z_i}{(L + V.K_i)}
$$
\n- $$
Y_i = \frac{Z_i.K_i}{(V + L/K_i)}
$$
\n

**III .6.3 Formule de Wilson utilisé :**

$$
K_i = \left(\frac{P_{ci}}{P}\right) exp\left(5,37.\left(1+\omega_i\right)\left(1-\frac{T_{ci}}{T}\right)\right)
$$

# **III .7 Coefficient de fugacité :**

$$
\ln \varphi_i = (Z - 1) \frac{b_i}{b} - \ln(Z - B) + \frac{A}{2\sqrt{2B}} \ln \frac{Z + (1 - \sqrt{2})B}{Z + (1 + \sqrt{2})B} \left( \frac{2}{a} \cdot \sum_j x_i \sqrt{a_i a_j} (1 - k_{ij}) - \frac{b_i}{b} \right)
$$

# **III .8 Le coefficient global d'échange de chaleur:**

C'est un paramètres qui dépend de:

- $\triangleright$  La nature du sol.
- l'humidité du sol.
- E coefficient de conductivité thermique du sol.
- La profondeur de pose de a conduite à l'intérieur de la tranchée.
- Le diamètre de la conduite.
- Type de revêtement.
- Les propriétés physico-chimiques su gaz.

Il peut être calculé par l'expression suivante:

$$
K=\frac{1}{\left[\left(\frac{1}{\alpha_1}\right)+R+\frac{1}{\alpha_2}\right]}
$$

ou:

 $\alpha_1$ :Coefficient de transmission de chaleur à la paroi interne de la conduite par convection.

 $\alpha_2$ : Coefficient de transmission de chaleur à la paroi externe de la conduite vers le sol par conduction.

R: Résistance thermique

$$
R = \sum_{i=1}^{n} \frac{\delta_i}{\lambda_i}
$$

 $\delta_i$ : Epaisseur de la couche de transmission de chaleur.

 $\lambda_i$ : Coefficient de conductivité.

# **III .8.1 coefficient de joule Thompson:**

Pour les gaz réel, on observe une variation de température au cours des détente isenthalpique, on définit alors le coefficient de Joule Tompson exprimant l'évolution de la température et celle de la pression selon la relation:

$$
D_j = (\frac{\partial T}{\partial P})_H
$$

# **III .8.2Influence de la température**:

La température du gaz dans la conduite est une fonction des conditions physiques

d'écoulement et des échanges thermiques avec le milieu extérieur.

## **III .8.2.1 Répartition de la température le long d'un gazoduc:**

La température diminue le long de la conduite, l'allure de la courbe est d'une forme exponentielle.

La température du gaz en un point quelconque du gazoduc est donnée par la relation :

$$
T_x = T_a + (T_i - T_a)e^{-ax} - D_j \frac{(P_i - P_f)}{aL} (1 - e^{-ax})
$$

Avec :

- Tx : Température au point x de la conduite.
- Ta : Température du sol.
- Ti : Température initiale du gaz .
- a : Coefficient de CHOUKOV.

$$
a = \frac{K\pi D_{ext}}{MC_p}
$$

Sans considération de l'effet de joule Thompson

$$
T_x = T_a + (T_i - T_a)e^{-ax}
$$

## **III .8.2.2 Calcul de température moyenne:**

Elle est donnée par expression suivante:

$$
T_{moy} = \frac{1}{L} \int_{0}^{l} T_{x} dx \rightarrow T_{moy} = T_{a} + (\frac{T_{i} - T_{a}}{aL})(1 - e^{-aL})
$$

## **III .8.2.3 Influence de la température du sol:**

En cas ou le gazoduc est enterré en connaissant la température du sol  $T_s$  on peut calculer:

La température du sol réduite :

$$
T_{sr} = T_s + -D_j \frac{(P_i^2 - P_f^2)}{2 \cdot a \cdot L \cdot P_{moy}}
$$

> La température finale :

$$
T_f = T_{sr} + (T_i - T_{sr})e^{-aL}
$$

La température moyenne :

$$
T_{mov} = T_{sr} + (\frac{T_i - T_f}{aL})
$$

# **Chapitre IV**

**ETUDE TECHNIQUE DU STC GR5**

# **IV PRINCIPALES ÉTAPES DE L'ÉTUDE TECHNIQUE :**

Les principales phases de l'étude Technique sont les suivantes :

- Analyse du tracé du STC,
- Modélisation et simulations des différentes configurations techniques possibles répondant au besoin d'évacuer la production de ces champs,
- Calcul économique de chacune des configurations techniques présentées,
- Choix de la configuration technique optimale.

# **IV .1.1Calcul Technique :**

Le calcul technique a pour objet, la modélisation et la simulation des différentes configurations techniques possibles qui permettent d'évacuer la production des champs gaziers selon le profil de production affichés ci-dessous.

Chaque configuration correspond à une combinaison entre des longueurs de canalisations entre PC et un nombre de stations de compression intermédiaires.

Ce calcul technique doit tenir compte de plusieurs données à savoir :

- Le tracé du STC, profils altimétrique (points kilométriques et altitudes).
- Les débits d'injections des différents champs.
- Les paramètres d'exploitation (PMS, Pression à l'aspiration et au refoulement, Température) de la ligne et de la station de compression.
- La composition moyenne du gaz naturel.
- Les caractéristiques du tube (diamètre, rugosité, épaisseur).
- Les caractéristiques de la Station de Compression (Nombre de TC, Puissance Compresseur,…..).

# **IV .2 ETUDE TECHNIQUE**

## **Introduction :**

Ce chapitre a pour objet d'étudier plusieurs variantes techniquement possibles (canalisations et stations de compression) permettant de répondre aux futurs besoins de transport du Gaz Naturel des Neuf (09) champs découverts au sud-ouest vers HassiR'mel.

Une étude hydraulique de ses variantes sera développée afin de déterminer les différents paramètres du futur STC dénommé GR5.

# **IV .2.1Données de Base :**

## **IV .2.1.1 Durée de vie de l'ouvrage :**

La durée de vie de la totalité de l'Ouvrage est de 20 ans. Cette durée reste basée essentiellement sur une inspection et une maintenance régulière en accord avec les Standards usuels de l'Industrie**.**

## **IV .2.1.2Situation Géographique des Champs :**

La carte ci-dessous illustre les délimitations et la situation des champs découverts dans le sudouest algérien.

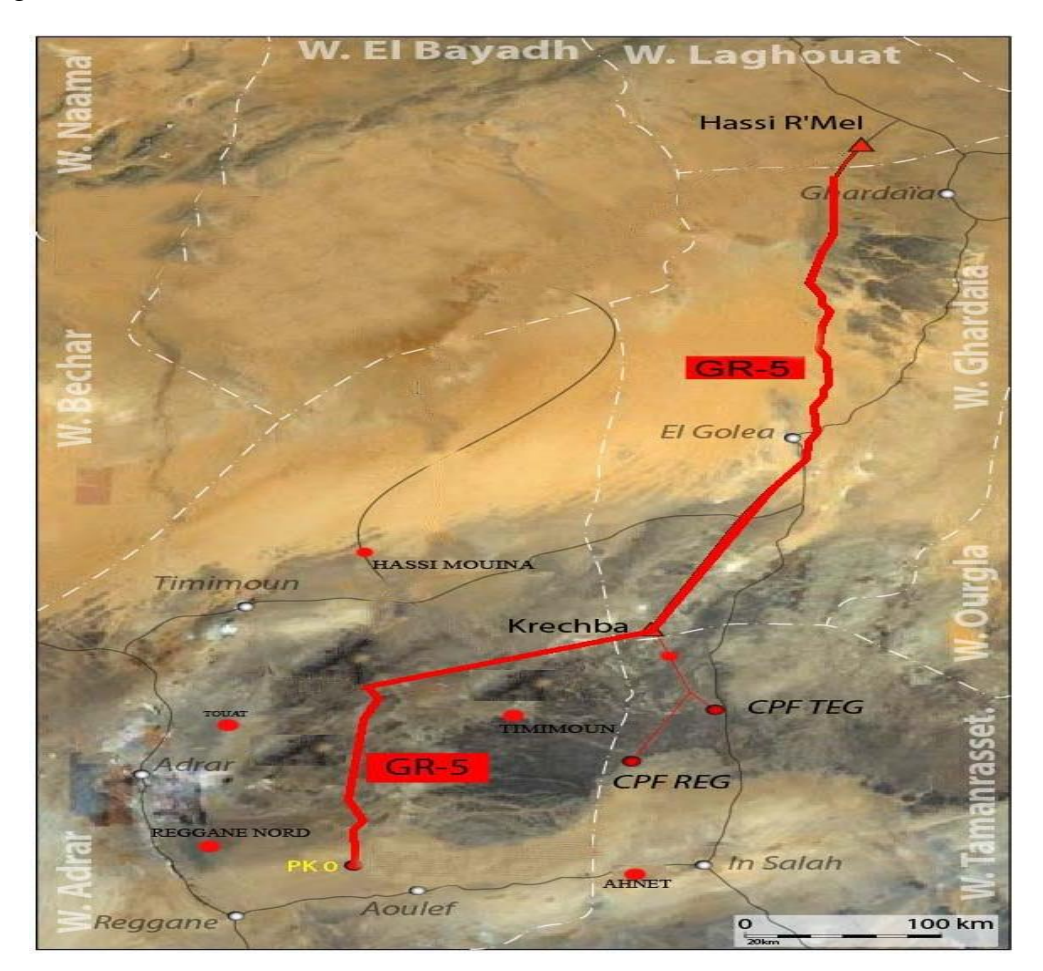

**Figure(IV.1) : la ligne GR5.**

# **IV .2.1.3 Profil Altimétrique :**

Le profil altimétrique affiché sur le tableau ci-dessous a permis de construire le modèle de simulation de l'écoulement du gazoduc GR5.

Pour le besoin de s'interconnecter avec le GR3 existant, les postes de coupure seront construits dans la mesure du possible non loin de ceux existant.

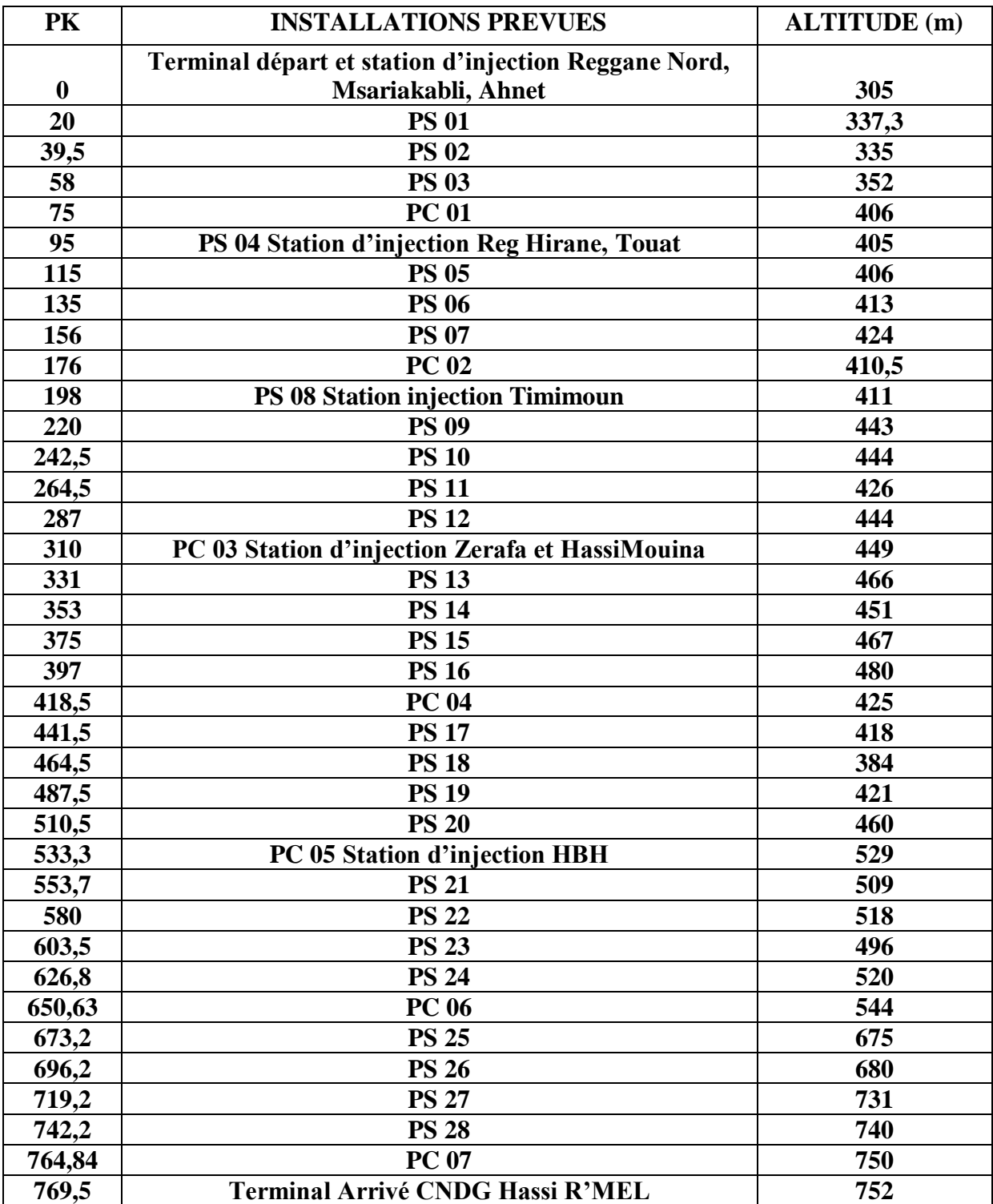

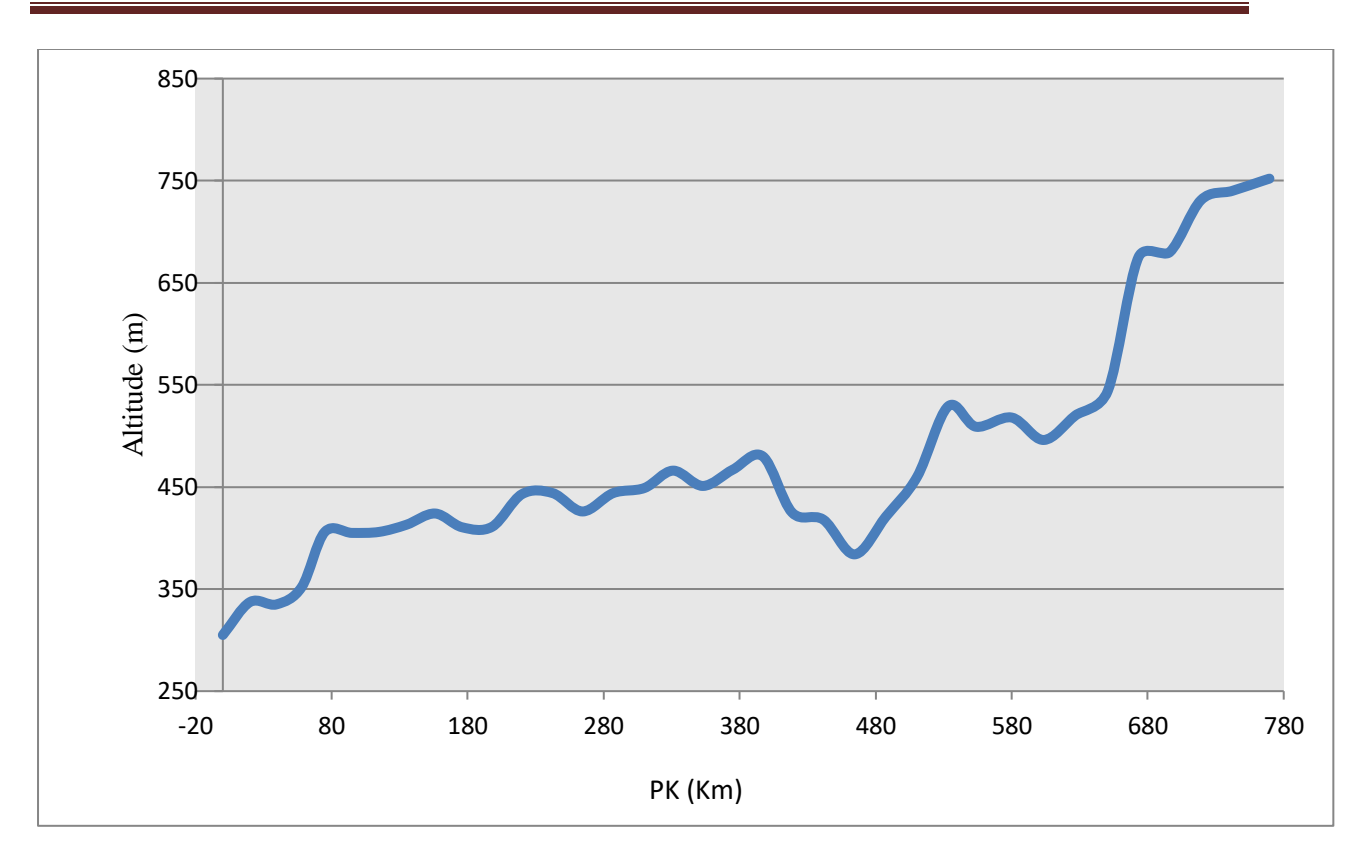

## **Figure(IV.2) Profile altimétrique**

## **IV.2.1.4 Caractéristiques des Postes d'Injections:**

Le nouveau STC GR5 assurera le transport du Gaz Naturel des Neuf (09) nouveaux gisements situés au Sud-Ouest de HassiR'mel vers la nouvelle Station de Compression de HassiR'Mel. Les PK des postes d'injection de ces champs sont indiqués dans le tableau ci-dessous :

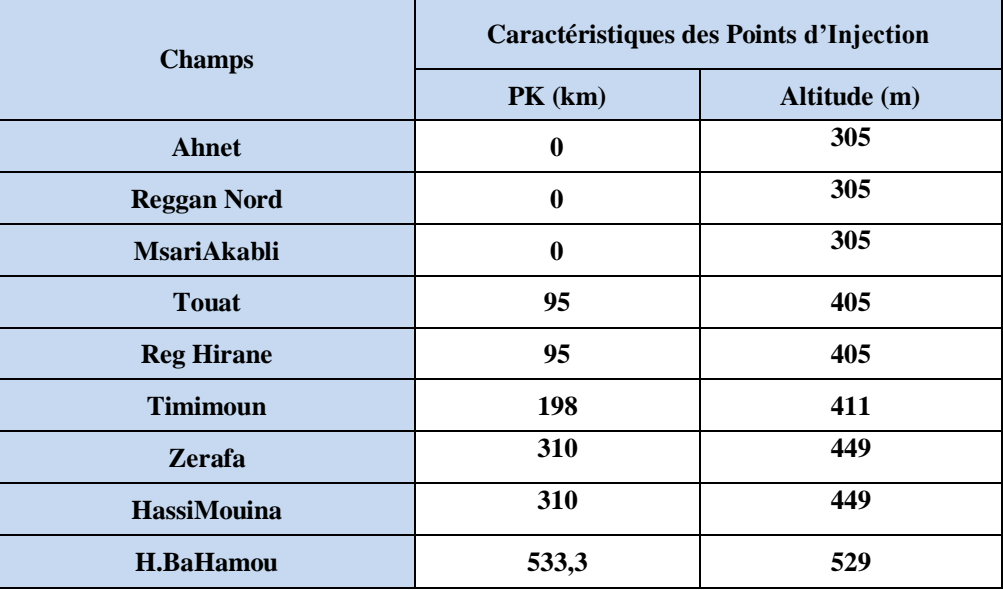

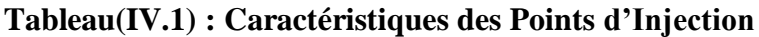

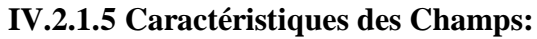

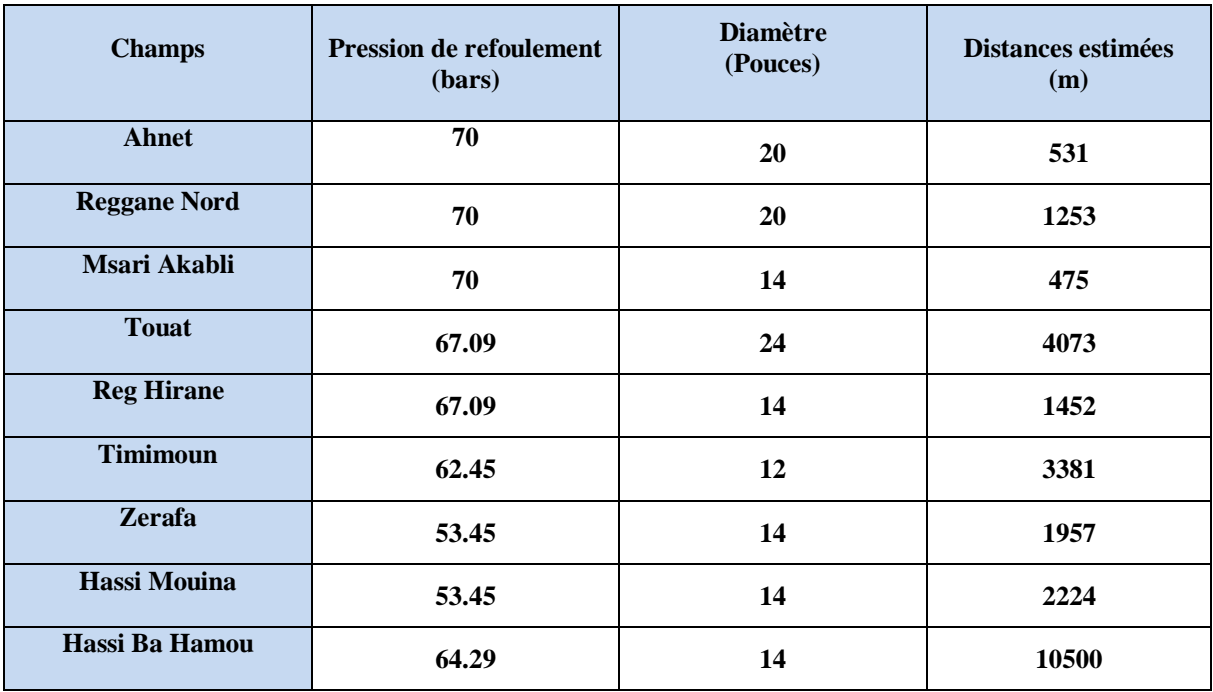

## **Tableau(IV.2) : Caractéristiques des champs**

## **IV .2.1.6 Composition du gaz**

Le Fluide Procédé, Gaz Naturel, est l'ensemble des collectes de Gaz des puits du Sud Ouest, de la région de Reggane Nord, Ahnet, au Terminal Départ ainsi que de toutes les injections le long de la ligne GR5 jusqu'à HassiR'Mel , Terminal Arrivée.

Les Gaz associés auront été traités sur les Champs de Production : Séparation tri phasique, Flashs, Déshydratation, etc.

En première approche, les spécifications de la qualité du Gaz Sec des différents gisements:

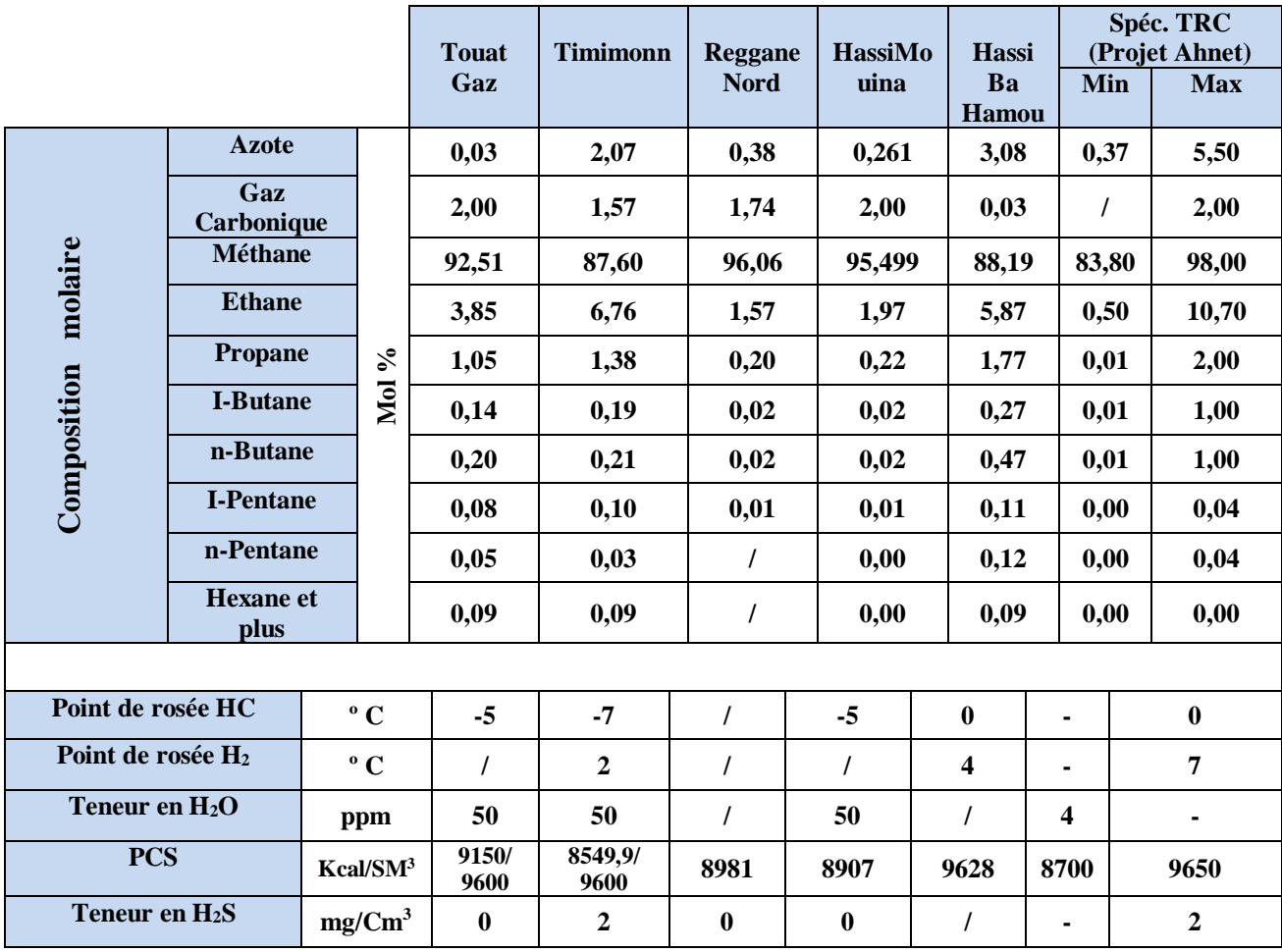

**Tableau(IV. 3): Composition du gaz**

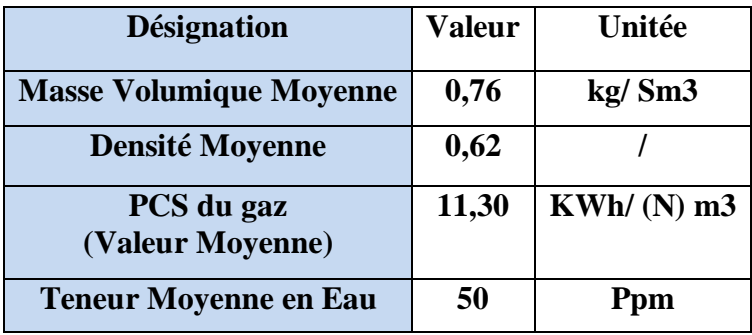

# **Tableau(IV.4) : caractéristiques du mélange de gaz**

# **IV .2.1.7 Nouvelle matrice de débits :**

La nouvelle matrice de débit présente trois niveaux de probabilité d'occurrence des débits des champs de production :

\_ P50 : ceux sont les débits qui seront atteints avec une probabilité de 50%

\_ P10 : ceux sont les débits qui seront atteints avec une probabilité de 10% ;

Ceux sont donc des débits importants, très peu probables. Cela correspond à des débits maximum, dans une optique de production optimiste

\_ P90 : ceux sont les débits qui seront atteints avec une probabilité de 90% ; il s'agit donc des débits qu'on est quasiment sûr de produire.

Le débit dimensionnant considéré est le débit maximum avec la probabilité P50, c'est-à-dire celui atteint en 2017.

## **Débit par injection :**

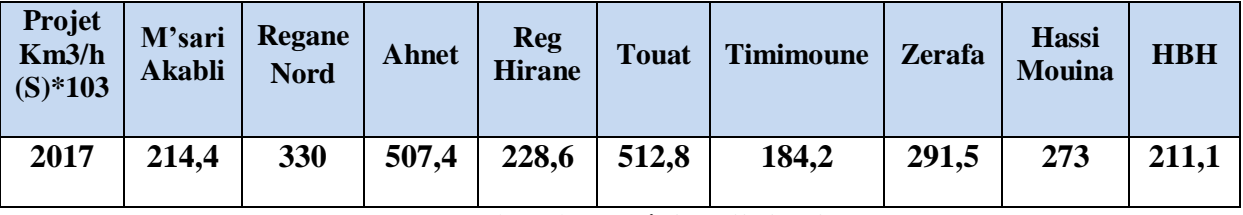

**tableau (IV.5) les débits d'injection**

# **IV .3 Hypothèses retenues pour le Calcul Hydraulique :**

# **IV .3.1 Hypothèses sur les Régimes de pression**

La pression maximale de service de 70 barg s'applique à la canalisation, la pression de refoulement peut donc être supérieure à 70 barg.

Les pressions d'aspirations sont ajustées de façon à avoir un équilibrage des puissances ISO des stations de compression.

# **IV .3.2 Hypothèses sur les Calculs Thermiques**

Les profils de températures des produits transportés sont calculés en prenant en compte les pertes par conduction et convection :

- Convection forcée interne entre le fluide et la paroi.
- Conduction à travers les différentes couches de la paroi de la canalisation
- Conduction externe à travers le sol.

Le refroidissement dû à la détente (effet de joule - Thompson) est également pris en compte dans les simulations.

La température du gaz aux niveaux des gisements est prise égale à 50°C.

La température du gaz maximum sortie stations de compression est prise égale à 50°C après refroidissement.

La conductivité thermique moyenne du sol est prise égale à 0,5 W.m-1.K-1

L'étude hydraulique a été réalisée dans les conditions climatiques «Eté» considérées comme le cas le plus défavorable pour le transport des capacités sus- indiquées.

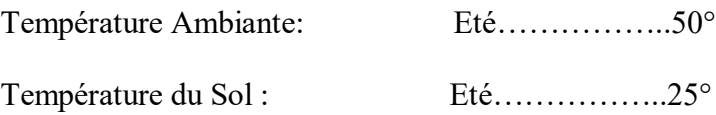

## **IV .3.3 Hypothèses sur les Stations de Compression**

Afin d'approcher des paramètres de pression, température et consommation de gaz carburant, les hypothèses suivantes sont faites :

- Perte de charge entre l'entrée de la Station et l'aspiration du compresseur égal à 0,5 Bar
- Perte de charge entre le refoulement des compresseurs et la sortie Station égal à 0,8 Bar.
- La pression d'aspiration minimale de toutes les stations de compression est fixée à 46 barg.
- La pression de refoulement des stations de compression sur la ligne principale (Krechba, HassiR'Mel, stations intermédiaires) est prise égale à 70 barg.
- Rendement adiabatique : 85 %.

# **IV .3.4 Hypothèses sur les Postes de Coupure**

Une perte de charges de 0.5 barg est utilisée pour les postes de coupure.

## **IV .3.5 Hypothèse sur le Facteur de Marche :**

 Aucune variation saisonnière n'est prise en compte. Le débit nominal est le volume de gaz annuel livré par chaque projet divisé par un facteur de marche de 330 jours,

## **IV .4. Résultats :**

## **IV .4.1 Calcul des Epaisseurs :**

L'acier utilisé pour ce projet est un acier au carbone de nuance X70 PSL2 M Welded selon*« Specification for Line Pipe API 5L 44 ème Edition 2007 ».* Les épaisseurs des canalisations ont été calculées selon le *« Règlement Algérien de Sécurité pour les Canalisations de Transport de Gaz Combustibles »* et varient le long de la ligne selon les zones traversées, zone Ia, zone II et zone III.

Sur la base de ces données et hypothèses, on procède comme suit pour le calcul des épaisseurs ;

## **IV .4.2 Formule de Barlow:**

La formule de Barlow permet de calculer l'épaisseur minimale E min, pour une pression de calcul donnée :

$$
E_{cal} = \frac{P \times D_{ext}}{2 \times \sigma_{ad}}
$$

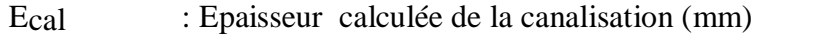

Dext : Diamètre Extérieur de la canalisation (mm) D = 1.219,00 mm

P : Pression Maximale de Service PMS =PC= 70 barg.

**σad**: Contrainte admissible de l'acier (bars)

## **IV .4.3 Calcul des contraintes admissibles:**

$$
\sigma_{ad=\text{min}(K_e\times\sigma_e,K_r\times\sigma_r)}
$$

**σe**= 4.850 bar : est la valeur de la contrainte élastique minimale de l'acier nuance

API5L X70 PSL2

**σr**= 5.700 bar : est la valeur de la contrainte de rupture minimale de l'acier nuance API5L X70 PSL2

**Ke et Kr** sont les coefficients de sécurité qui dépendent des zones traversées.

# Chapitre IV : Etude technique du GR5

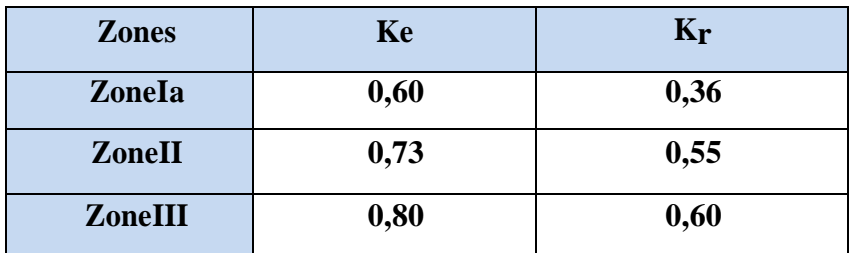

## **Tableau(IV.6):Coefficient de sécurité**

Le résultat du calcul des épaisseurs calculées est résumé dans le tableau suivant:

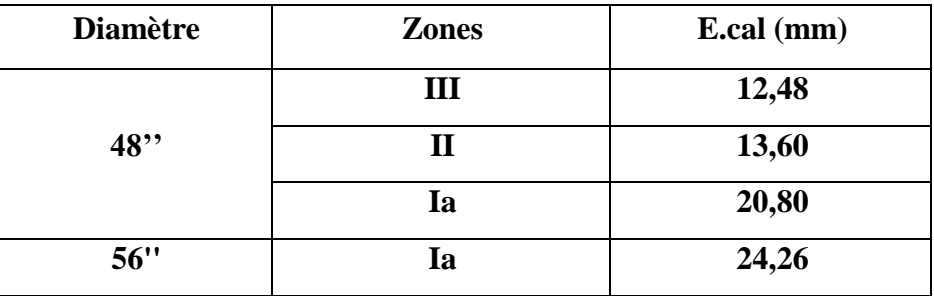

## **Tableau(IV.7):Les épaisseurs calculés**

**Nb** :

La tolérance sur les épaisseurs commerciales de la canalisation 48'' est de +/- 0.25 mm pour les zones Ia, II et III.

La tolérance sur les épaisseurs commerciales de la canalisation 56'' est de +/- 0.25 mm pour la zone Ia.

## **IV.5. Calcul thermo-hydraulique:**

Après avoir déterminé les propriétés du gaz. Cette partie sera dédiée aux éléments nécessaires pour la conception d'un gazoduc.

# **IV .5.1 Calcul hydraulique :**

# **Hypothèse :**

L'écoulement est unidimensionnel et isotherme,

Les pressions et les vitesses suivant la section sont constantes.

## **IV .5.1.1 Equations générales :**

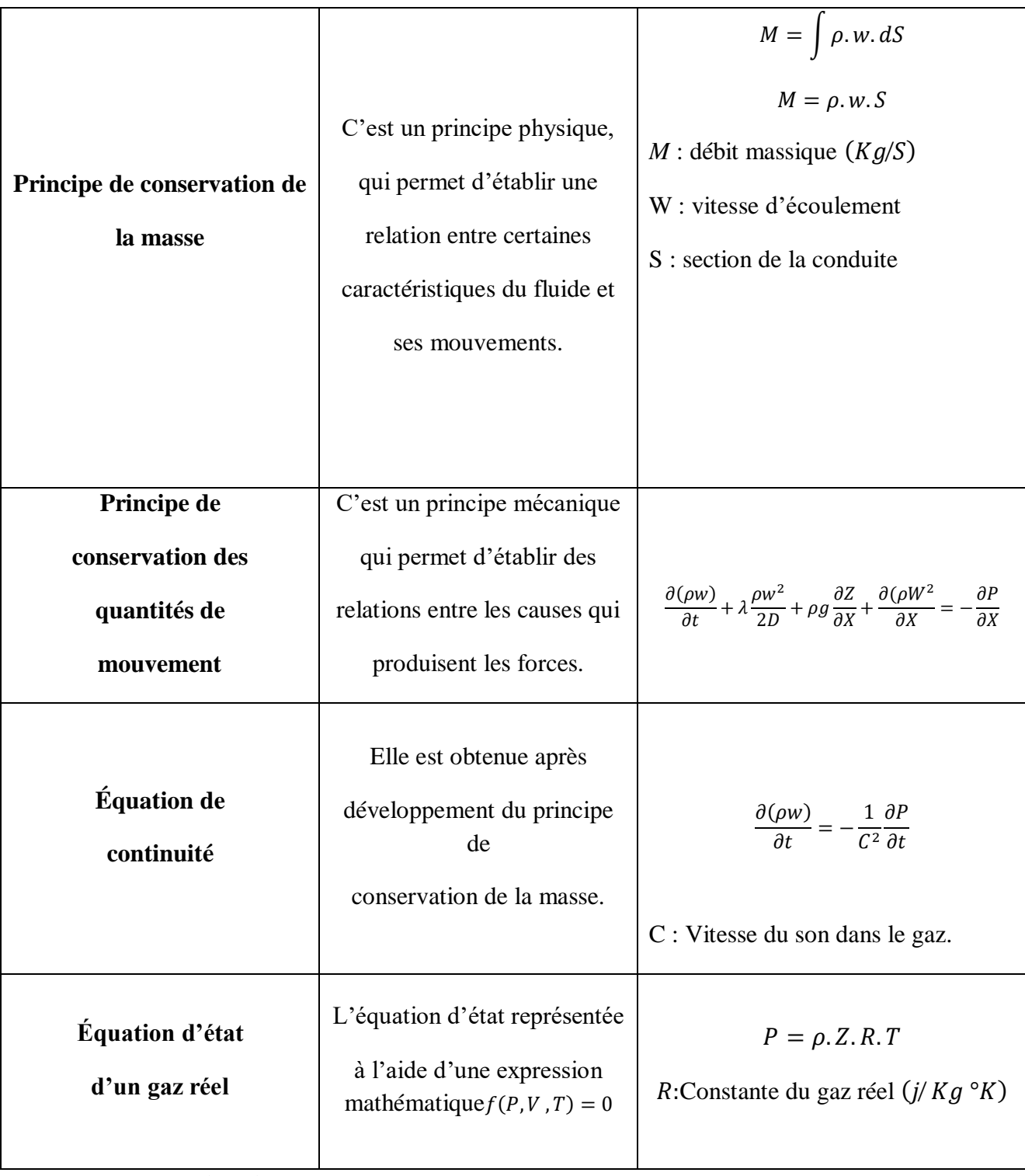

Dans les gazoducs le calcul hydraulique se base sur les équations suivantes :

**Tableau (IV.7) : Equations générales régnants sur l'écoulement du gaz**

## **IV.5.1.2 Ecoulement stationnaire dans les gazoducs :**

Dans ce type d'écoulement, les paramètres sont invariants par rapport au temps, ce qui permet de simplifier le système d'équations :

$$
-\frac{dp}{dx} = \lambda \frac{\rho w^2}{2D} + \rho g \frac{dz}{dx} + \frac{d(\rho w)}{dx} \dots 1
$$

$$
\frac{d(\rho w)}{dx} = 0
$$

$$
P = \rho \dots R \dots T
$$

De l'équation (1) on peut tirer :  $\rho w = cte \Rightarrow d(\rho w^2) = \rho \cdot w \cdot dw = \rho \cdot d \left(\frac{w^2}{2}\right)$  $\frac{v}{2}$ 

Le système précédent peut être ramené à un système à deux équations :

$$
-dp = \lambda \frac{\rho w^2}{2D} + \rho g dz + \rho d \left(\frac{w^2}{2}\right) \dots 2
$$

$$
w = \frac{M}{\rho S} = \frac{MZRT}{\rho P}
$$

La relation (2 ) signifie que la variation de pression dans un gazoduc est provoquée par les pertes de charge dues aux frottements, à la différence des hauteurs géodésiques et à la variation des vitesses le long de la conduite.

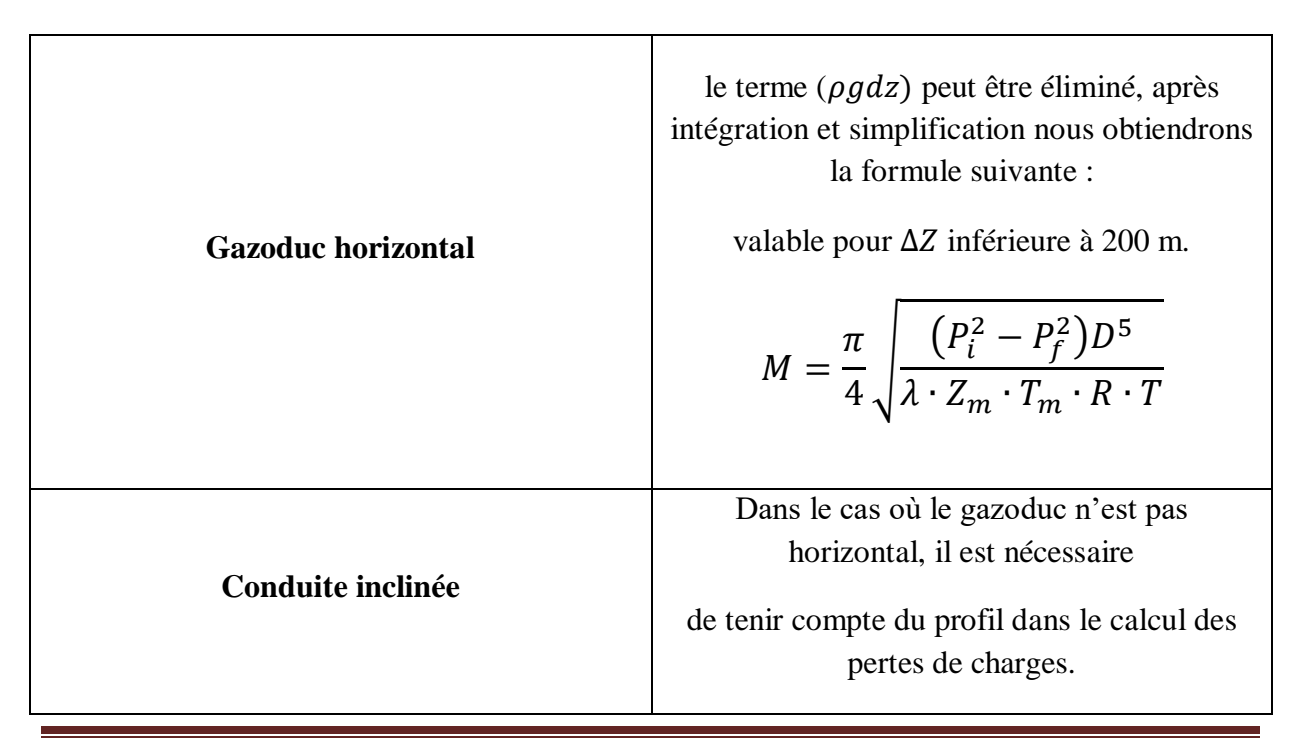

|                             | $M = S \sqrt{\frac{(P_1^2 - P_2^2 \cdot e^b) \cdot b \cdot D}{\lambda_m \cdot Z_m \cdot R \cdot T_m \cdot L \cdot (e^b - 1)}}$                                                                                                    |
|-----------------------------|----------------------------------------------------------------------------------------------------|
|                             |                                                                                                    |
| <b>Gazoduc avec looping</b> | Le looping est généralement utilisé pour<br>augmenter la capacité de transport du<br>gazoduc et pour diminuer les pertes de<br>charge.<br>$P_1^2 - P_2^2 = M^2 L_{loop} \frac{\lambda_1 \cdot Z_m \cdot R \cdot T_m}{S^2 \cdot D}$<br>$P_2^2 - P_3^2 = M^2 (L_T)$<br>$-L_{loop}$ ) $\frac{\lambda_2 \cdot Z_m \cdot R \cdot T_m}{S^2 D}$ |
|                             | $\rightarrow L_{loop} = \frac{P_1^2 - P_3^2}{\lambda M^2 \frac{Z_m \cdot R \cdot T_m}{\sigma^2}}$                                                                                                    |

**Tableau (IV.8) : Equations des pertes de charge selon le profil du gazoduc.**

# **IV.5.2. Calcul thermique :**

La température du gaz dans un gazoduc n'est pas constante, sa température baisse le long de la canalisation à cause de la variation de la température ambiante, l'influence de la température du sol et l'effet de Joule Thompson.

L'échange de chaleur entre le gaz et le sol se fait par un mode de transfert de chaleur combiné où interviennent la conduction et la convection, ce qui nécessite le calcul du coefficient global d'échange de chaleur K.

# **IV .5.2.1 Le coefficient global d'échange de chaleur « » :**

C'est un paramètre qui dépend de la nature, l'humidité, le coefficient de conductibilité thermique du sol, la profondeur de pose de la conduite à l'intérieur de la tranchée ; le diamètre de la conduite, le type de revêtement et les propriétés physico-chimiques du gaz.

Il peut être calculé par l'expression suivante :

$$
K = \frac{1}{\frac{1}{\alpha_1} + R + \frac{1}{\alpha_2}} \qquad \qquad \text{Et} \qquad R = \sum_{i=1}^{\infty} \frac{\delta_i}{\lambda_i}
$$

 $\alpha_1$ : Coefficient de transmission de chaleur à la paroi interne de la conduite par convection.

 $\alpha_2$ : Coefficient de transmission de chaleur de la paroi externe de la conduite vers le sol par conduction.

R: Résistance thermique

 $\delta_i$ : Epaisseur de la couche de transmission de chaleur

 $\lambda_i$ : Coefficient de conductibilité.

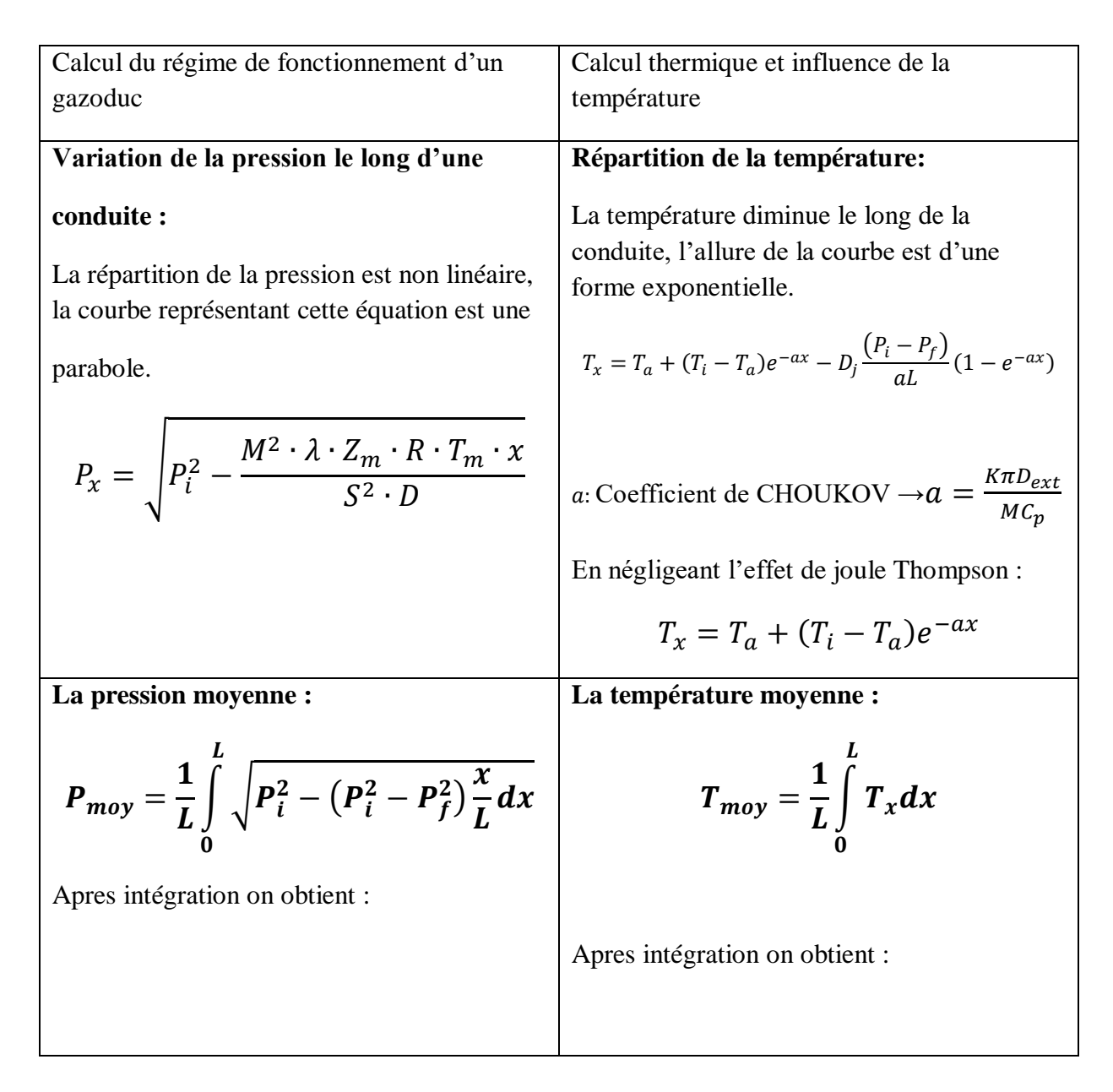

$$
\rightarrow P_{moy} = \frac{2}{3} \left( P_i + \frac{P_f^2}{P_i + P_f} \right) \qquad \qquad \rightarrow T_{moy} = T_a + \left( \frac{T_i - T_f}{aL} \right) (1 - e^{-aL})
$$

Après détermination de  $T_m$  et  $P_m$  on calcule le régime d'écoulement :

 $\rightarrow$  La viscosité dynamique :

$$
\mu = (0.0316T_{moy} + 0.0175P_{moy} + 1.63)10^{-6}
$$

 $\rightarrow$  Nombre de Reynolds :

$$
Re=\frac{wD_{int}}{v}
$$

NB : L'écoulement du gaz dans un gazoduc s'effectue en régime turbulent, le plus souvent en zone quadratique, parfois en zone mixte.

 $\rightarrow$  Coefficient de friction

$$
\lambda = 0.067 \cdot \left(\frac{158}{Re} + \frac{2 \cdot Ke}{D_{int}}\right)^2
$$

 $\rightarrow$  Facteur de compressibilité moyen :

$$
Z_m = 1 - 2 \cdot 10^6 \frac{\Delta^{1.5} P_{moy}}{T_{moy}^{3.5}}
$$

Cette formule est valable pour :

$$
0 < P < 160 \text{ bar} - 50 < T < 100 \text{ }^{\circ}C0,66 < \Delta < 0.68
$$

 $\rightarrow$  Chaleur spécifique :

$$
C_p = \left(48.13 + \frac{4.58 \cdot 10^{11} P_{moy}}{T_{moy}^5}\right) T_{moy}^{0,665}
$$

 $\rightarrow$  Coefficient de joule Thompson :

$$
D_j = \frac{5650}{T_{moy}^{2,13}} \sqrt{224 - P_{moy}}
$$

# **IV .6 PIPEPHASE:**

C'est un logiciel qui permet de réaliser des simulations complètes des problèmes de réseaux de canalisation, les écoulement de différents fluides et utiliser les différents constituants du système comme les compresseurs , les pompes , les aéroréfrégirants, les séparateurs .....

PIPEPHASE avec différentes équations et corrélations déjà intégrées , calcule la variation de pression et de température pour les écoulement monophasique et multiphasique.

Avant de l'utiliser, il faut choisir le type d'application. ceci dépend des propriétés du fluide traversant le système.

Le type de fluide commande comment le programme peut obtenir les propriétés physiques nécessaires pour le calcul thermo-hydraulique.

Que calcule PIPEPHASE?

- Il résout les équations qui définissent le rapport entre la chute de pression et le débit.
- calcul des pertes de charge.
- calcul pour un débit connu la pression et inversement pour une pression connu le débit.
- Il permet de faire une optimisation sur un système donné.

Remarque: PIPIEPHSE permet de donner des résultats même interpréter sur un fichier EXCEL bien détaillé ce qui facilite le travail.

PIPEPHASE résout les problèmes posés par itération:

Il commence par une évolution primaire dés débit au niveaux des sources et à l'arrivée, puis les pression sur tous les nœuds, après il ajuste ces valeur jusqu'à ce qu'il atteint une solution convergée en dessous d'une tolérance prédéfinie.

Les étapes suivies par le logiciel PIPIPHASE pour faire une simulation sont les suivante:

# Chapitre IV : Etude technique du GR5

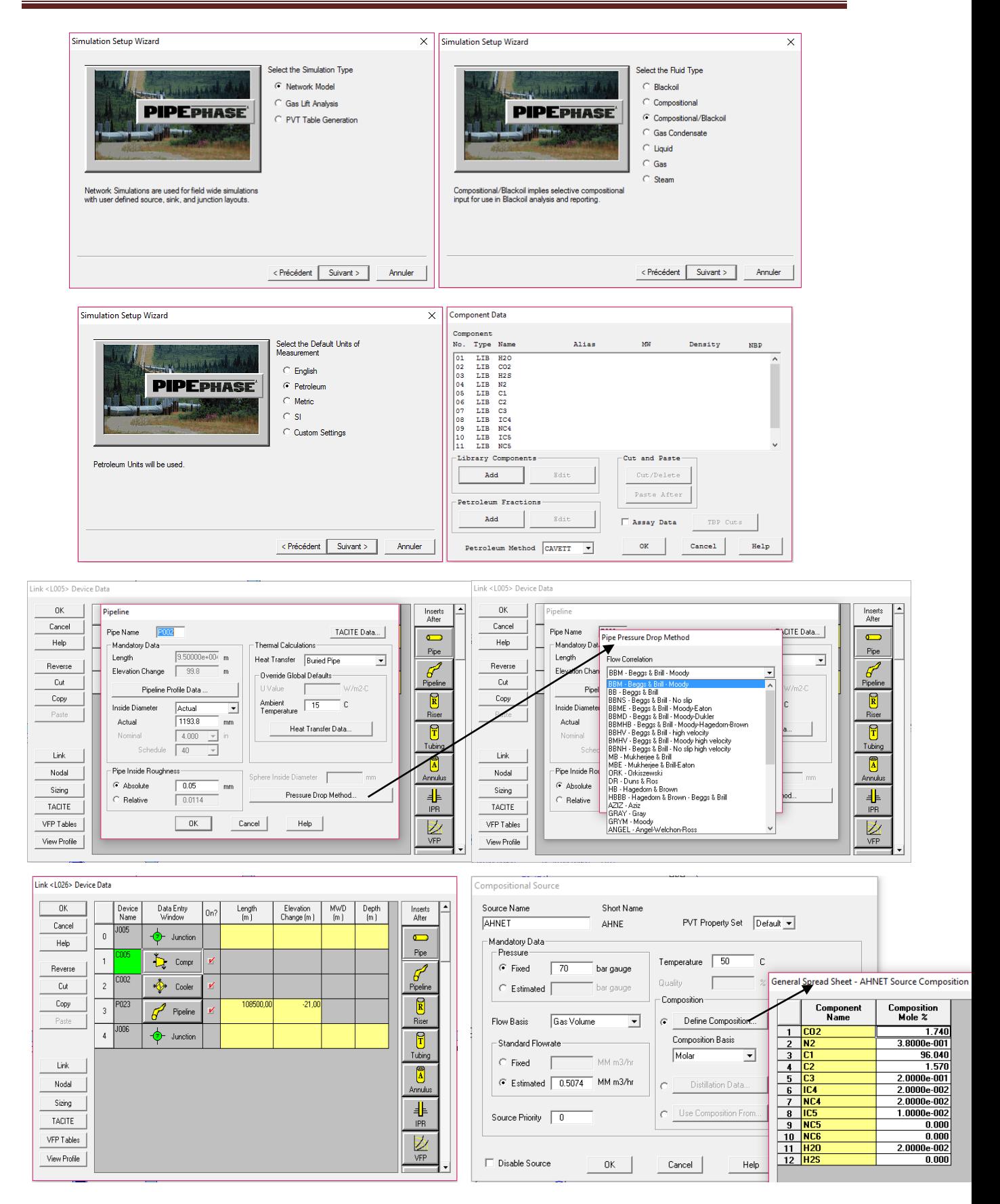

# **IV .7.1 Alternatives Techniques :**

Plusieurs configurations techniques du STC GR5 ont été étudiées quant à l'installation des ouvrages annexes du gazoduc, en l'occurrence les stations de compressions.

En effet les alternatives étudiées sont au nombre de Quatre (4) :
# **IV .7.1 .1 Alternative 1**

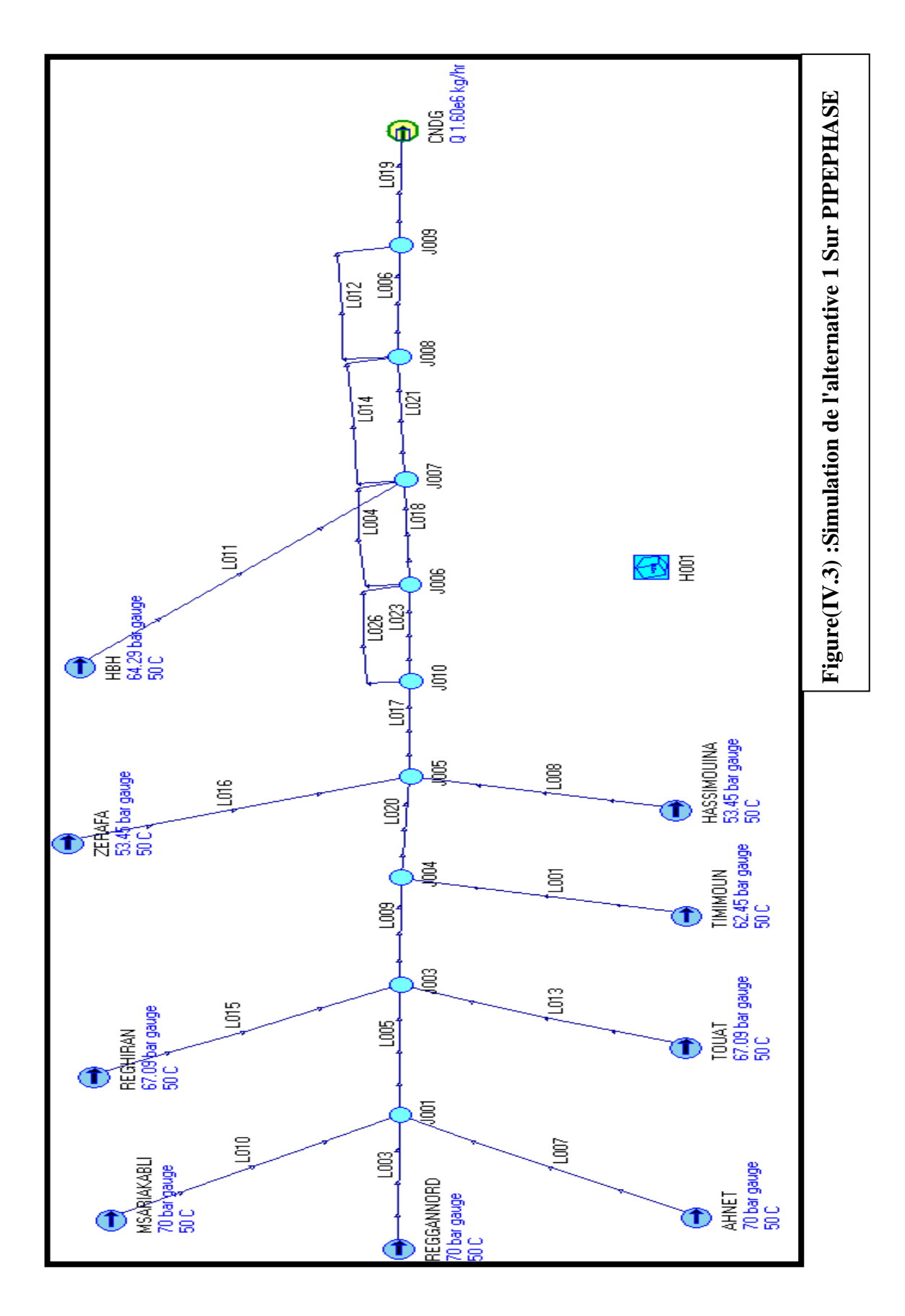

L'alternative n°1 consiste en la réalisation de :

#### **Sur le STC GR 5 :**

- $\triangleright$  Un (01) Terminal Départ à Reggane.
- Une (01) ligne de 310 Km en 48'' entre le Terminal de Départ de Reggane et la Station de Compression de Krechba.
- $\triangleright$  Une (01) Station de Compression à Krechba au PK 310.
- Une (01) ligne de 455 Km en 48'' entre la Station de Compression de Krechba et la Station de Compression de HassiR'mel.
- $\triangleright$  Une (01) ligne de 455Km en 48" en aval de la Station de Compression de Krechba.
- Une (01) Station de Compression au Terminal Arrivée à HassiR'mel au PK 765.
- $\triangleright$  Un (01) ligne de 05 Km en 56<sup>'</sup>' entre la station HassiR'mel et le CNDG.

#### **Canalisations sur le STC GR5:**

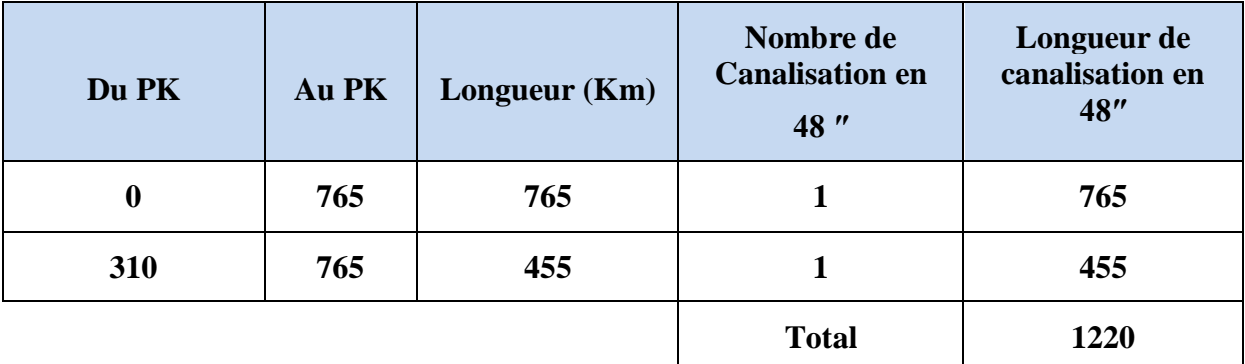

**Stations sur le STC GR5 :**

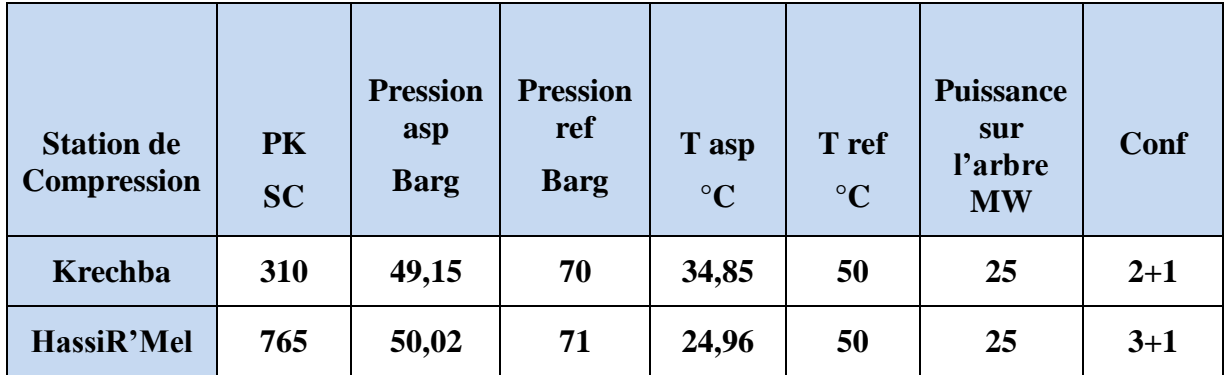

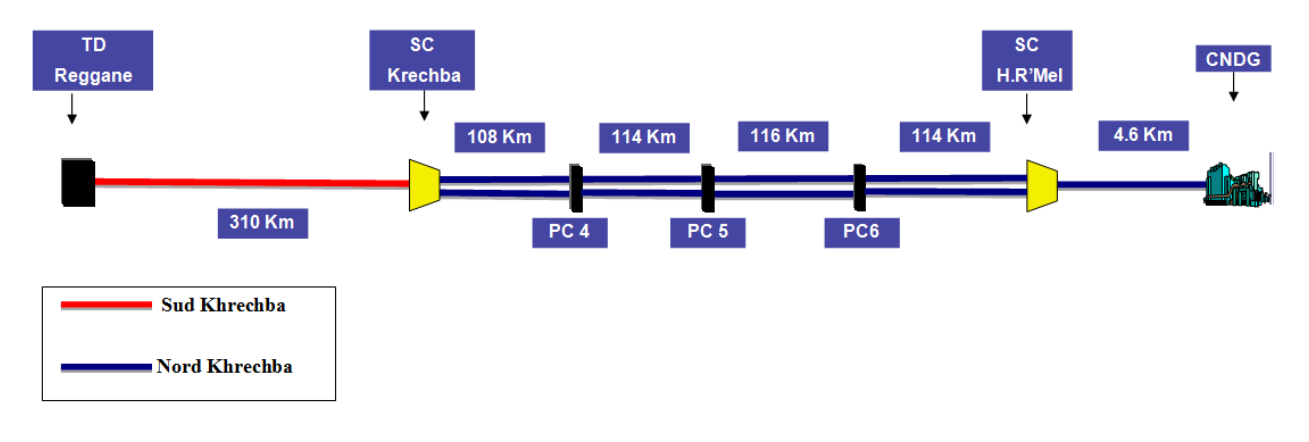

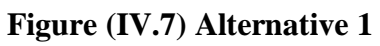

# **IV .7.1 .2 Alternative 2**

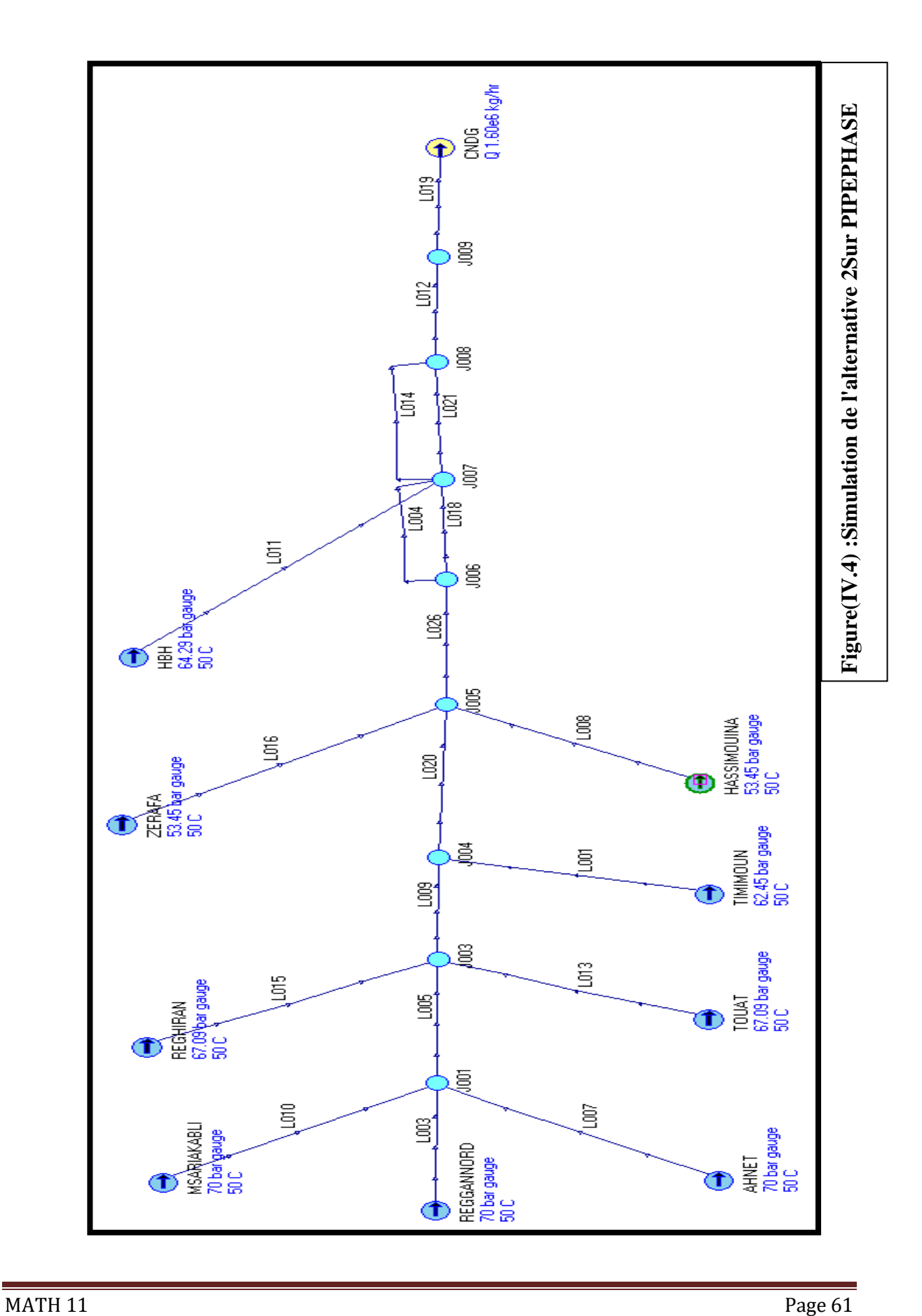

L'alternative n°2 consiste en la réalisation de:

#### **Sur le STC GR 5 :**

- $\triangleright$  Un (01) Terminal Départ à Reggane.
- Une (01) ligne de 310 Km en 48'' entre le Terminal de Départ de Reggane et la Station de Compression de Krechba.
- $\triangleright$  Une (01) Station de Compression à Krechba au PK 310.
- Une (01) ligne de 455 Km en 48'' entre la Station de Compression de Krechba et la Station de Compression de HassiR'mel.
- $\triangleright$  Une (01) Station de Compression au PC 06 PK 650,5
- $\triangleright$  Une (01) ligne de 232 Km en 48" entre le PC 04 et le PC 06.
- Une (01) Station de Compression au Terminal Arrivée à HassiR'mel au PK 765.
- Un (01) ligne de 05 Km en 56'' entre la station HassiR'mel et le CNDG.

#### **Canalisations sur le STC GR5:**

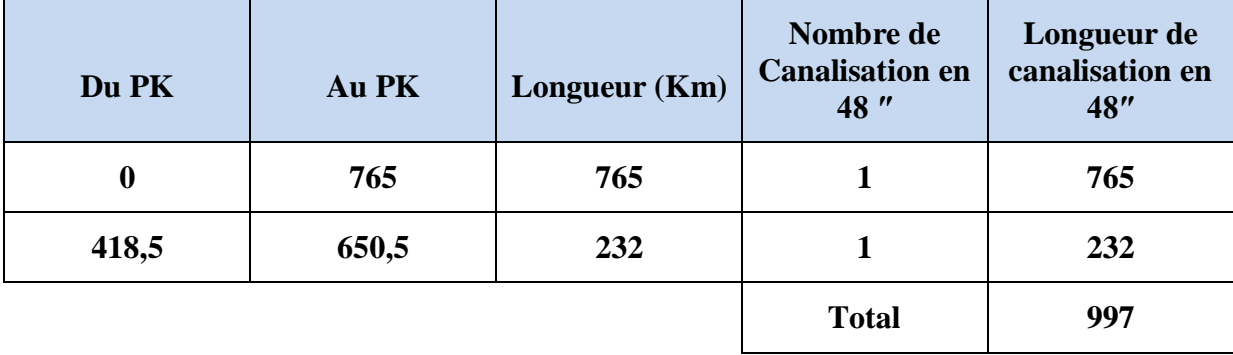

# Chapitre IV : Etude technique du GR5

#### **Stations sur le STC GR5 :**

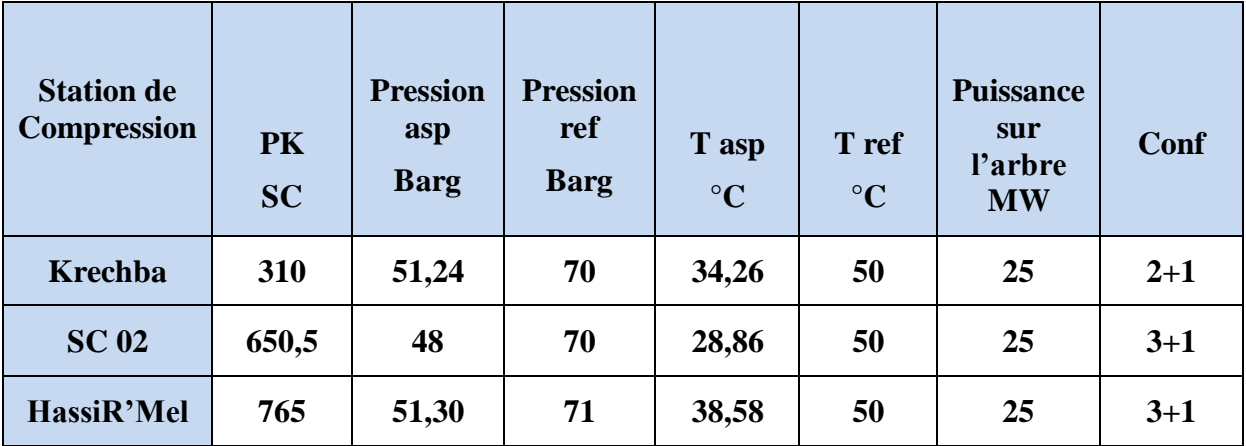

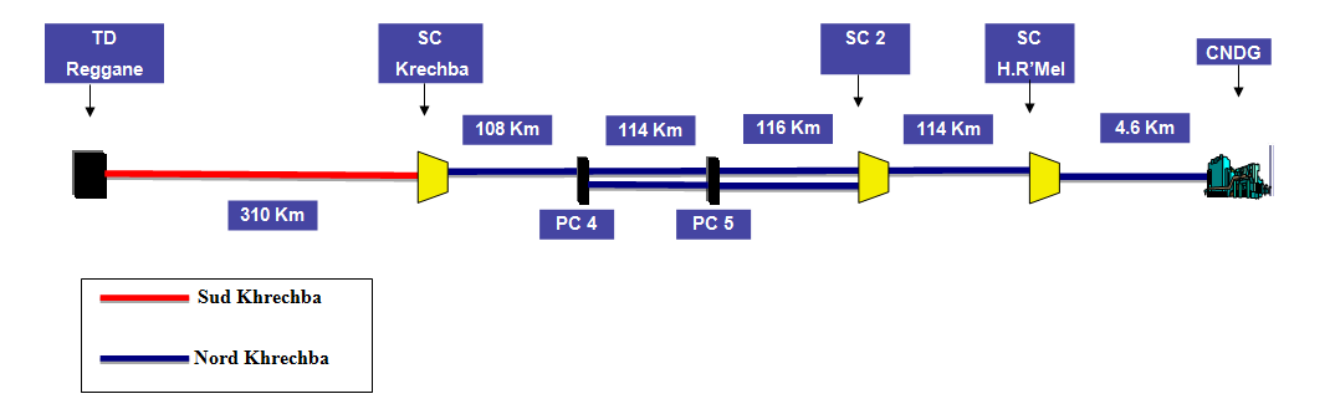

**Figure(IV.8) Alternative 2**

# **IV .7.1 .3 Alternative 3**

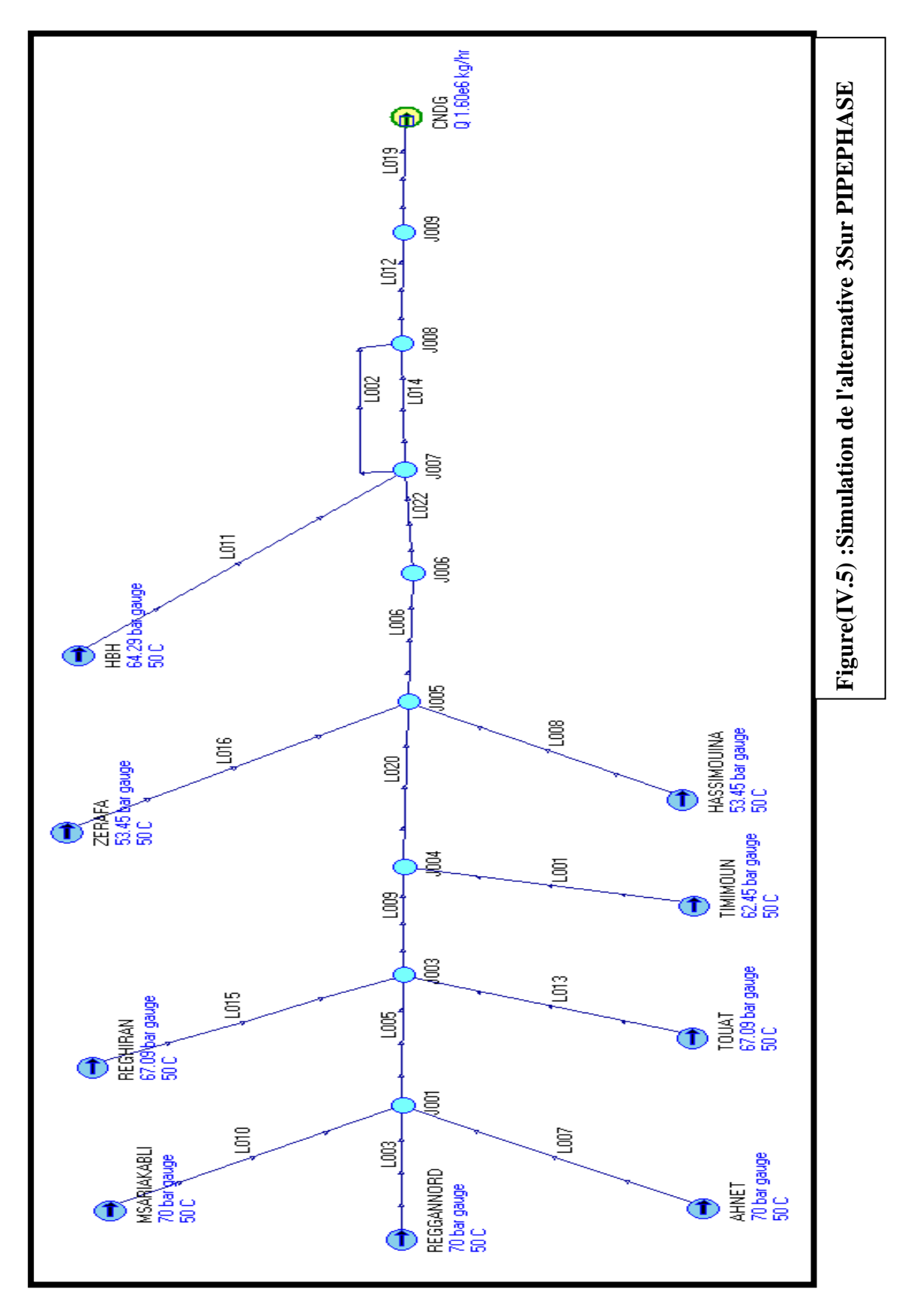

L'alternative n°3 consiste en la réalisation de:

#### **Sur le STC GR 5 :**

- $\triangleright$  Un (01) Terminal Départ à Reggane.
- Une (01) ligne de 310 Km en 48'' entre le Terminal de Départ de Reggane et la Station de Compression de Krechba.
- $\triangleright$  Une (01) Station de Compression à Krechba au PK 310.
- Une (01) ligne de 455 Km en 48'' entre la Station de Compression de Krechba et la Station de Compression de HassiR'mel.
- $\triangleright$  Une (01) Station de Compression au PC 04 PK 418,5
- $\triangleright$  Une (01) ligne de 116,5 Km en 48" entre le PC 05 et le PC 06.
- $\triangleright$  Une (01) Station de Compression au PC 06 PK 650,5
- Une (01) Station de Compression au Terminal Arrivée à HassiR'mel au PK 765.
- $\triangleright$  Un (01) ligne de 05 Km en 56<sup>\*\*</sup> entre la station HassiR'mel et le CNDG.

#### **Canalisations sur le STC GR5:**

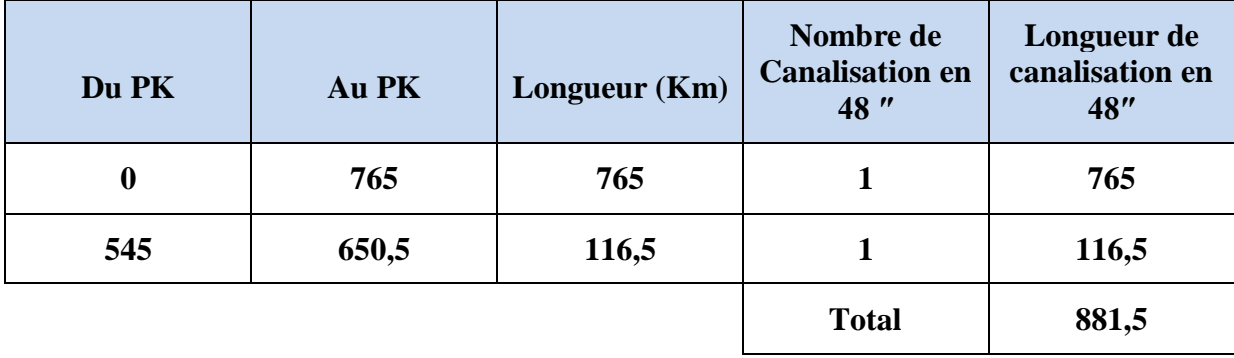

**Stations sur le STC GR5 :**

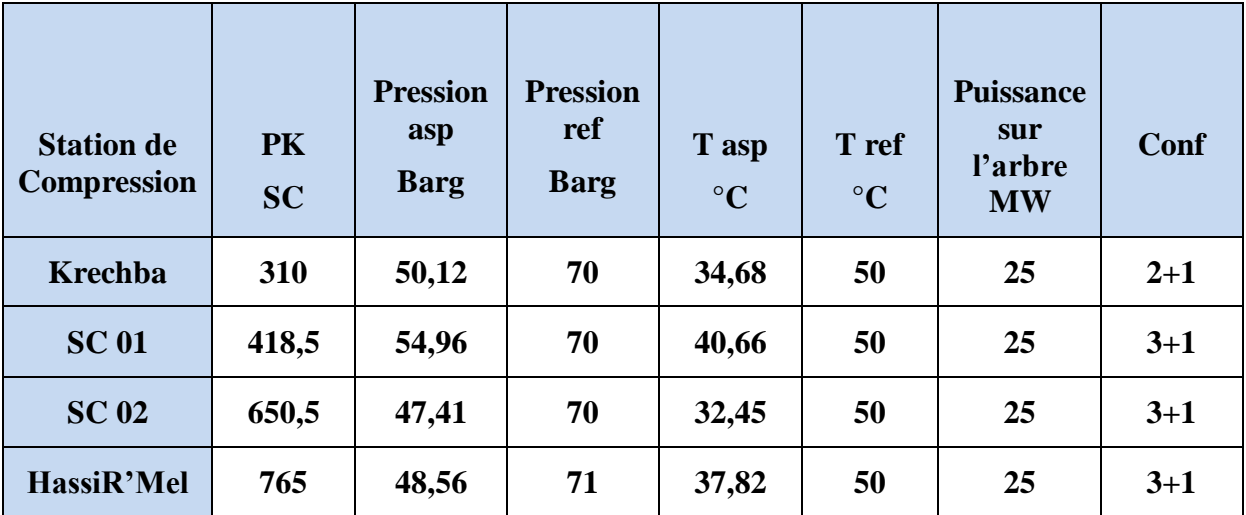

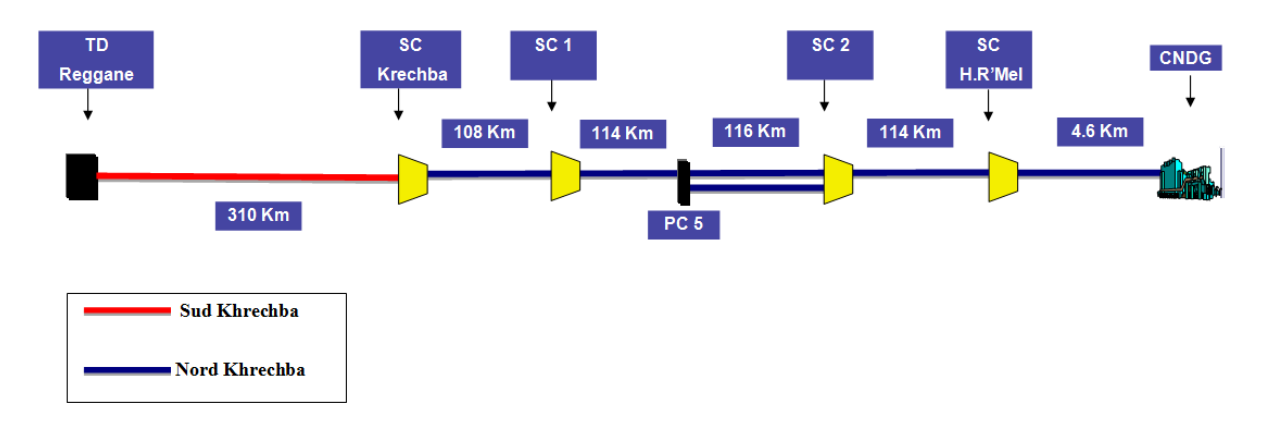

**Figure (IV.9): Alternative 3**

# **IV .7.1 .4 Alternative 4**

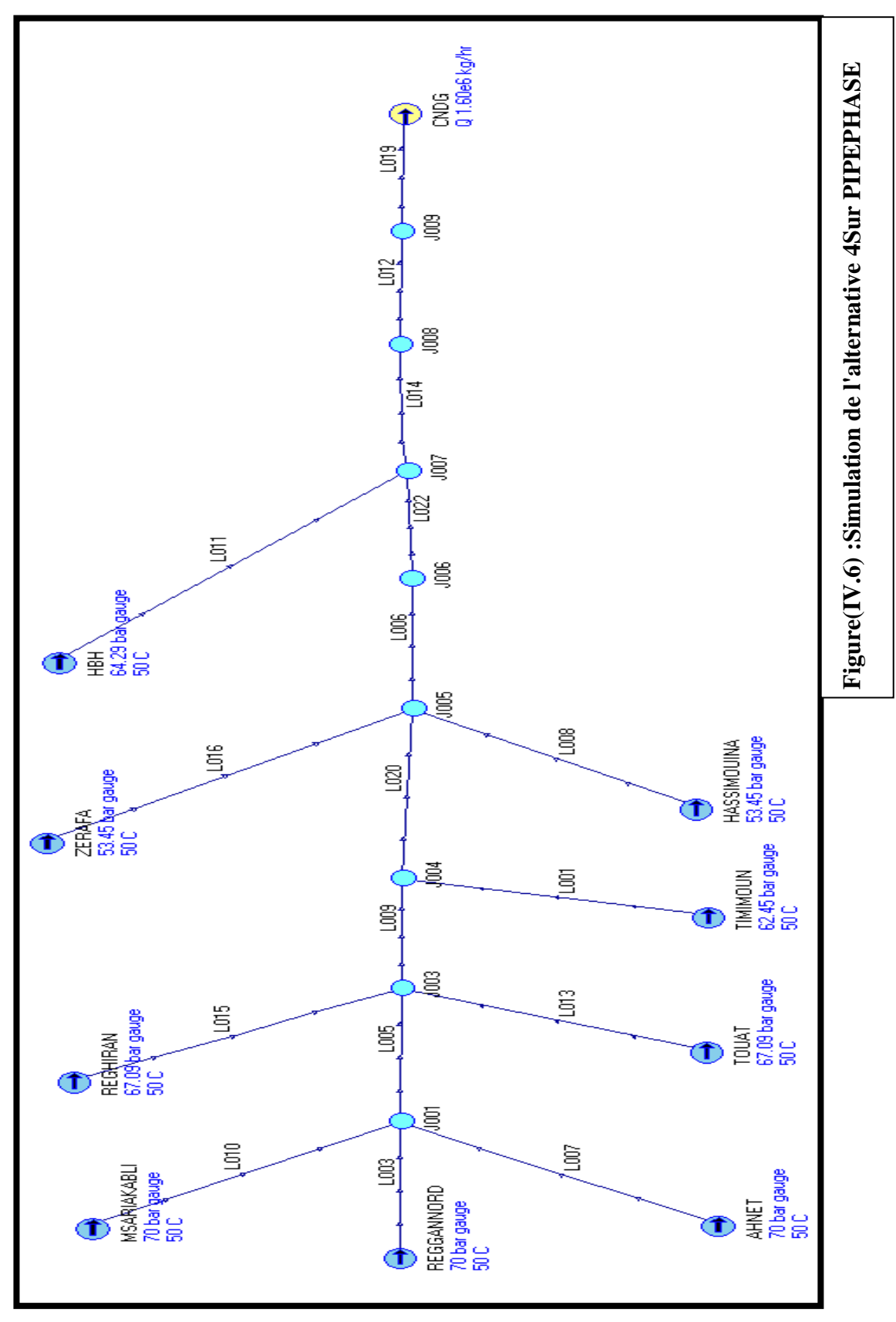

L'alternative n°4 consiste en la réalisation de:

#### **Sur le STC GR 5 :**

- $\triangleright$  Un (01) Terminal Départ à Reggane.
- Une (01) ligne de 310 Km en 48'' entre le Terminal de Départ de Reggane et la Station de Compression de Krechba.
- $\triangleright$  Une (01) Station de Compression à Krechba au PK 310.
- Une (01) ligne de 455 Km en 48'' entre la Station de Compression de Krechba et la Station de Compression de HassiR'mel.
- $\triangleright$  Une (01) Station de Compression au PC 04 PK 418,5
- $\triangleright$  Une (01) Station de Compression au PC 05 PK 553,3
- $\triangleright$  Une (01) Station de Compression au PC 06 PK 650,5
- Une (01) Station de Compression au Terminal Arrivée à HassiR'mel au PK 765.
- $\triangleright$  Un (01) ligne de 05 Km en 56" entre la station HassiR'mel et le CNDG.

#### **Canalisations sur le STC GR5:**

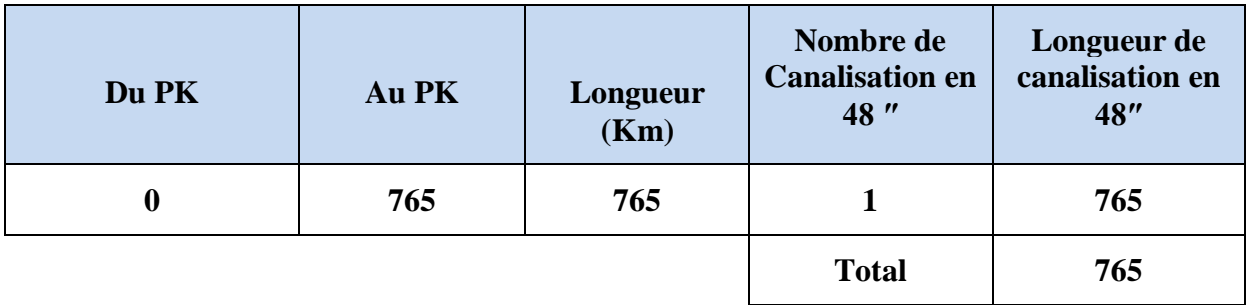

# Chapitre IV : Etude technique du GR5

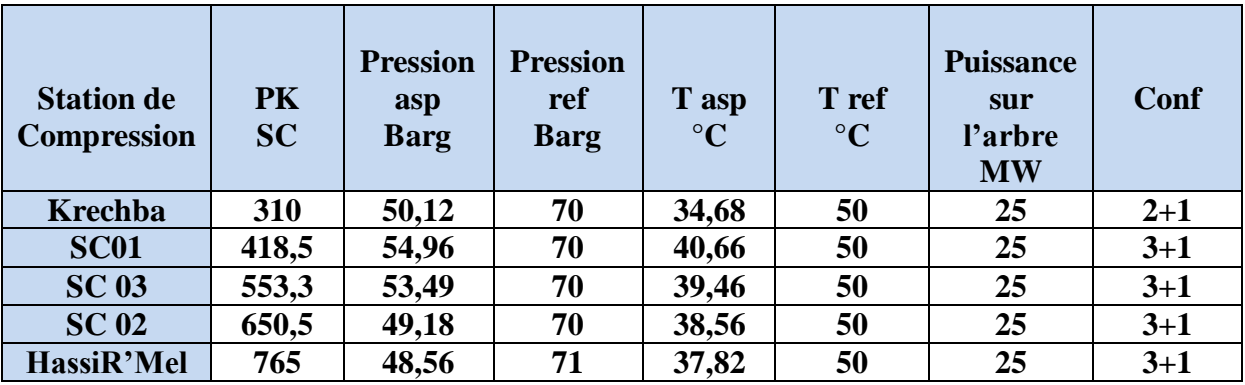

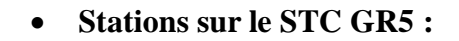

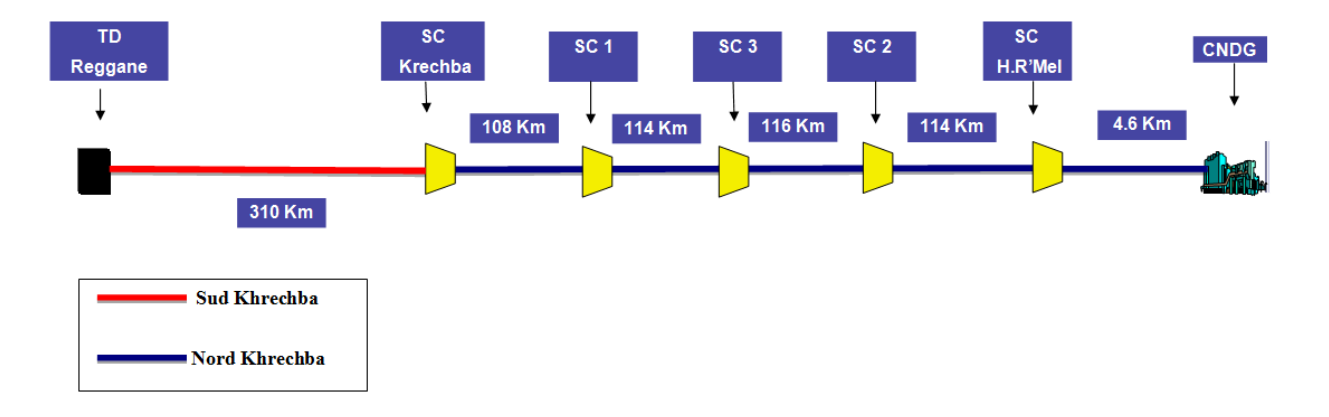

**Figure (IV.10) Alternative 4**

#### **IV .7.1.5Récapitulatif des alternatives techniques :**

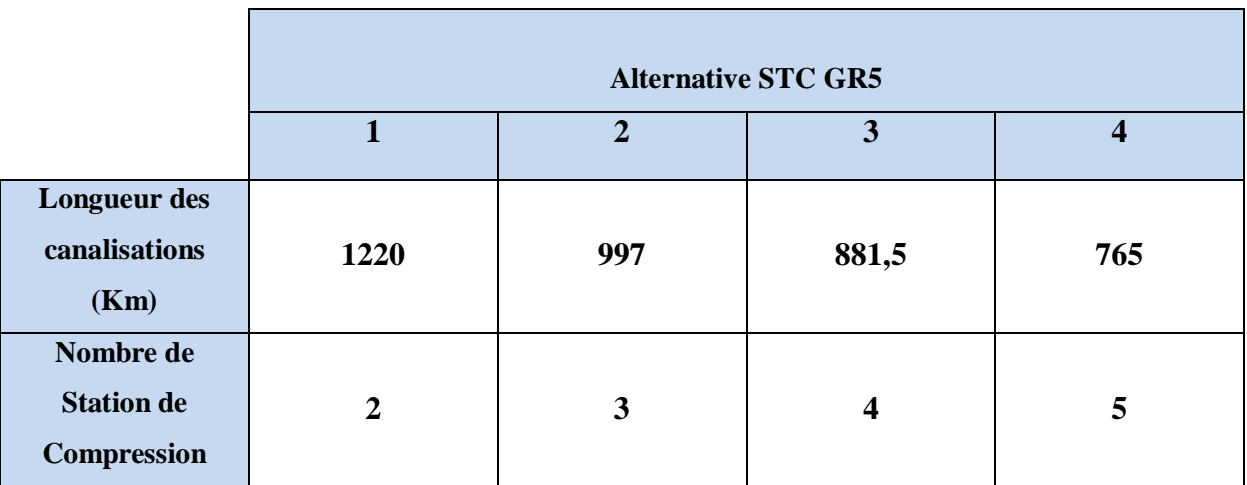

# **Chapitre V**

# **ETUDE ECONOMIQUE**

#### **V. Partie Economique**

#### **GENERALITES :**

**V .1. Investissement:** il peut être défini comme :

-Un sacrifice de ressources et les certitudes du présent dans l'espoir de revenus futurs.

-Une immobilisation de capitaux pour une longue période en vue d'avantages ou gains ultérieurs incertains.

-La transformation de moyens financiers en biens corporels ou incorporels. Les notions qui caractérisent l'investissement sont :

**V .1.1 La durée :** c'est l'étalement des revenus futurs espérés dans le temps**.**

**V .1.2 La rentabilité**: c'est espérée que la somme des revenus futurs sera supérieure à la mise de fond initiale.

**V .1.3 Le risque** : puisqu'un investissement est un pari sur l'avenir qui n'est jamais connu avec certitude; la rentabilité est espérée réalisable et risque de ne pas l'être.

L'investissement est réalisé seulement si l'on a mesuré le risque encouru et que l'on puisse avoir de bonne chance de la rentabilité.

Il existe plusieurs types d'investissement :

**A \_ Investissement matériels**: correspondent à l'achat ou à la construction de biens d'équipements.

**B \_ Investissements de remplacement**: qui permet de renouveler le matériel obsolescent et vétuste.

**C \_ Investissements d'expansion**: qui permet d'accroître le potentiel d'activité de l'entreprise dans le secteur où elle opère ou dans de nouveaux secteurs, ce qu'on appelle investissement de diversification.

#### **V .2 Amortissement**

Il représente la perte de valeur de l'équipement enregistrée au cours d'une année d'exploitation.

Il existe deux types d'amortissement selon que la période d'exploitation et définie par l'administration fiscale « amortissement comptable » ou qu'il sera calculé sur toute la durée d'exploitation « amortissement économique ».

#### **V .3 L'actualisation**

L'actualisation reflète le fondement selon lequel, indépendamment de l'inflation l'argent a une valeur financière différente selon qu'on en dispose maintenant où plus tard.

L'application des formules d'investissement et des dépenses d'exploitation du projet conduit à un échéancier des dépenses d'investissement et d'exploitation.

Les dépenses d'investissement interviennent généralement dans les premières années dans notre cas ils sont répartis sur les 3 première années tandis que les dépenses d'exploitation interviennent dés la mise en service et pour toute la durée d'utilisation de l'ouvrage soit plus de 20 ans.

Pour déterminer la dépense totale à laquelle on s'engage et également pour comparer entre les diverses variantes du même projet, on est conduit à traduire l'ensemble de ces échéancier par un seul chiffre.

On ne peut pas faire la somme de toutes les dépenses envisagées, car cette méthode a l'inconvénient d'attacher la même valeur à 1\$ dépensé aujourd'hui et celui qui sera dépensé à la énième année alors que les deux valeurs sont loin d'être identiques. En effet, 1\$ dépensé dans n années est l'équivalent de la somme S dont il faudra disposer aujourd'hui pour pouvoir dépensé 1\$ dans n années. Cette somme S se détermine en constatent que 1\$ d'aujourd'hui s'échangera contre (1+i)\$ dans un an avec i : taux d'intérêt.

D'où une somme S placée aujourd'hui procurerait :

- S  $(1+i<sub>1</sub>)$  au bout d'une année.
- S  $(1+i_1)(1+i_2)$  au bout de 2ans.

 $S(1 + i_1) ... (1 + i_i)$  au bout de n ans.

Si on pose :  $i_1=i_2=...=i_n$  pour simplifier les calculs le taux d'intérêt dans le temps ainsi est défini est appelé taux d'actualisation noté t%.

#### **V.4 CRITERE DE CHOIX ENTRE PLUSIEURS PROJETS**

Notion du coût de revient unitaire ou coût moyen actualisé :

C'est le rapport de la somme des dépenses actualisées et la somme des quantités actualisées ne prenant en compte ni l'impôt ni la fiscalité de l'entreprise qui est donnée par la formule suivante :

$$
CREU = \sum Dépenses Actualisées / \sum Quantités Actualisées
$$

Dépenses actualisées = Investissement +Dépenses d'exploitation actualisées

 $CREU <$  Prix vente  $\Rightarrow$  VAN  $> 0$ Si le CREU > Prix vente  $\Rightarrow$  VAN < 0 Si le CREU = Prix vente  $\Rightarrow$  VAN = 0

Donc le CREU peut être définit comme étant le prix de vente minimum permettant d'obtenir des bénéfices.

Le critère de choix entre plusieurs projets d'un même service avec les même recettes, il revient de même de chercher la VAN Max ou le CREU min.

Ce critère est très utilisé dans le domaine des entreprises du secteur public (d'intérêt commun)tel que entreprise du transport des Produits pétroliers, d'électricité....

Les incertitudes sur les composantes du coût de revient sont souvent moins fortes que celles qui pèsent sur les prévisions du prix de vente.

Il est alors utile de connaître prix de vente min (dans notre projet c'est un tarif fixé par un organisme spécialisé) qui permet de rentabiliser l'investissement et c'est grâce la méthode du

CREU qu'on pourra déterminer ce tarif min et d'obtenir les mêmes conclusions qu'un calcul de VAN.

Le projet GR5 se fera en fond propre (sans financement) :

$$
CREU = \frac{I - iA + (1 - i)OPEX}{(1 - i)(1 - t)Q}
$$

Avec :

**S.A** : Somme Actualisée.

**A** : S.A Amortissements.

**CRE** : Cout de revient économique.

**I** : SA Investissement.

**IBS** : SA impôt sur le bénéfice des sociétés.

**OPEX** : S.A Charges d'Exploitation.

**i** : Taux de l'IBS.

**IBS** : est un impôt annuel établi sur l'ensemble des bénéfices ou revenu réalisé par les sociétés et autres personnes morales, au titre de l'exercice précédent.

**t** : Taux de la TAP.

**TAP:** (S.A Taxes sur l'activité Professionnelle) est due à raison :

\_ Des recettes brutes réalisées par les contribuables qui, ayant en Algérie une installation professionnelle permanente exercent une activité dont les profits relèvent de l'impôt sur le revenu global, dans la catégorie des bénéfices non commerciaux à l'exclusion des gérants majoritaires des SARL,

\_ Du chiffre d'affaires réalisé en Algérie par les contribuables qui exercent une activité dont les profits relèvent de l'impôt sur le revenu global, dans la catégorie des bénéfices industriels et commerciaux, ou de l'impôt sur les bénéfices des sociétés.

Le taux de la taxe sur l'activité professionnelle est fixé à 2%.Ce taux est porté à 3% en ce qui concerne le chiffre d'affaires issu de l'activité de transport par canalisation des hydrocarbures.

#### **V.5 : ETUDE ECONOMIQUE**

Les hypothèses formulées pour l'élaboration de l'étude économique des trois (04) alternatives techniques sont présentées ci-dessous :

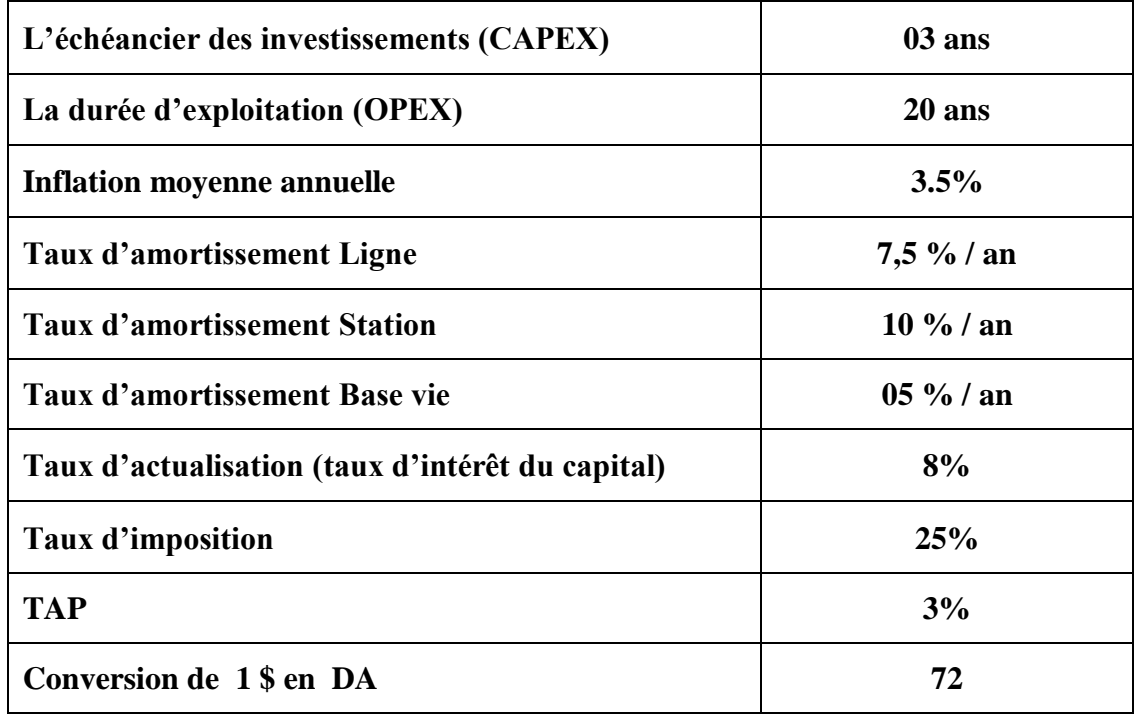

Les durées d'amortissement les plus souvent utilisées sont :

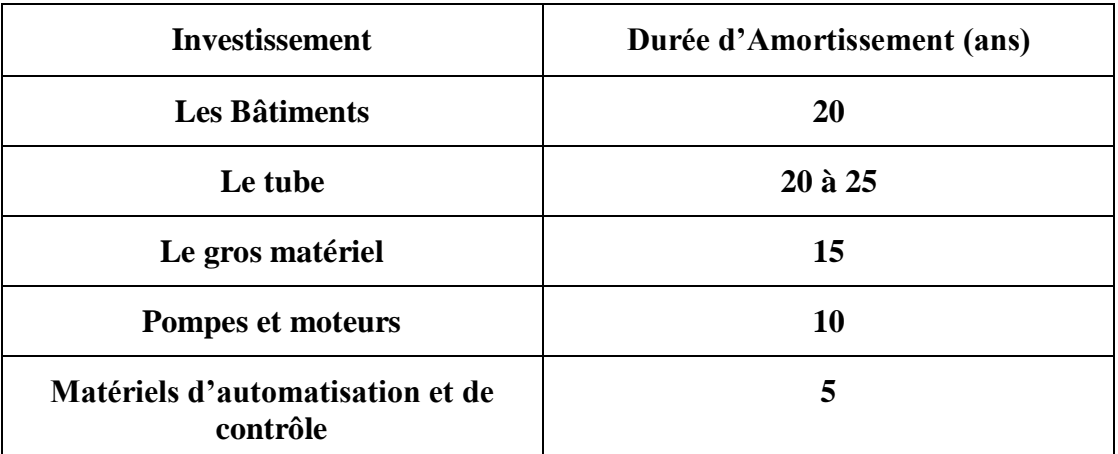

**Tableau (V.1): les années d'amortissement**

#### **V .5.1 Evaluation des coûts d'investissements - CAPEX –**

Ces coûts sont basés sur les coûts de réalisation des derniers projets.

#### **V .5.1.1 Partie Ligne :**

Coût tube en DDU (Delivery DutyUnpaid – Rendu sur site) : **1 700 \$/Tonne**

**Nota** : Les longueurs de tubes sont majorées au maximum de 1 %.

Coût de pose : **16 \$ /''/ml**.

#### **V .10.1.2 Partie Station de Compression :**

Le coût de la Station de Compression a été scindé en deux parties à savoir :

#### **Partie Fixe**

Comprenant l'infrastructure générale de la station a savoir le bâtiment de contrôle, les matériels, ainsi que les auxiliaires, équipements mécaniques et électriques à l'exception des turbocompresseurs et leurs accessoires.

Cette partie est estimée à environ : **64 Millions de \$.**

#### **Partie Mobile**

- Turbocompresseur : **880 \$/Kw** installé
- Turbogénérateur : **2,5M\$**
- Système de refroidissement de gaz : **4,5M\$**

 **Base vie :** évaluée à **6 M\$**

- **Autres coûts :**
- Protection cathodique : **1.5%** du coût de tube
- Les terminaux : **7%** du coût de tube
- Vannes et accessoires : **8.5%** du coût de tube

#### **V .5.1.3 Coûts liés au fonctionnement du projet**

Les coûts indirects dont il est tenu compte dans la présente étude comprennent plusieurs éléments, à savoir : Charge du maître de l'ouvrage, Surveillance des travaux et autre. Les coûts de l'ensemble de ces éléments sont estimés à **7 %** des coûts directs hors tubes.

#### **V .5.1.4 Coûts Imprévus**

Pris sur les travaux de pose, ils ont pour objet de prendre en considération les frais exceptionnels relevant par exemple intempéries, de modifications dans la construction, des événements importants qui ne sont ni le fait de l'entrepreneur ni le fait de l'administration. Les imprévus constituent une marge d'erreur, nous permettant de ne pas sous-estimer le coût du projet, ils sont évalués à **10 %** des coûts directs hors tubes.

#### **V .5.1.5 Coût d'abandon : 51** DA/Tep

#### **V .5.2 Evaluation des Charges d'exploitation – OPEX -**

#### **Frais de personnel :**

Les frais de personnel sont les suivants :

- **50** personnes /station à **25 000**\$/personne/an.
- **15** personnes par terminalà**25 000**\$/personne/an**.**
- **10** personnes pour la ligneà**25 000**\$/personne/an**.**
- **Charges d'entretien de la station:**
	- **3%** des coûts des machines tournantes.
	- **1%** des coûts de la partie fixe.

#### **Coût de l'énergie consommée est de** :

Dans le but de déterminer les consommations des Turbocompresseurs, il a été envisagé une exploitation annuelle de 330 jours, à raison de 24 heures par jour, aux conditions nominales de débit, de température et de pression.

- Le prix du fuel gaz destiné à la vente est estimé à **6 \$/MMBTU**

#### **Charges d'entretien de la ligne :**

Le coût annuel d'entretien des canalisations est estimé à **1%** du coût de tube.

- **Frais divers :**
	- **25**% des Frais du personnel.

#### **V .6 Calcul Économique**

Le coût de chaque solution technique est déterminé en fonction des données économiques à savoir :

- **Coût des investissements (CAPEX)**
- **Coût d'exploitation (OPEX)**
- **Conditions économiques générales**
	- $\checkmark$  Echéancier des investissements,
	- Durée d'exploitation de l'ouvrage,
	- $\checkmark$  Durée d'amortissement des installations,
	- $\checkmark$  Taux d'actualisation.
	- $\checkmark$  Taux d'inflation,

La comparaison des solutions est basée sur les critères économiques suivants :

- Le montant total des investissements actualisés, **CAPEX**
- Le montant annuel des charges d'exploitation, **OPEX**
- Le Cout de Revient Economique Unitaire, (**CREU)**

#### **V.6.1Méthode de calcul**

Pour le calcul du CREU sans financement on doit tenir compte de chaque paramètres afin d'avoir un résultat correcte et pour cela on doit suivre les étapes suivante :

\_ Définir les différent paramètres de notre configuration technique tel que :

Longueur de la conduite (gazoduc+looping)

Diamètre de la conduite

Epaisseur de la conduite

La zone que traverse la conduite.

Masse de l'acier

Le nombre de Station de compression

Le nombre de turbo compresseur et leur puissance respective

Les aéroréfrégirants

Les turbo alternateurs

Le nombre de base de vie

Les terminaux

Le débit qui va être évacué chaque année

\_ Données économiques :

Prix des différents composants utilisés dans notre projet

Les différents taux utilisés dans le calcul du CREU

#### **V .6.2 Partie calcul**

#### **V .6.2.1 Calculer le cout d'investissement CAPEX**

Prix d'achat du tube en DDU

Les frais de pose

Le prix des vannes et accessoires, protection cathodique et le cout des terminaux qui dépendent du prix d'achat du tube en DDU avec leur taux respectifs

Le prix des imprévue et indirect qui dépendent du prix de la conduite hors prix du tube c'està-dire (prix de pose, vannes et accessoires, cout des terminaux et la protection cathodique) avec leur taux respectifs

Le prix des stations de compression :

- Prix de la partie fixe
- Prix de la partie mobile :

Prix des turbocompresseurs qui dépend de leur nombre et de la puissance fournie

Prix des turbo-alternateurs

Prix des aéroréfrégirants

Prix des bases de vie

#### **V .6.2.2 Calculer les charges d'exploitation OPEX**

Le calcul des charges d'exploitation se fait par an

Calcul des frais du personnel qui dépend du nombre de personne et des frais dépensés par personne et par an

Calcul des charges d'entretiens des stations qui est divisée en :

Charge d'entretien des machines tournantes

Charge d'entretien partie fixe

Déterminé le cout d'énergie qui dépend du débit qui traverse chaque station

Les frais de gestion qui dépendent des frais du personnel

L'entretien de la ligne qui dépend du prix du tube en DDU

Tous ces paramètres doivent être calculés au taux d'actualisation et d'inflation pour chaque année jusqu'à la fin, ainsi on obtient le cout total des dépenses d'exploitation du projet

#### **V .6.2.3 Calcul des investissements**

Ils comprennent l'investissement sur la ligne, les stations de compressions et les bases de vie

Les investissements ont été répartie sur 3 ans avec un avancement de :

30 % pour la première année

40 % pour la deuxième année

30 % pour la troisième et dernière année

On calcule l'investissement de chacune d'elle et on l'actualise selon l'année, on obtiendra ainsi le montant des investissements actualisé

#### **V .2.4 Calcul des Amortissements**

Chaque élément doit être amorti suivant son taux et sa durée d'amortissement, et par la suite devra être actualisé

Ainsi on aura toutes les données nécessaires pour le calcul du CREU qui sont :

\_ Somme actualisé des Investissements

\_ Somme actualisé Amortissements

\_ La quantité vendus qui est la somme de tous les débits annuel pendant la durée de vie du projet

\_ Somme actualisé OPEX

#### **V .7 Résultats Economiques**

#### **V .7.1 Alternative 1**

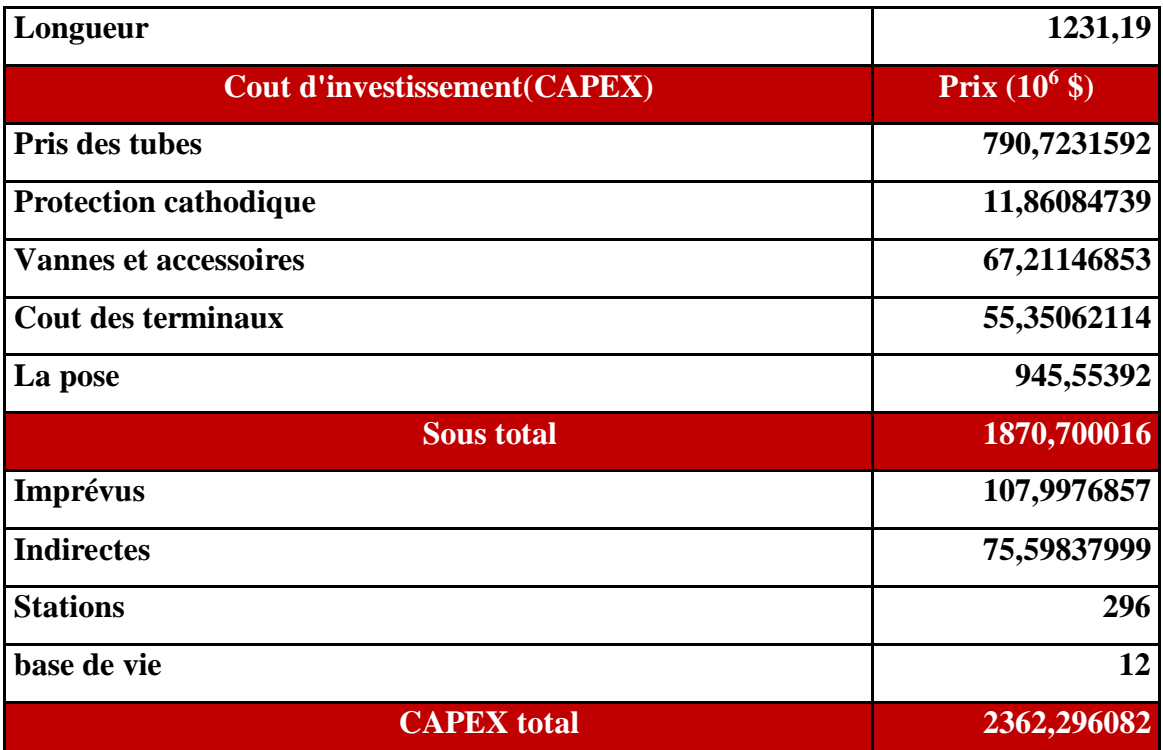

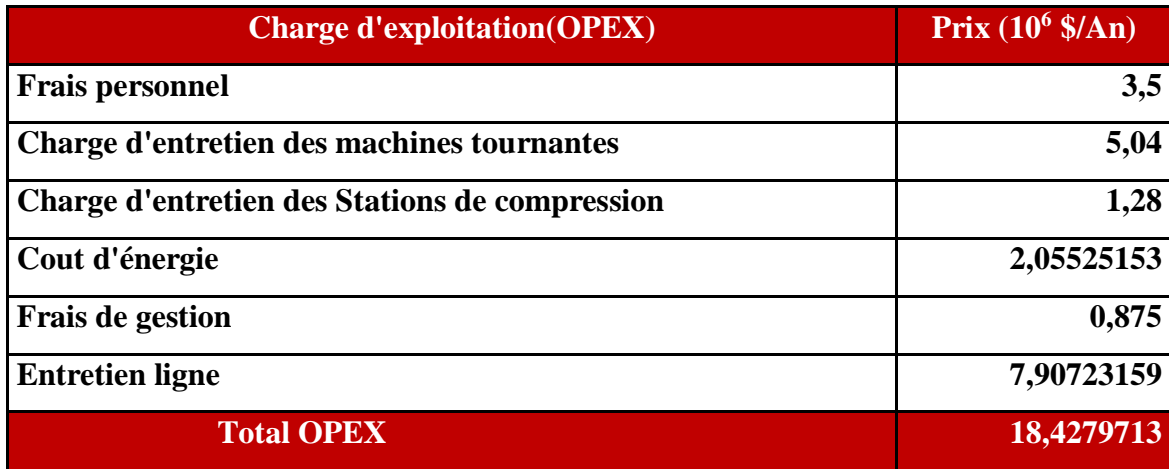

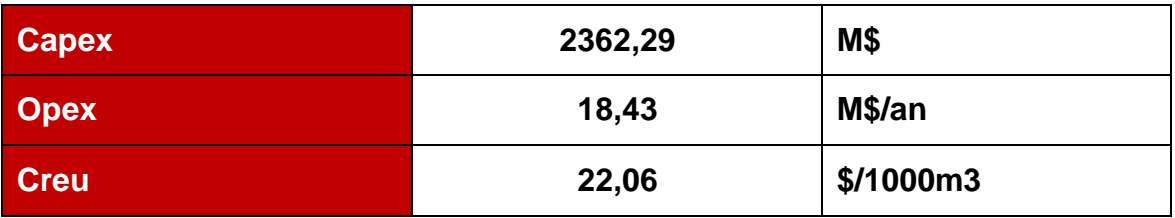

### **Tableau (V.2) les résultats finaux de l'alternative 1**

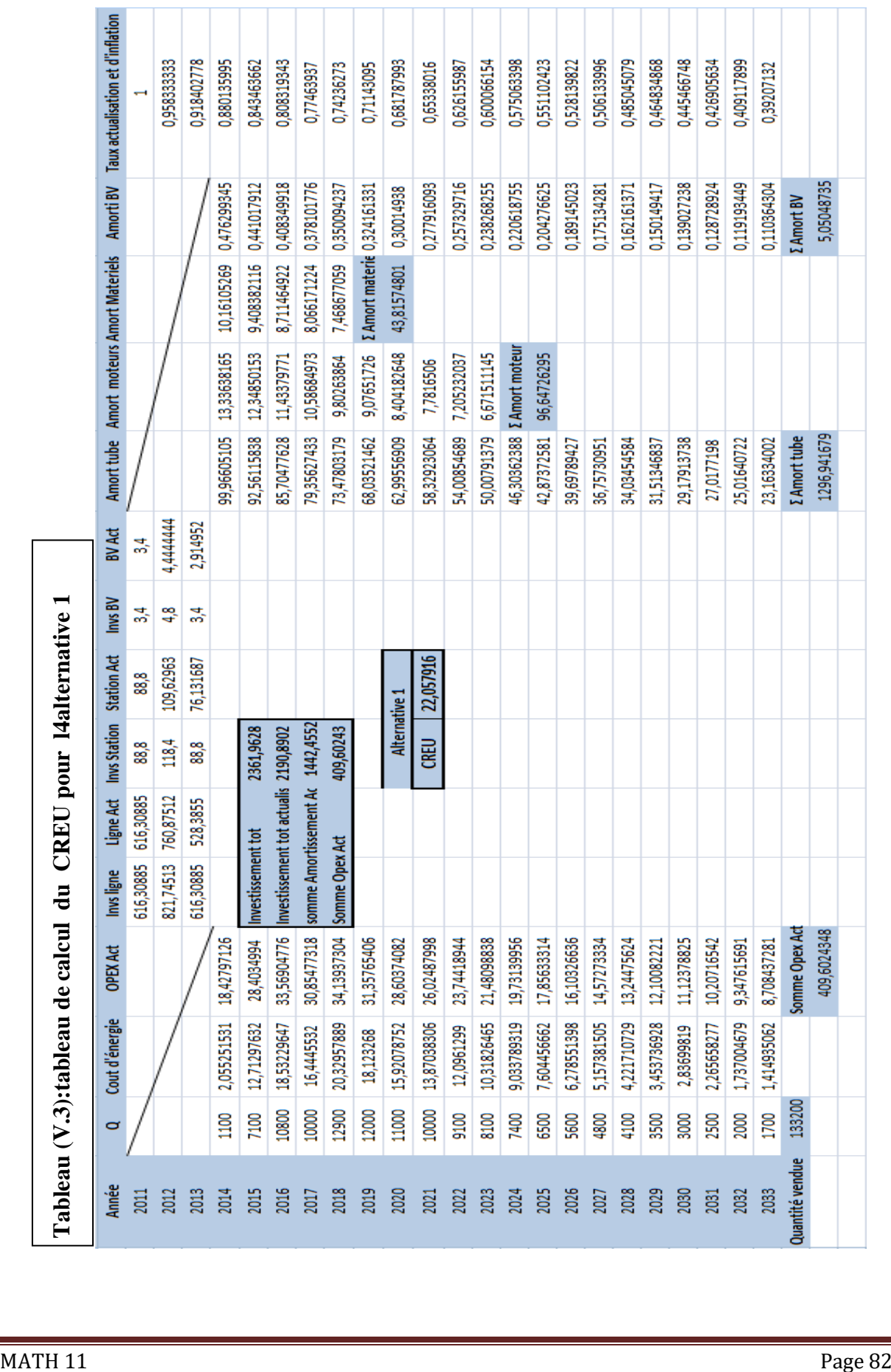

# **V .7.2 Alternative 2**

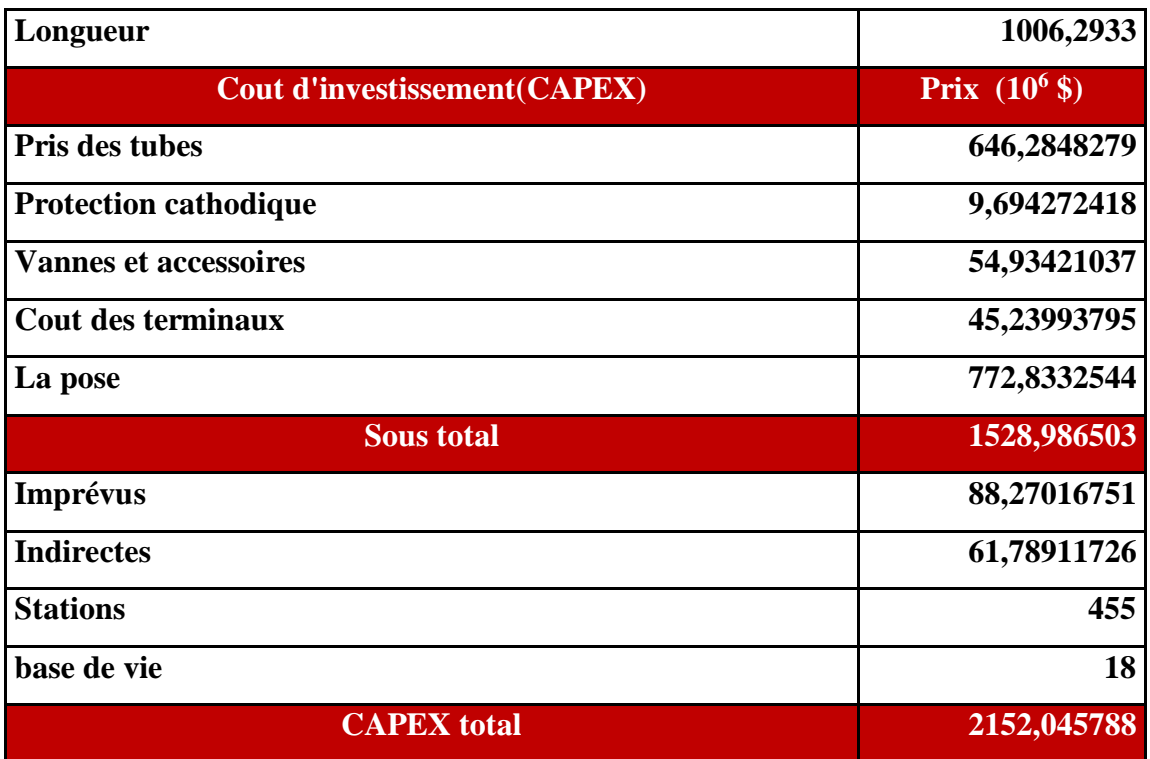

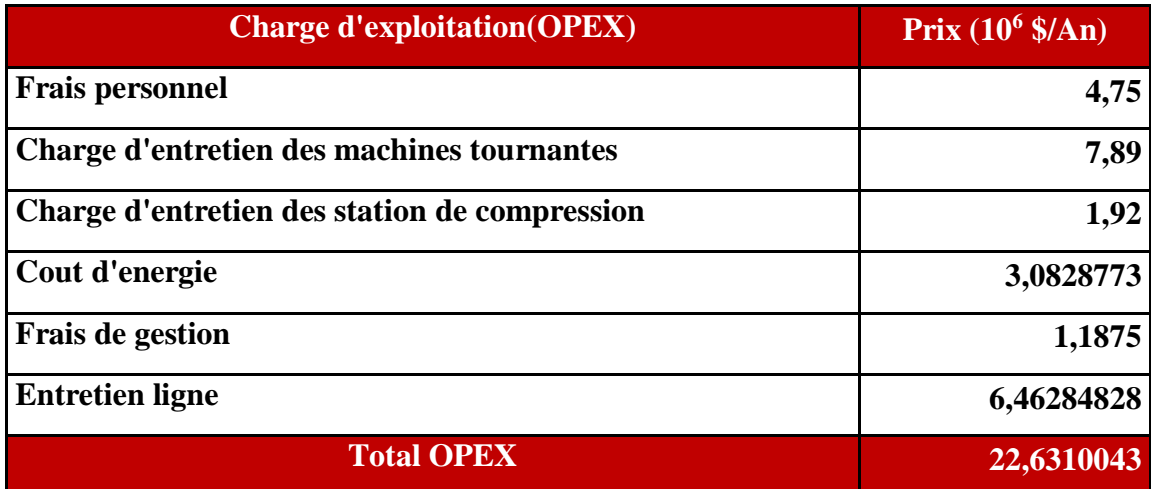

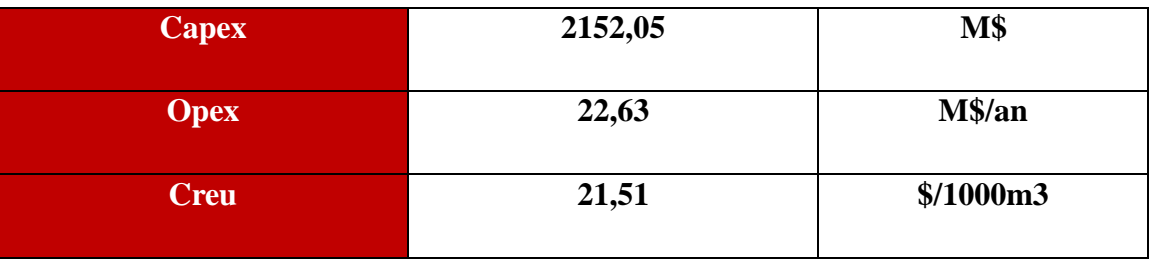

# **Tableau (V.4) les résultats finaux de l'alternative 2**

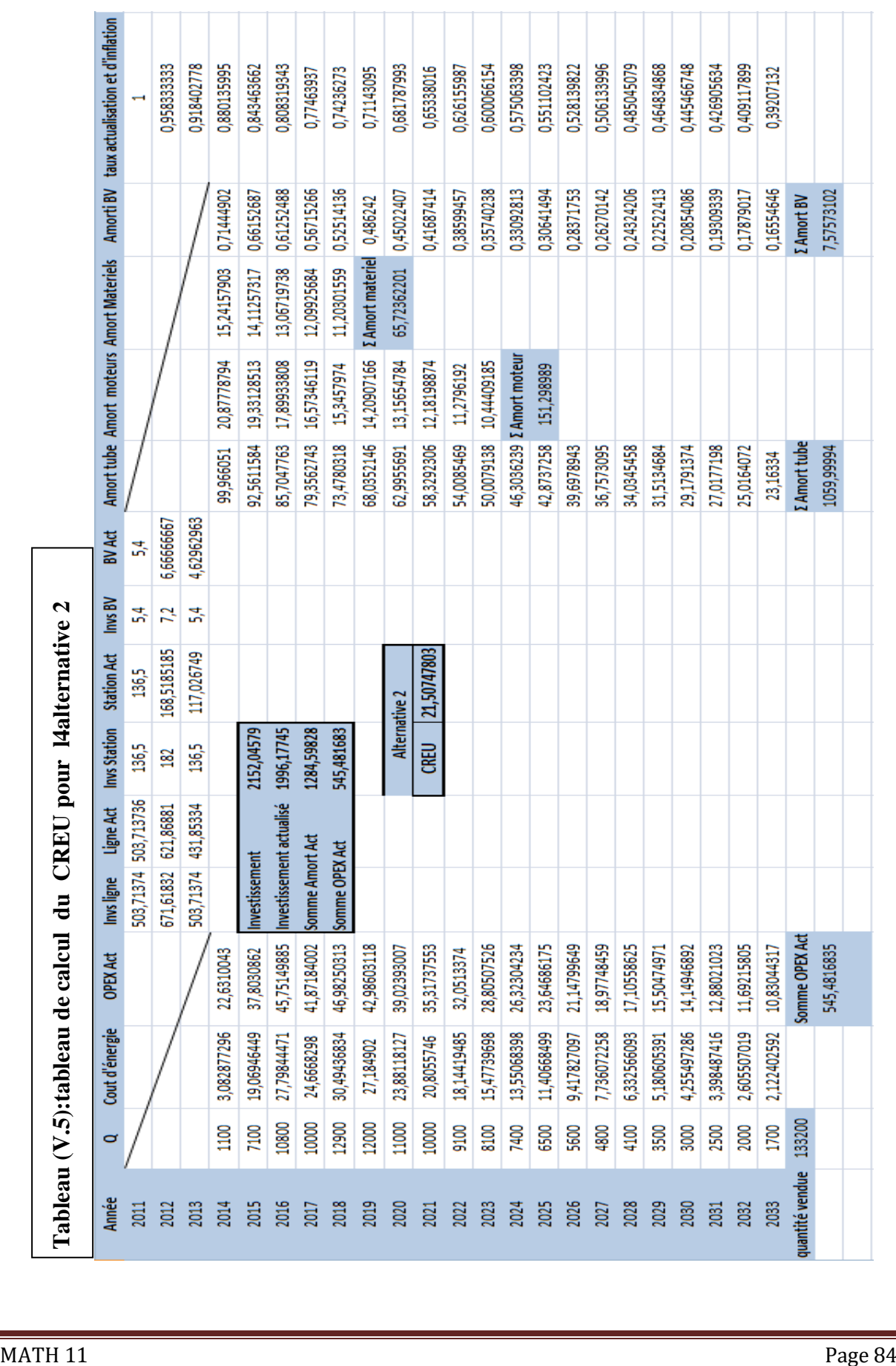

#### **V .7.3 Alternative 3**

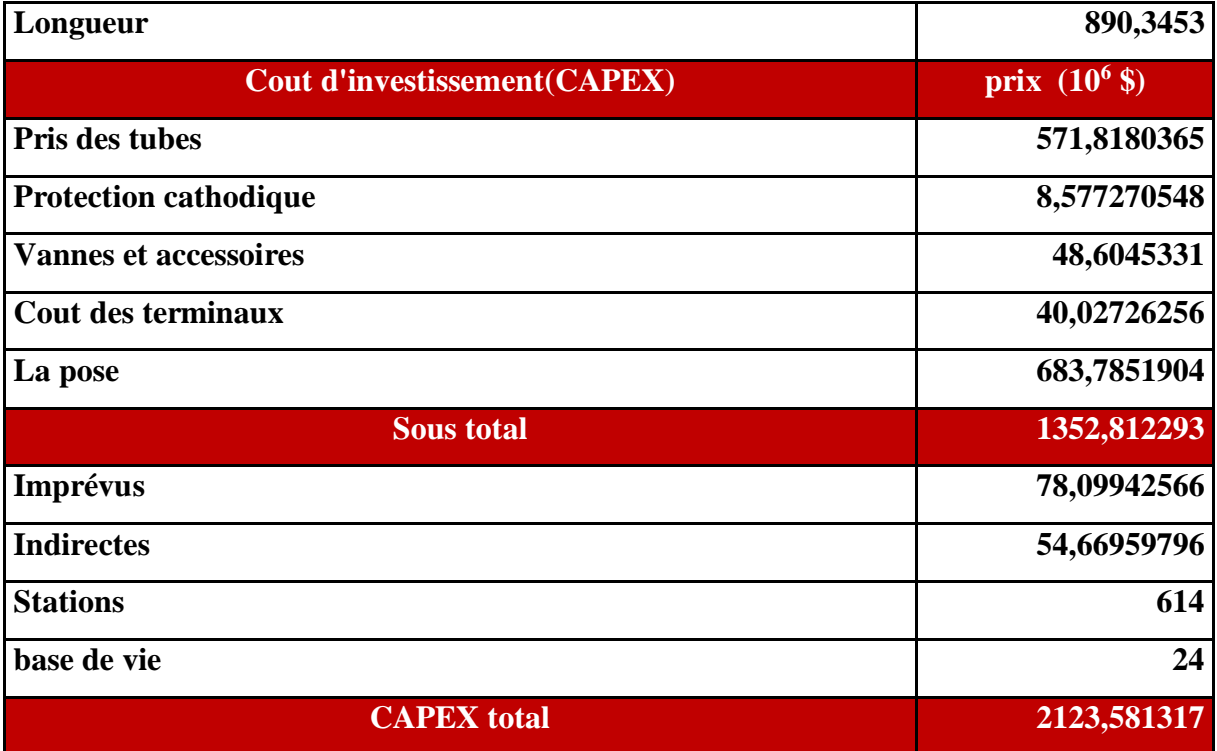

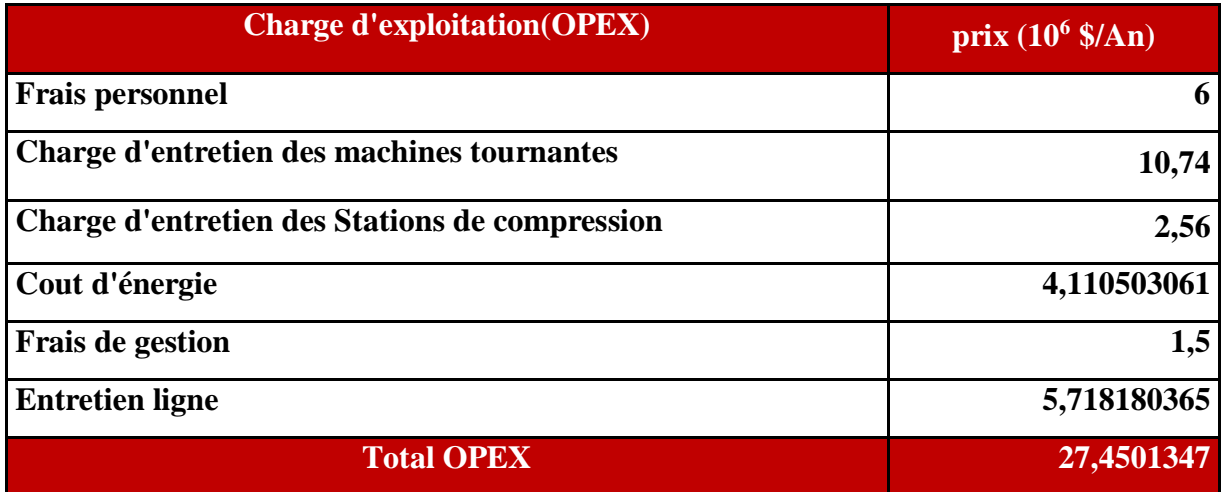

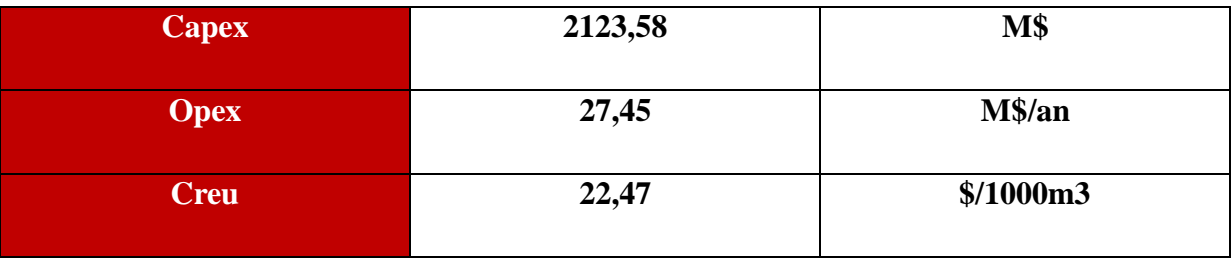

**Tableau (V.6) les résultats finaux de l'alternative 3**

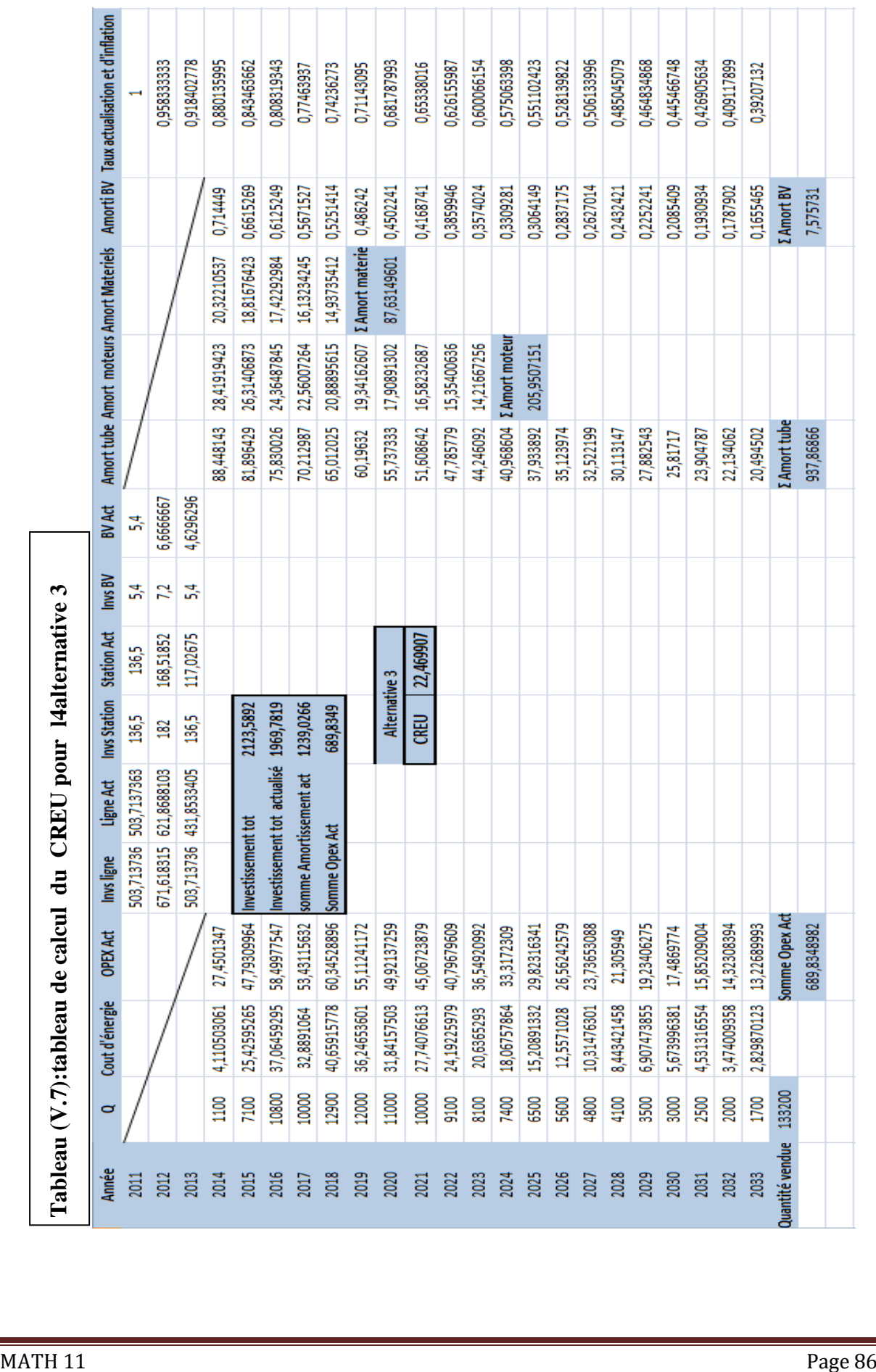

#### **V .7.4 Alternative 4**

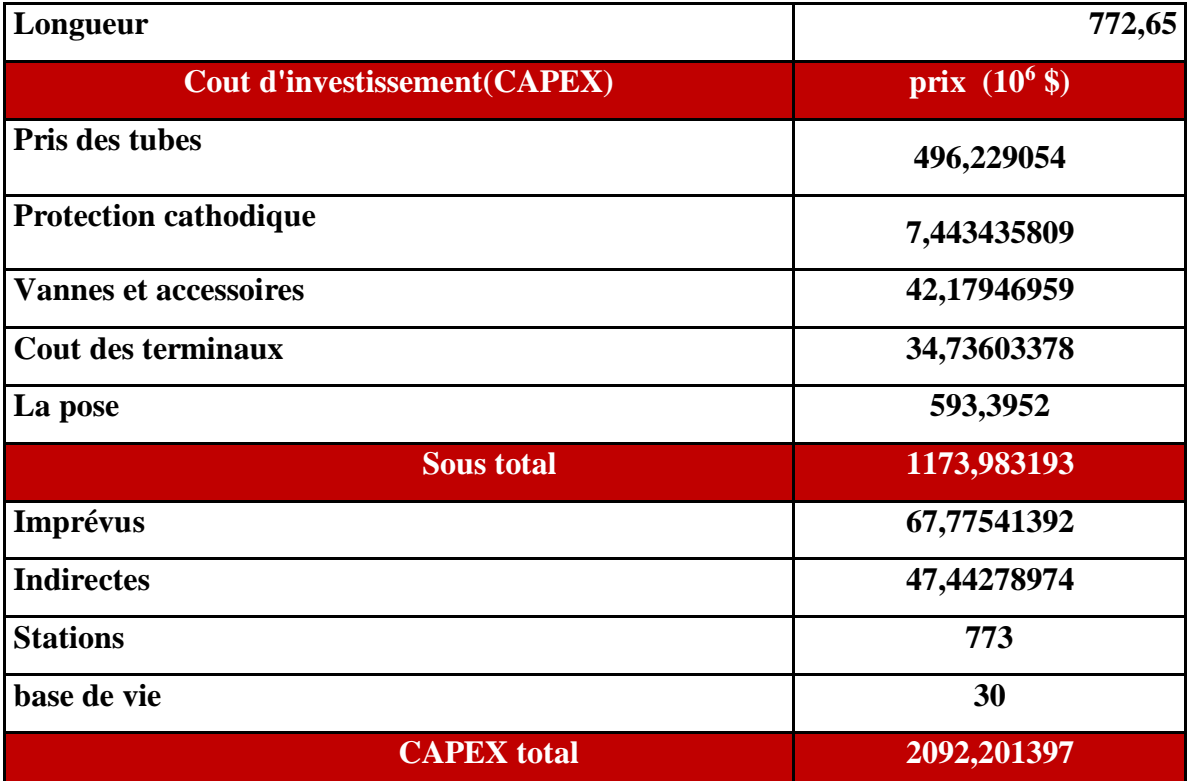

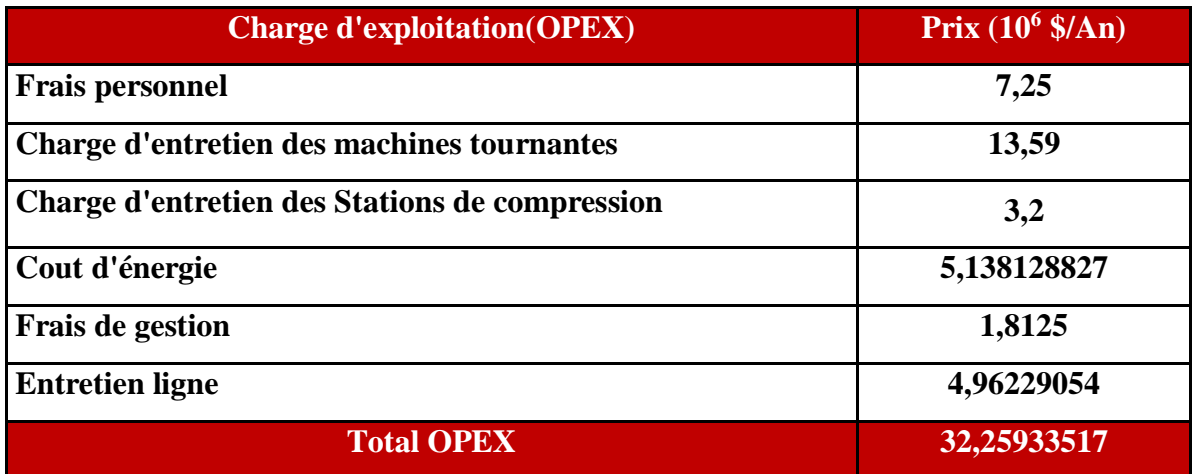

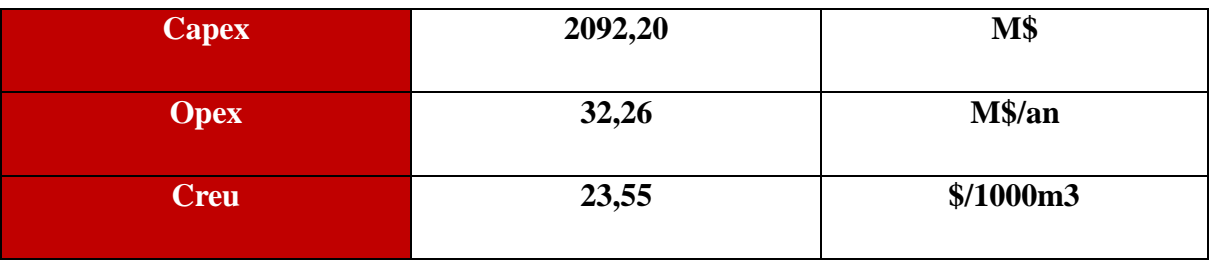

# **Tableau (V.8) les résultats finaux de l'alternative 4**

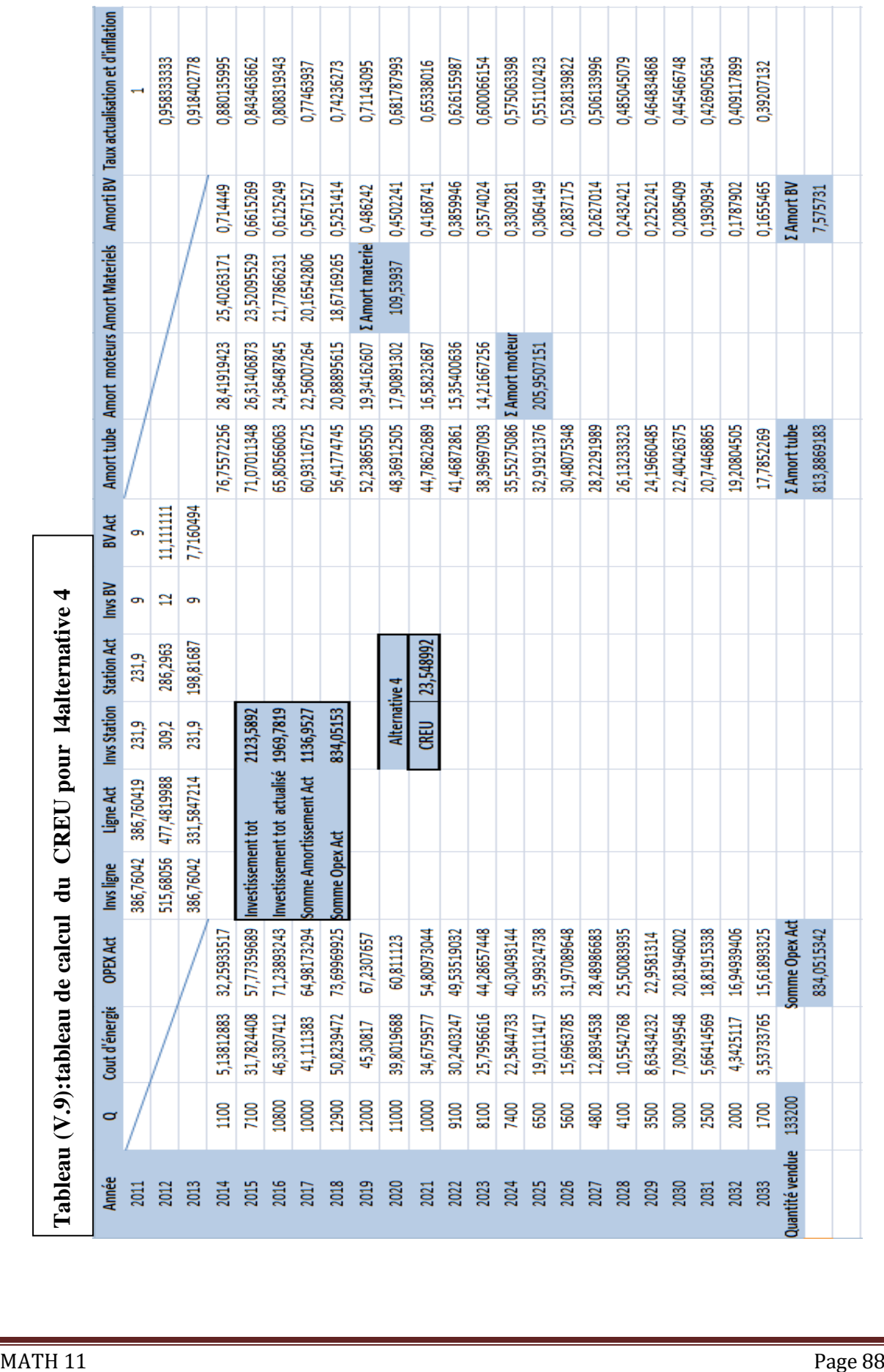

#### **V .7.5 Montant des investissements des différentes alternatives**

Les CAPEX, OPEX et CREU des différentes Alternatives techniques retenues sont résumés dans le tableau ci-dessous :

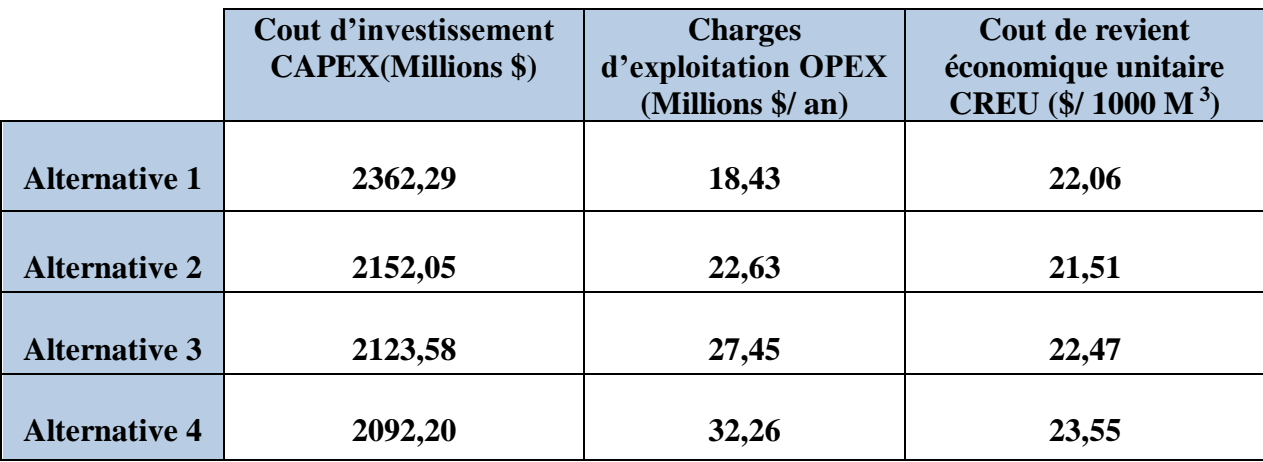

#### **Tableau (V.10): Montant des investissements**

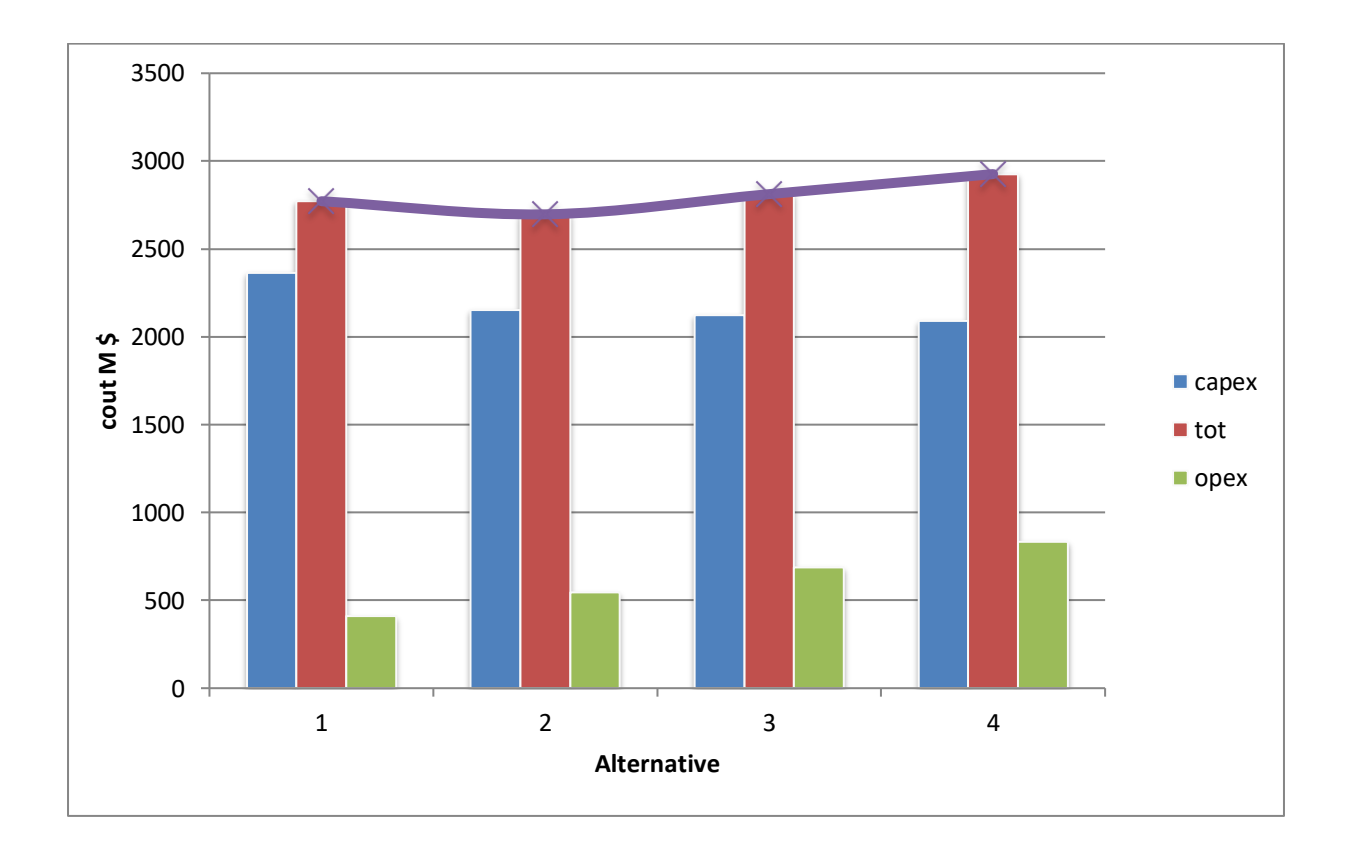

**Figure (V.1): Diagramme des investissements**

#### **V .8 Conclusion**

La découverte de nouveaux gisements de plus en plus éloignés des sources de consommation et par un souci de valorisation de ces derniers a entraîné l'émergence de nouveaux gazoducs s'étalant sur de plus longue distance et se caractérisant par des diamètres importants et des pressions maximale de service de plus en plus élevées permettant l'acheminement de ces quantités supplémentaires vers les point de consommation.

La conception de ces systèmes complexes (gazoducs) nécessite d'énormes investissements. Placé dans ce contexte le dimensionnement optimal de ces ouvrages devient un problème crucial, et notre objectif est de choisir la variante optimale afin de minimiser le cout total de transport.

Pour prendre une décision définitive sur le choix de la meilleure variante on a recours à un critère de choix économique qui est le coût de revient économique unitaire **CREU**.

Pour le choix de la variante définitive à retenir, on s'est basés sur :

- Un prix du gaz naturel destiné à l'autoconsommation à 6 \$/MMBTU.
- Des Stations de compression en 3+1 avec des Turbo compresseurs en 25 MW

Ce qui dans le cas d'une disjonction nous permet d'assurer un débit plus important qu'avecune configuration en 2+1 avec des puissances différentes.

Une meilleure gestion du stock et une maintenance plus facile avec un délai d'intervention plus court.

Ainsi, d'après les résultats obtenus l'alternative 2 présente le CREU le plus faible qui pour rappel présente la configuration technique ci-après :

- $\triangleright$  Un (01) Terminal Départ à Reggane.
- Une (01) ligne de 310 Km en 48'' entre le Terminal de Départ de Reggane et la Station de Compression de Krechba.
- $\triangleright$  Une (01) Station de Compression à Krechba au PK 310.
- Une (01) ligne de 455 Km en 48'' entre la Station de Compression de Krechba et la Station de Compression de HassiR'mel.
- $\triangleright$  Une (01) Station de Compression au PC 06 PK 650,5
- $\triangleright$  Une (01) ligne de 232 Km en 48" entre le PC 04 et le PC 06.
- Une (01) Station de Compression au Terminal Arrivée à HassiR'mel au PK 765.

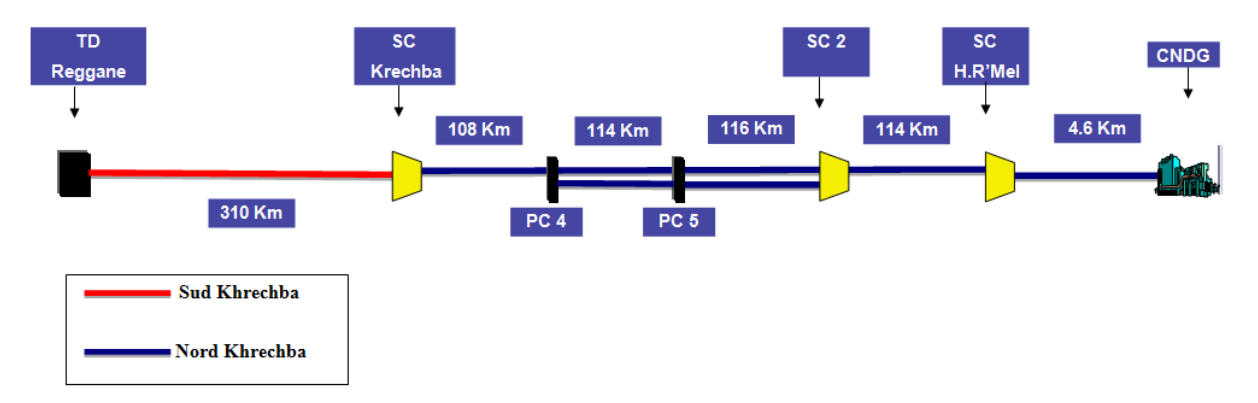

Un (01) ligne de 05 Km en 56'' entre la station HassiR'mel et le CNDG.

#### **Profil altimétrique :**

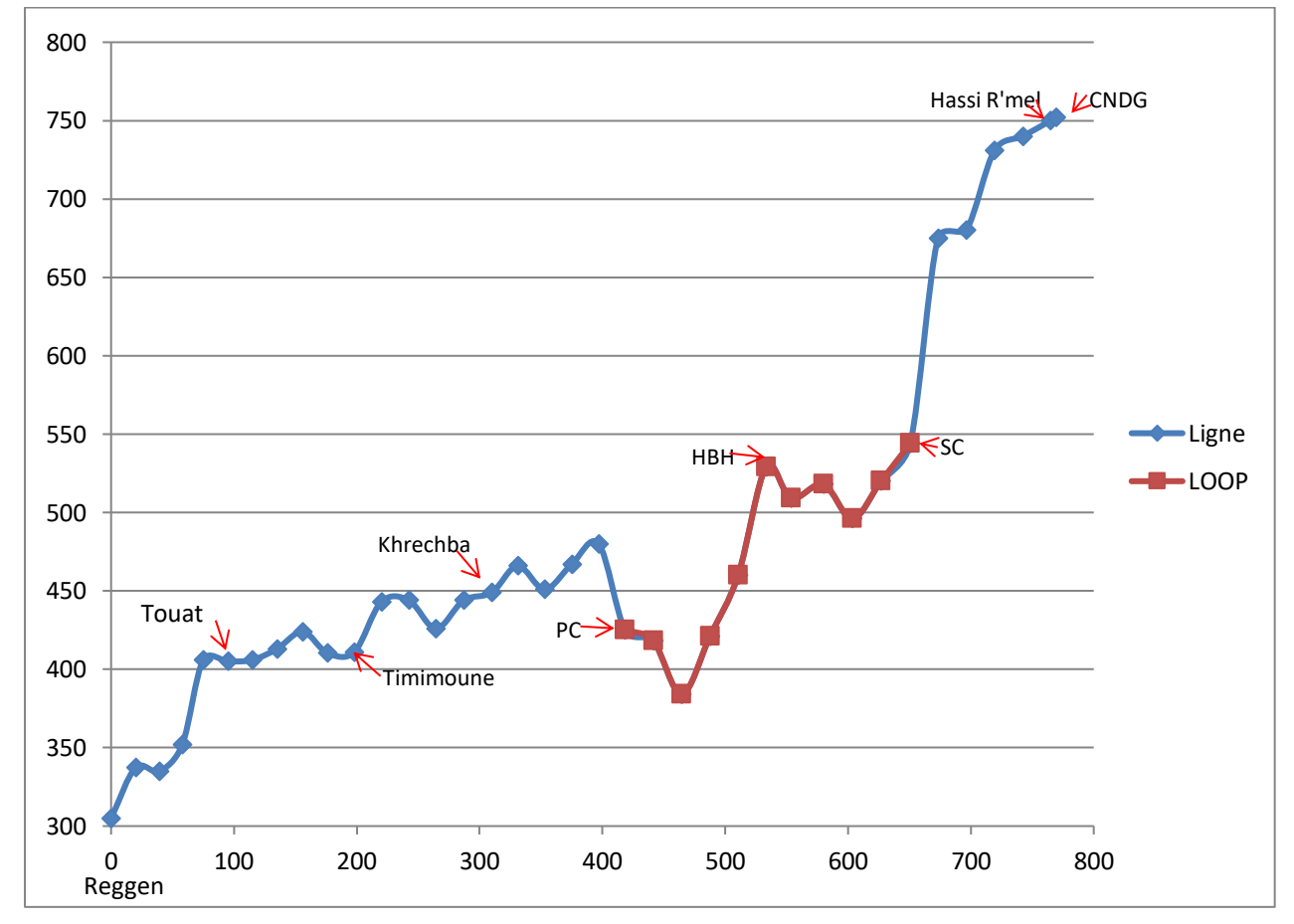

**Figure (V. 2) : profil altimétrique final de l'alternative 2**

# **Chapitre VI**

**LES HYDRATES**
#### **VI . LES HYDRATES :**

#### **Introduction :**

L'exploitation du gaz naturel s'est heurtée à des difficultés au bouchage des canalisations par dépôt de cristaux, d'abord considéré comme étant de la glace ces cristaux sont en fait constitués par des hydrates gaz apparaissant bien au-dessus de la température de formation de la glace. Il s'agit de composés d'inclusion que forment avec l'eau certains des constituants du gaz naturel et en tout premier lieu le méthane.

Pour éviter le bouchage des canalisations les installations de production et de transport doivent être protégée des risques de formation d'hydrates, une première façon d'y arriver consiste à déshydrater le gaz naturel.

Lorsque ce n'est pas possible, il faut se placer dans les conditions de température et de pression pour éviter la formation des hydrates ou introduire des inhibiteurs. Au cours de ces dernières années il existe des gisements très important de gaz naturel sans forme d'hydrate.

#### **VI.1 Les eaux de gisement :**

Les eaux de gisement proviennent de l'aquifère sous-jacent au cours de l'exploitation d'un gisement la mise en mouvement de l'aquifère (water drive)Contribue à ralentir le déclin de pression du réservoir.

Il peut même être nécessaire de restreindre le régime de production de certains puits de production par cristallisation des sels. Les eaux de gisement peuvent être a d'origine marine, elles sont alors caractérisées par une teneur élevée en chlorure particulièrement en chlorure de sodium quelque fois très supérieur a la teneur dans l'eau de mer dissous.

A l'état naturel, il existe de nombreux gisements d'hydrates de gaz comme cela est indique dans la figure

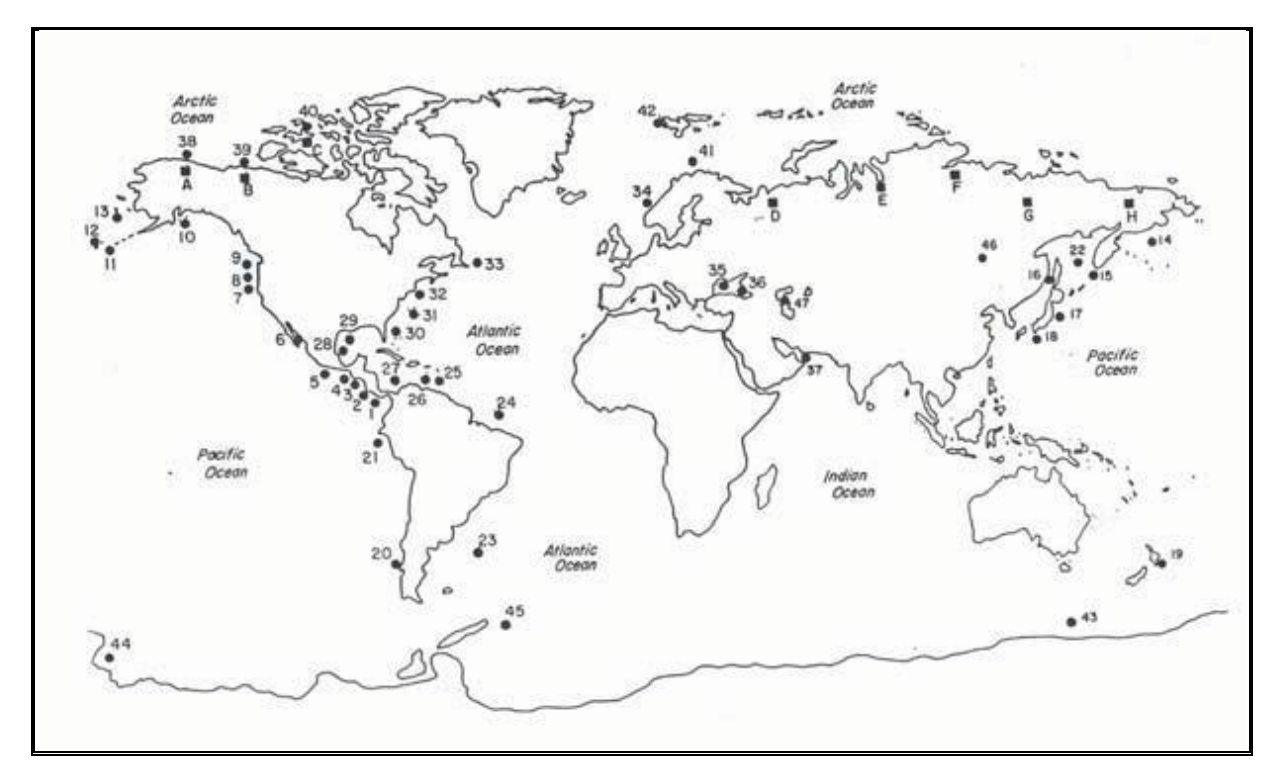

**figure (VI.1) : Localisation des principaux gisements d'hydrates**

Ces gisements sont localises aux fonds des océans et dans les régions glaciales de la planète qui correspondent aux conditions de températures et de pressions qui sont favorables à leur formation et à leur conservation dans des durées de temps géologiques. Ces hydrates naturels peuvent constituer une ressource énergétique importante.

Dans le cas du réchauffement climatique mondial, ils pourraient se dissocier et libérer ainsi des gaz a effet de serre (méthane, dioxyde de carbone), mais ce point est encore sujet a débat.

Un autre aspect négatif des hydrates est qu'ils peuvent conduire au colmatage des conduites de gaz et/ou des unités de traitement industrielles. Ceci engendre un domaine de recherche très important pour l'industrie. Cet intérêt s'est également accru lorsque l'on s'est aperçu que les hydrates pouvaient être un moyen de stockage pour le dioxyde de carbone ou l'hydrogène par exemple.

#### **VI .2 Les hydrates et conditions de formation :**

Les hydrates sont des combinaisons physiques d'eau et d'hydrocarbures dans certaines conditions, ils présentent des structures cristallines et se forment avec les hydrocarbures suivantsCH<sub>4</sub>,  $C_2$ H<sub>6</sub>,C<sub>3</sub>H<sub>8</sub>, C<sub>4</sub>H<sub>10</sub> et également CO<sub>2</sub>, H<sub>2</sub>S.

Il existe deux formes d'hydrates :

1. Des hydrates avec les hydrocarbure à chaine courte  $(C_1, C_2, CO_2)$ .

2. Des hydrates avec les hydrocarbure plus long  $(C_3, C_4)$ .

Les conditions de formation des hydrates sont :

- Présence d'eau dans le gaz naturel.
- Les Basses température.
- Les Hautes Pressions.

Les autres paramètres qui favorisent la formation d'hydrates sont :

- L'augmentation de la turbulence de l'écoulement, tel que la vitesse d'écoulement élevée, pulsation de pression et tous types d'agitations ;
- La présence des fines particules jouant le rôle de germes de cristallisation telles que microcristaux d'hydrates et particules solides (poussières, oxydes de corrosion) << jouent un rôle catalytique dans la réaction de formation >>.

#### **VI .3 Teneur en eau dans le gaz naturel :**

La teneur en eau dans le gaz naturel dépend essentiellement de la température et de la pression. Les sels en solution dans l'eau réduisent sa pression partielle en phase vapeur et la teneur en eau du gaz se trouve donc diminuée.

La teneur en eau est donnée par la relation suivante:

$$
TNE = \frac{A}{P} + B
$$

#### **VI .4 Structure des hydrates :**

#### **VI .4.1 Structure de base :**

En présence d'un gaz léger, les molécules d'eau peuvent former une structure cristalline régulière comprenant des cavités ou cages dans lesquelles sont piégées les molécules de gaz. En raison de cette structure en cage les hydrocarbures appartiennent à la catégorie d'inclusion appelés cathare. Le réseau cristallin est dû aux liaisons hydrogène ente les molécules d'eau et il est stabilisé par les molécules de gaz qui sont-elle-même retenues dans les cages par des forces de VAN DER WAALS.

Seules les molécules dont le diamètre est compris dans une certaine fourchette peuvent former ces inclusions en effet, le diamètre de la molécule doit être inferieur au diamètre de la cavité pour que la molécule puisse entrer dans la cavité et en même temps suffisamment grand, pour que le réseau cristallin soit stable.

Deux structures différentes du réseau cristallin appelées structure I et structure II ont été mise en évidence par diffraction des rayons X.

Dans ces structures, le motif de base est un pentagone formé par les molécules d'eau reliées par des liaisons hydrogènes. Alors que la face dans sa structure la plus courante (structure II) est formée d'anneaux hexagonaux empilés . Ces motifs pentagonaux s'assemblent dans l'espace en formant des dodécaèdre sa faces pentagonales .

#### **VI .4.1.1 Hydrates de structure I :**

Aux conditions d'équilibre de pression et température de formation et de dissociation des hydrates, le cristal unitaire de cette structure est composé de 46 molécules d'eau mélangées avec des composants gazeux : méthane, éthane, dioxyde de carbone.

Structure I :  $2M_1 6M_2 46H_2O$ 

Ou : M1représente deux petites cavités (polyèdres constitués de 12 faces pentagonales).

M2représente les six grandes cavités (polyèdres constitués de 12 faces pentagonales et de é faces hexagonales).

# **VI .4.1.2 Hydrates de structure II :**

Le cristal unitaire de cette structure est composé de 136 molécules d'eaux mélangées avec les hydrocarbures suivants : propane, iso-butane, n-butane.

Structure II: 16M<sub>1</sub> 8M<sub>2</sub> 136H<sub>2</sub>O

Ou :

M3 représente les huit grandes cavités (polyèdres constitués de 12 faces pentagonales et de 4 faces hexagonales).

Comme il s'ajoute à ces deux structures une autre appelée structure H des Hydrates dont le cristal est composé de 34 molécules d'eau.

Structure II : 3M12M334H2O

Ou :

M<sup>1</sup> : représente les petites cavités.

M2: représente la cavité intermédiaire.

M<sup>3</sup> : représente la grande cavité.

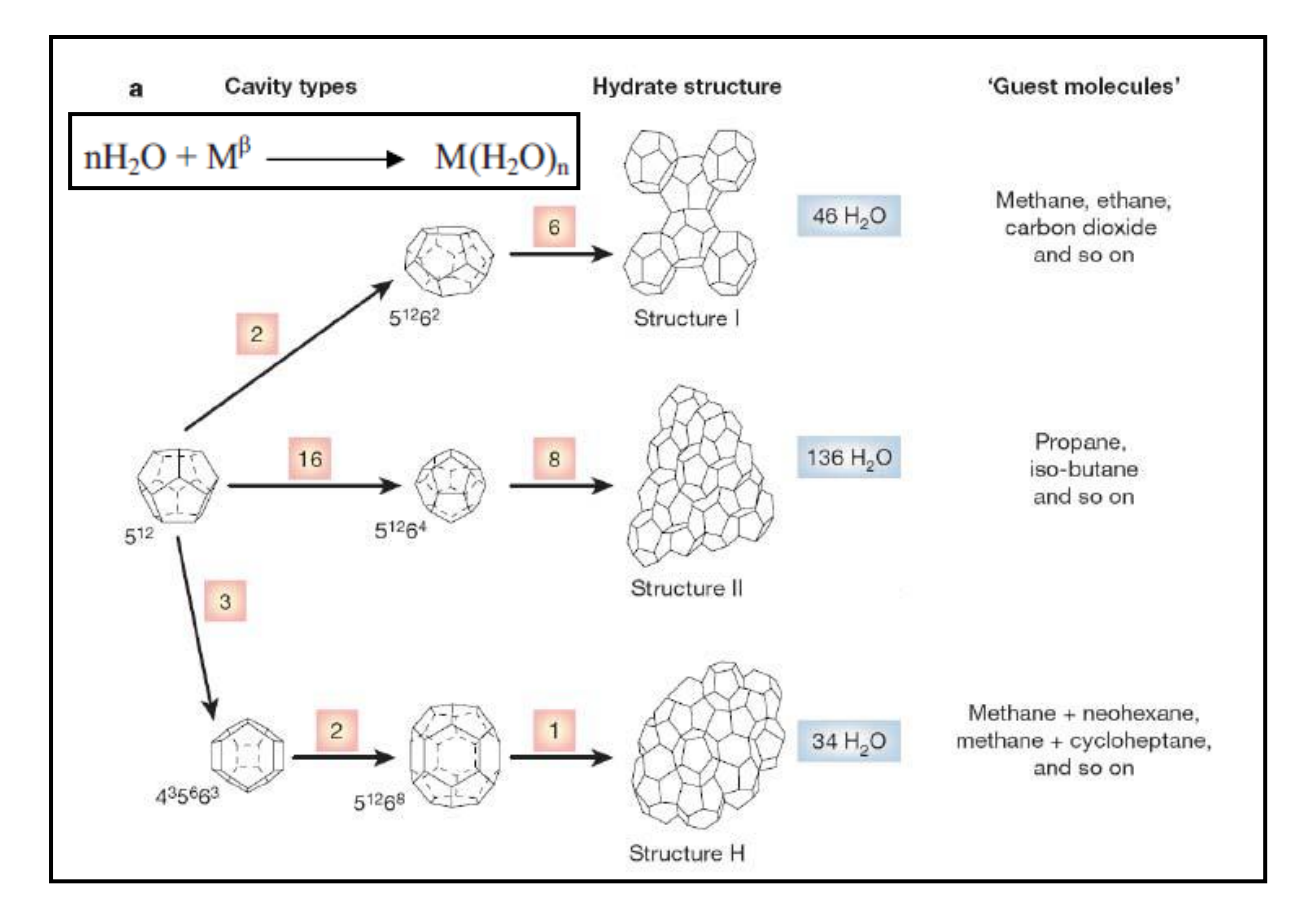

**Figure(VI.2). Structures des hydrates (Sloan, 2003)**

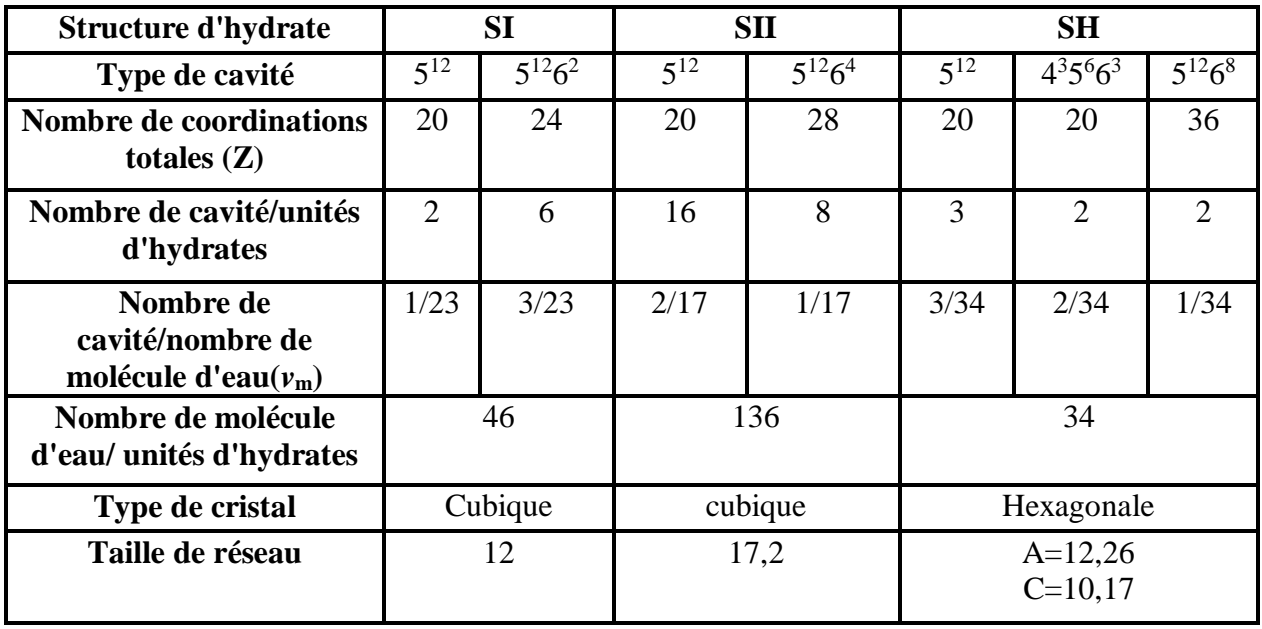

**tableau(VI.1) .Données cristallographiques sur les hydrates.**

# **VI .5 Le calcul des hydrates**

### **VI .5.1 Formation des hydrates au niveau du GR5**

Remarque : On a pris la composition réelle du gaz dans toutes les simulations d'hydrate.

La concentration d'eau est de 50 PPM.

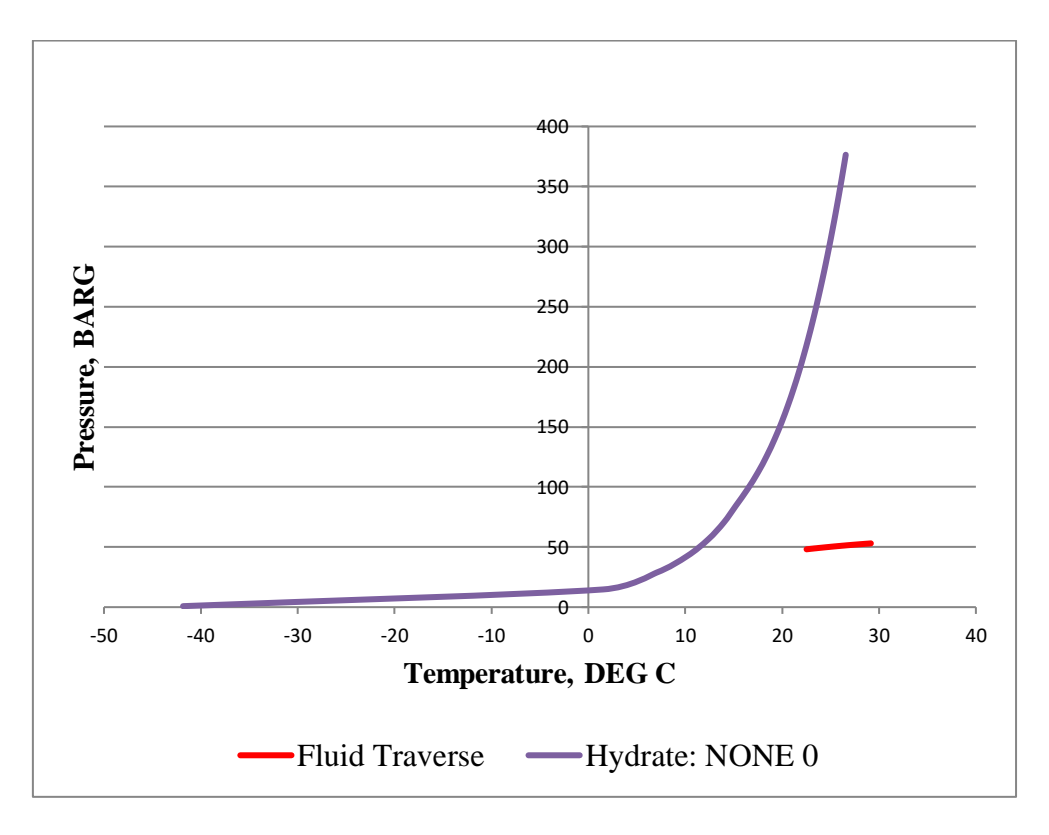

**Figure(VI.3): formation d'hydrate au niveau de la ligne L0014**

- On remarque qu'il n'ya pas une intersection entre le fluide traversant la conduite et la courbe d'hydrate.
- D'après cette simulation, on constate qu'il n'ya aucune formation d'hydrate au niveau de la ligne( pas de danger ).

### **VI .5.2 Influence de la température sur la formation des hydrates.**

Remarque: pour le reste des simulations , la concentration d'eau est de **200PPM**

#### **on simule avec un débit de 1.6 Mkg/h**

#### **VI .5.2.1 Une simulation avec une température de -5°C**

D'après les résultats obtenus ,on remarque qu'il ya une formation d'hydrate au niveau des tronçons suivants (, L0014 et L0021).

Remarque: la ligne L0021 et L0014 ont les même caractéristiques car L0014 est un looping.

On prend comme un échantillon le tronçon L0014

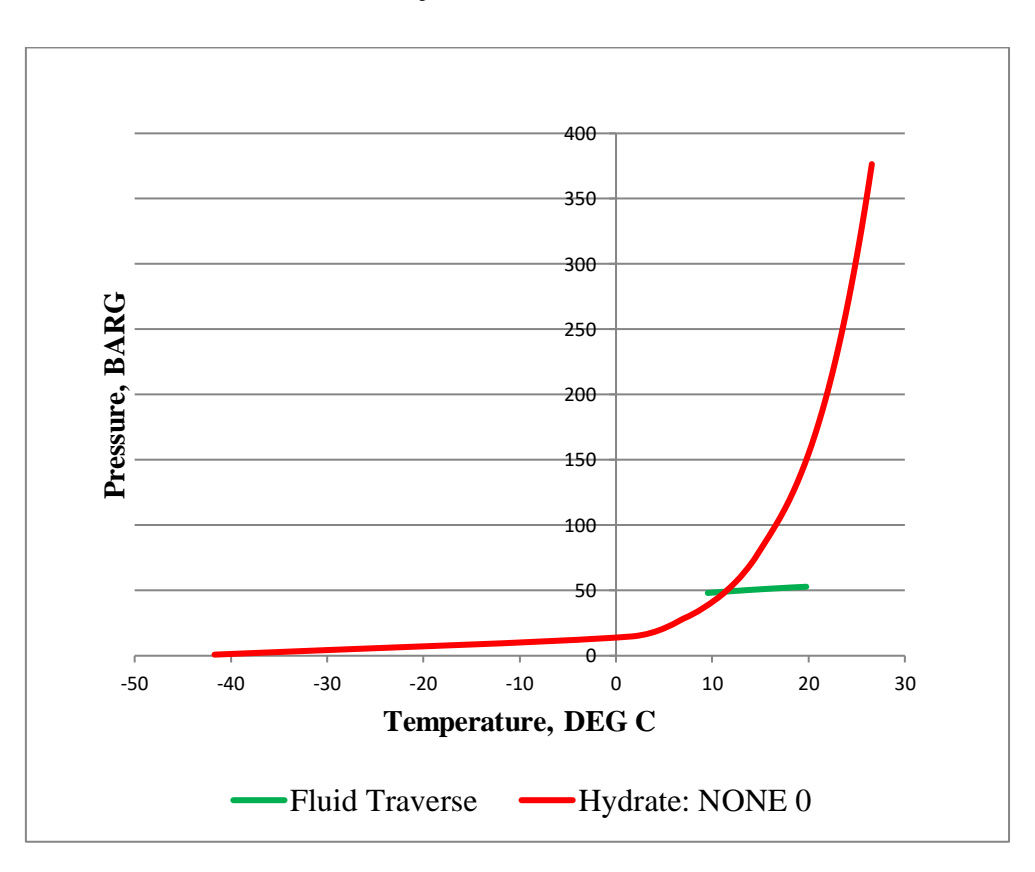

**Figure(VI.4.1) Influence d'une température de -5°C sur la formation des hydrates.**

 d'après le graphe, on remarque qu'il ya une intersection entre la courbe d'hydrate et le fluide qui traverse la conduite se qui implique (il ya une formation d'hydrate).

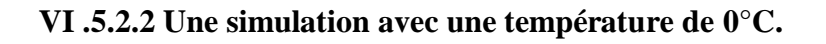

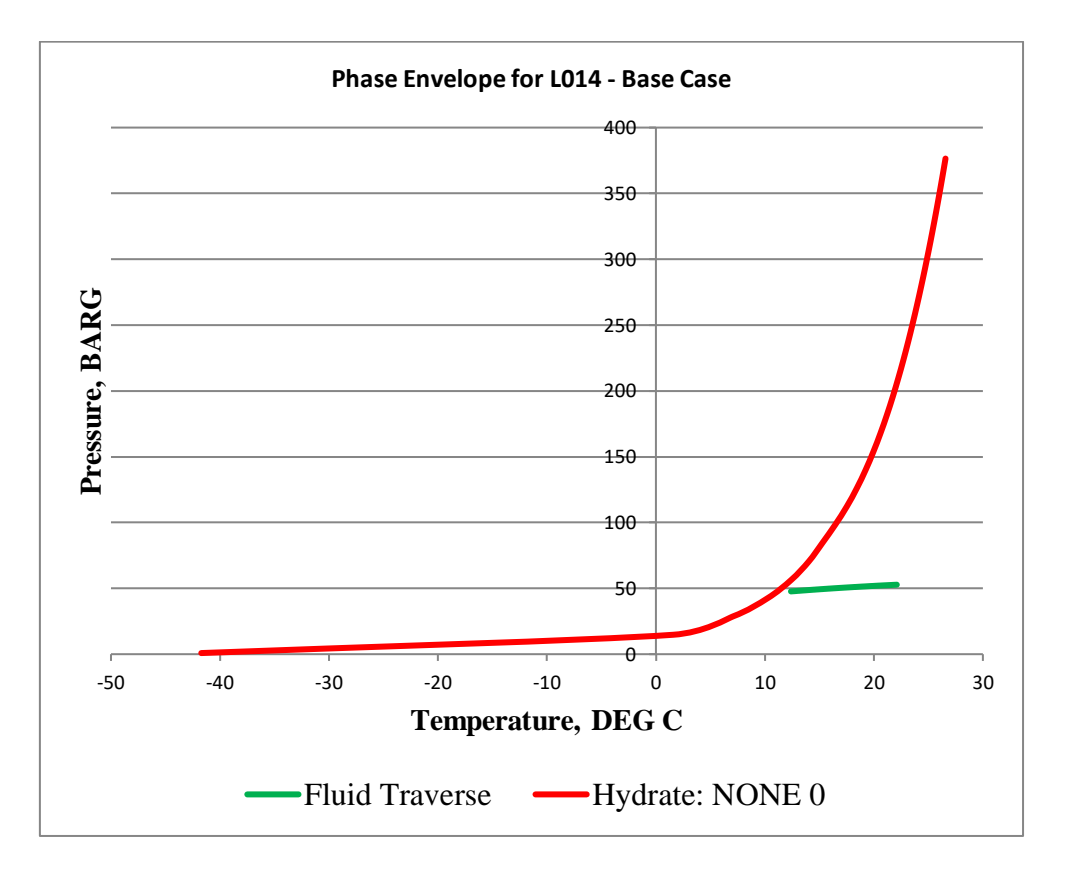

**Figure(VI.4.2) Influence d'une température de 0°C sur la formation des hydrates.**

 On remarque qu'il n'ya pas une intersection entre le fluide traversant la conduite et la courbe d'hydrate

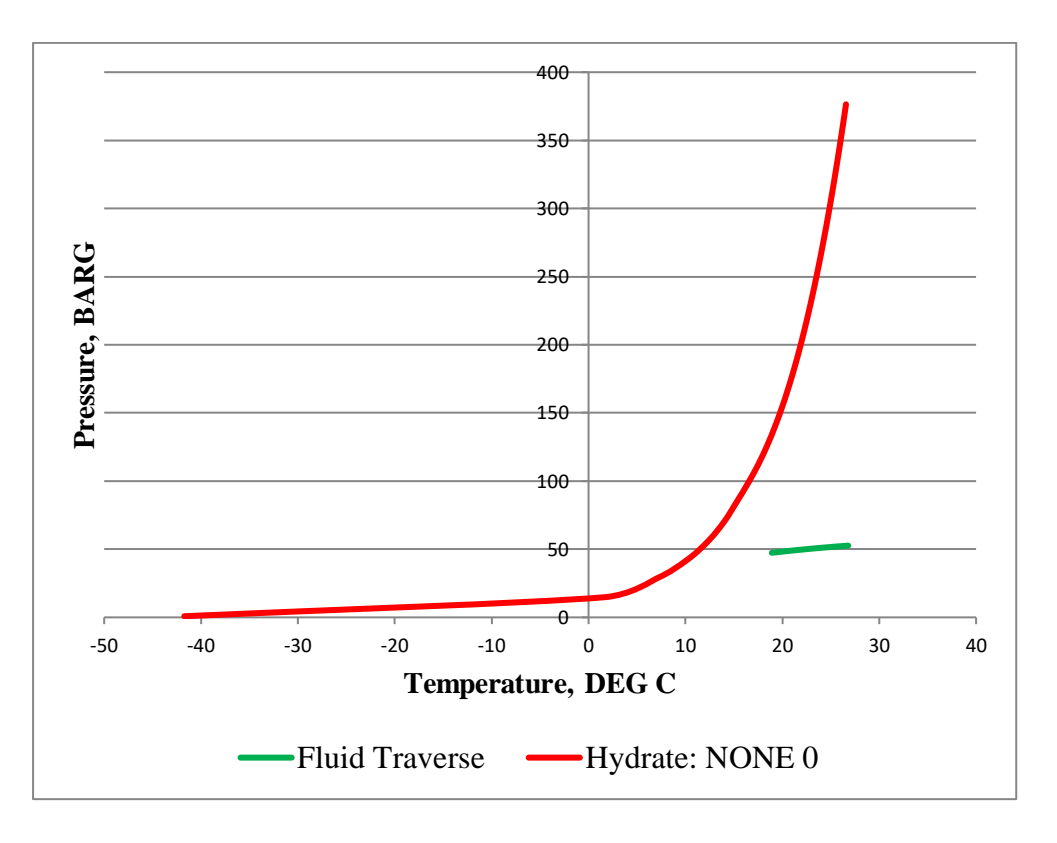

#### **VI .5.2.3 Une simulation avec une température de 10°C.**

#### **Figure(VI.4.3) Influence d'une température de 10°C sur la formation des hydrates.**

 D'après les simulations déroulées à 0 et 10°C, on remarque qu'il n'ya pas une intersection entre la courbe d'hydrate et la courbe du fluide traversant la conduite, donc pas de formation d'hydrate.

#### conclusion:

D'après les résultats obtenus, la formation d'hydrate dépend de:

 la température ( plus la température est faible, plus il ya un risque de formation d'hydrate).

**VI .5.3. Influence du débit sur la formation des hydrates.**

**Les simulation sont faites à 0°C**

**VI .5.3.1 Une simulation avec un débit de 1.6 millions kg/h.**

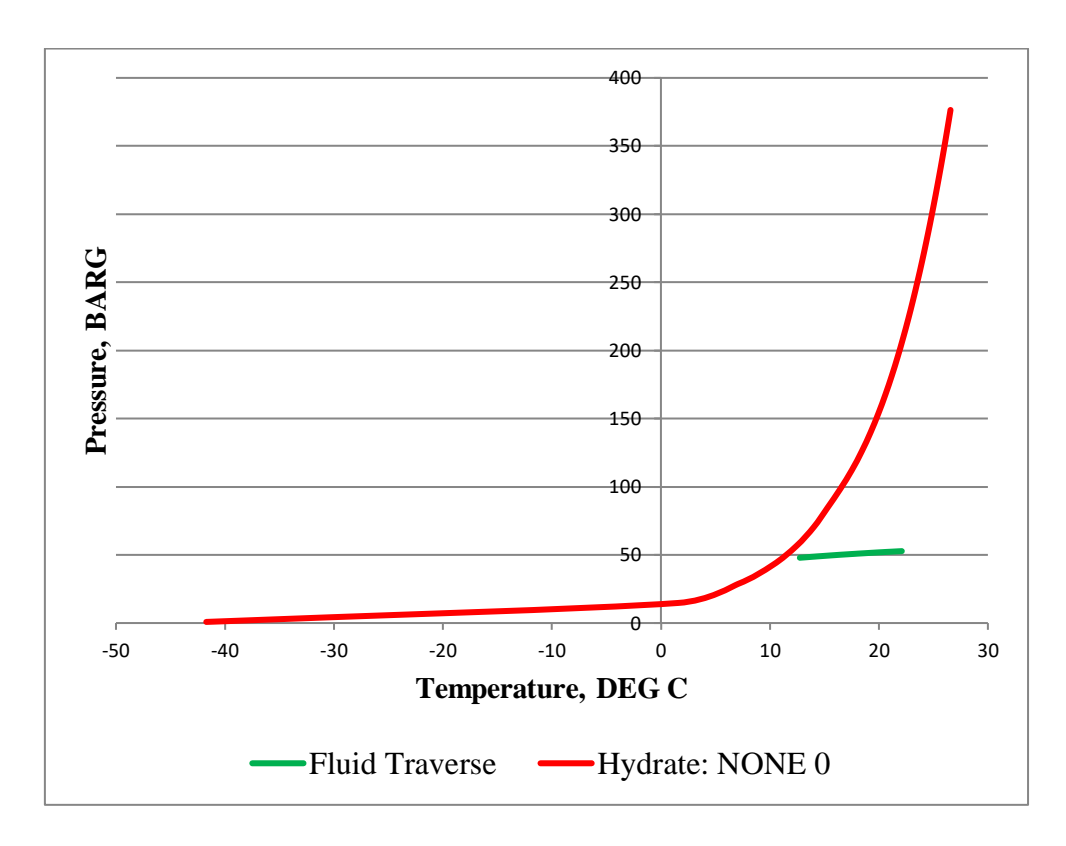

**Figure(VI.5.1)Influence d'un débit de 1.6 MKg/h sur la formation des hydrates.**

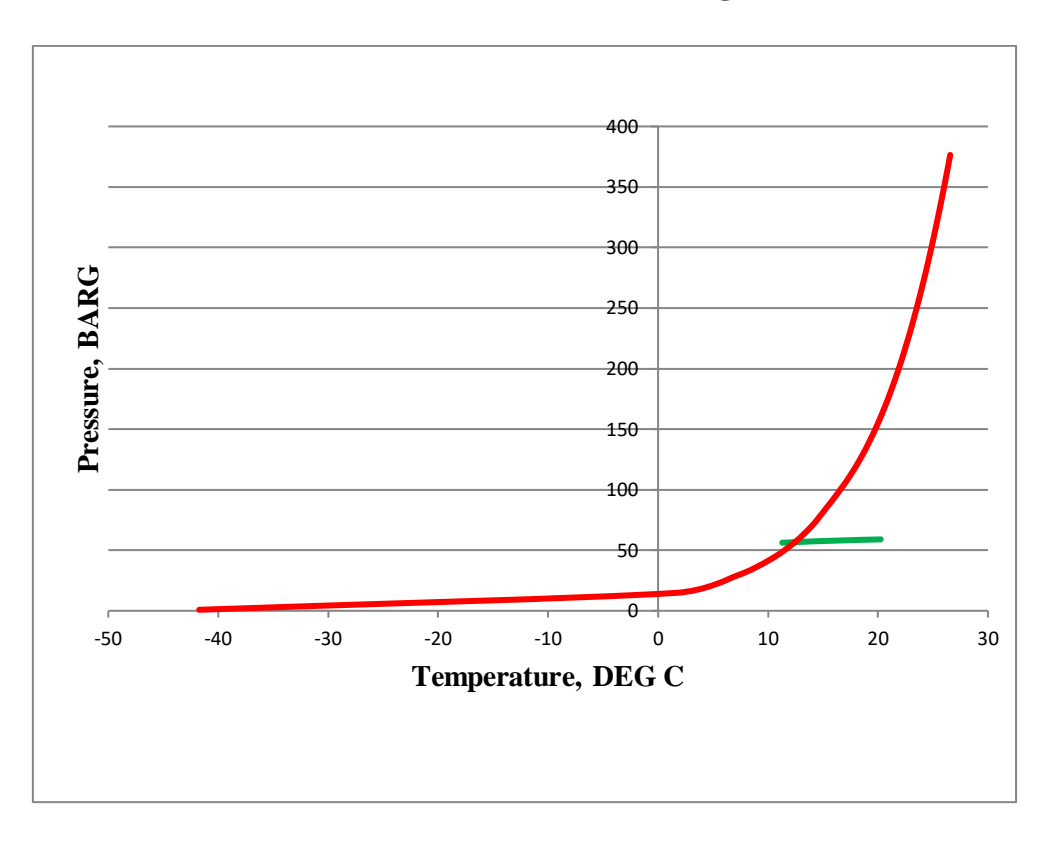

**VI .5.3.2 Une simulation avec un débit de 1.3 millions kg/h.**

**Figure(VI.5.2)Influence d'un débit de 1.3 MKg/h sur la formation des hydrates.**

**VI .5.3.3 Une simulation avec un débit de 1 millions kg/h.**

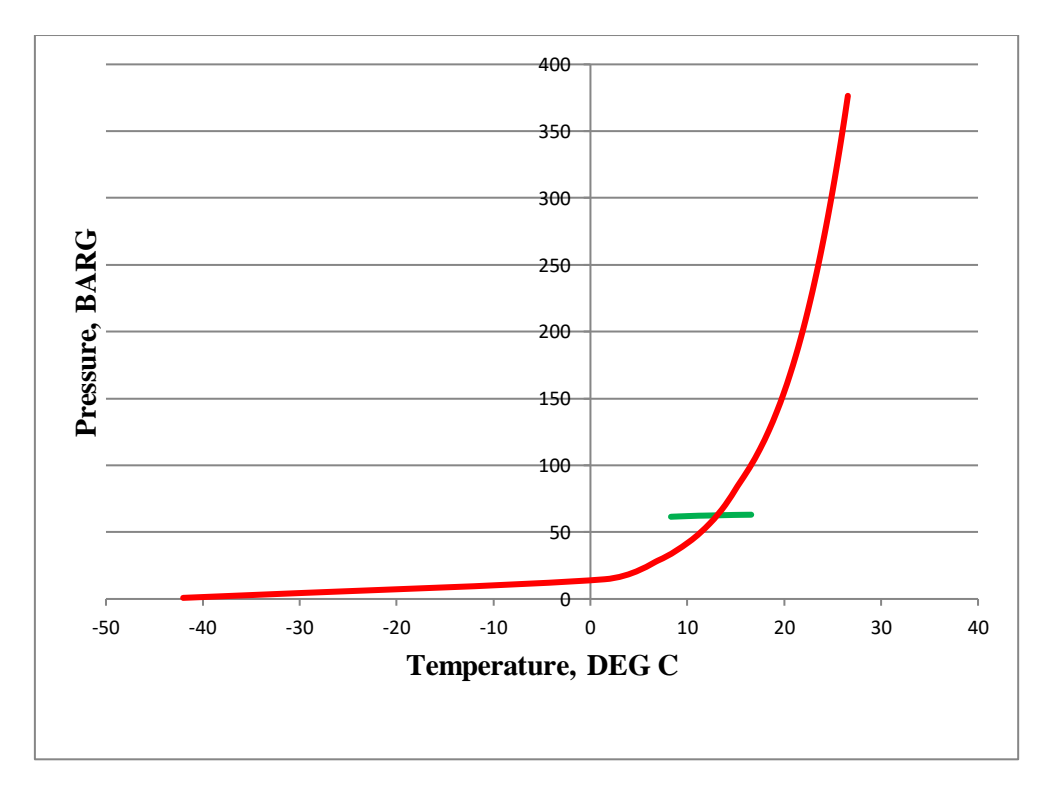

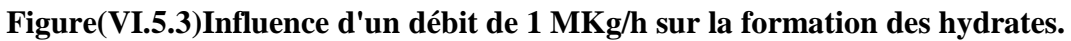

- On remarque au niveau des figures (**V.5.2** et **V.5.3**) qu'il ya une intersection en la courbe d'hydrate et celle du fluide traversant .Donc , formation d'hydrate.
- $\triangleright$  par contre, il n'ya pas une formation d'hydrate pour un débit de 1.6 million kg/h.

#### **conclusion:**

D'près les simulations, la formation d'hydrate dépend du:

 Débit ( plus le débit est faible , il est plus probable qu'il ya une formation d'hydrate).

#### **VI .5.4 Influence d'inhibiteur sur la formation des hydrates.**

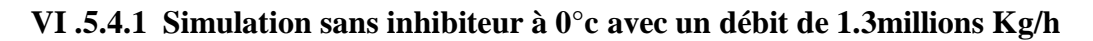

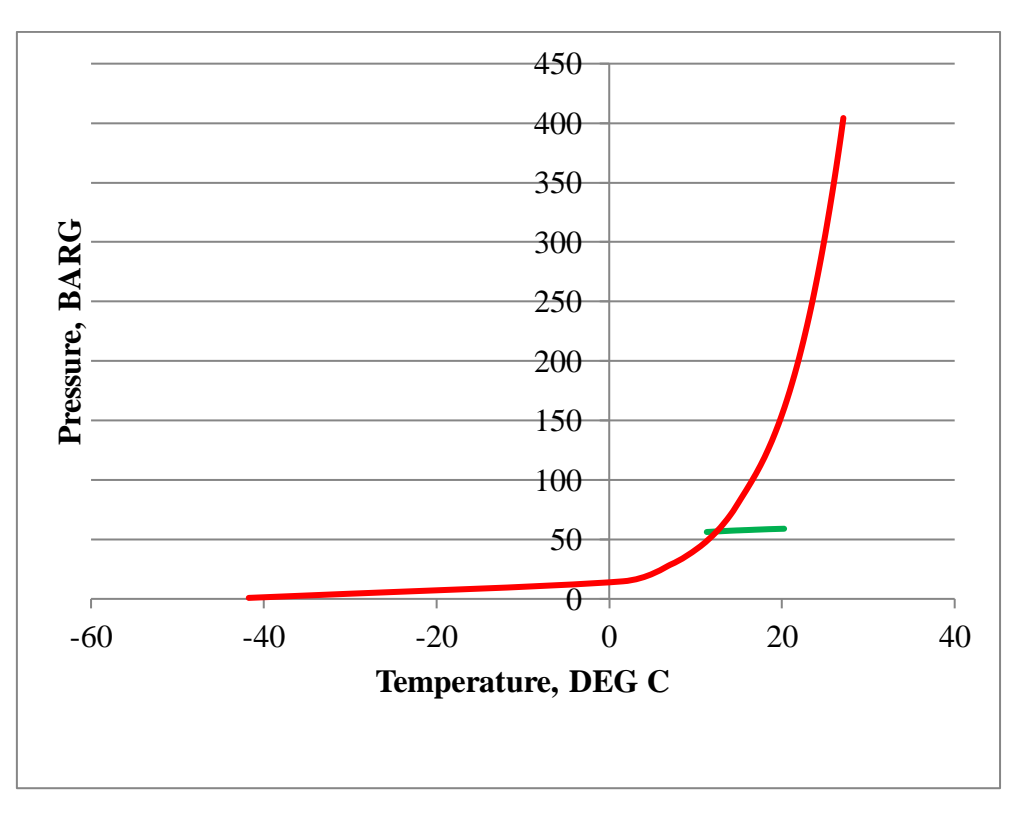

#### **Figure(V.6.1)Simulation de formation d'hydrate sans inhibiteur**

On remarque qu'il ya une formation d'hydrate au niveau de la ligne L0014

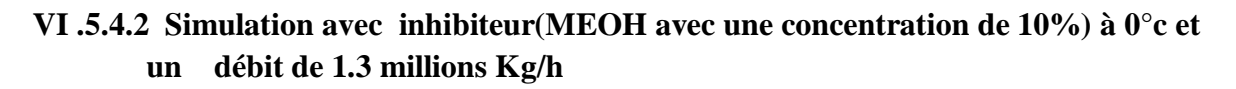

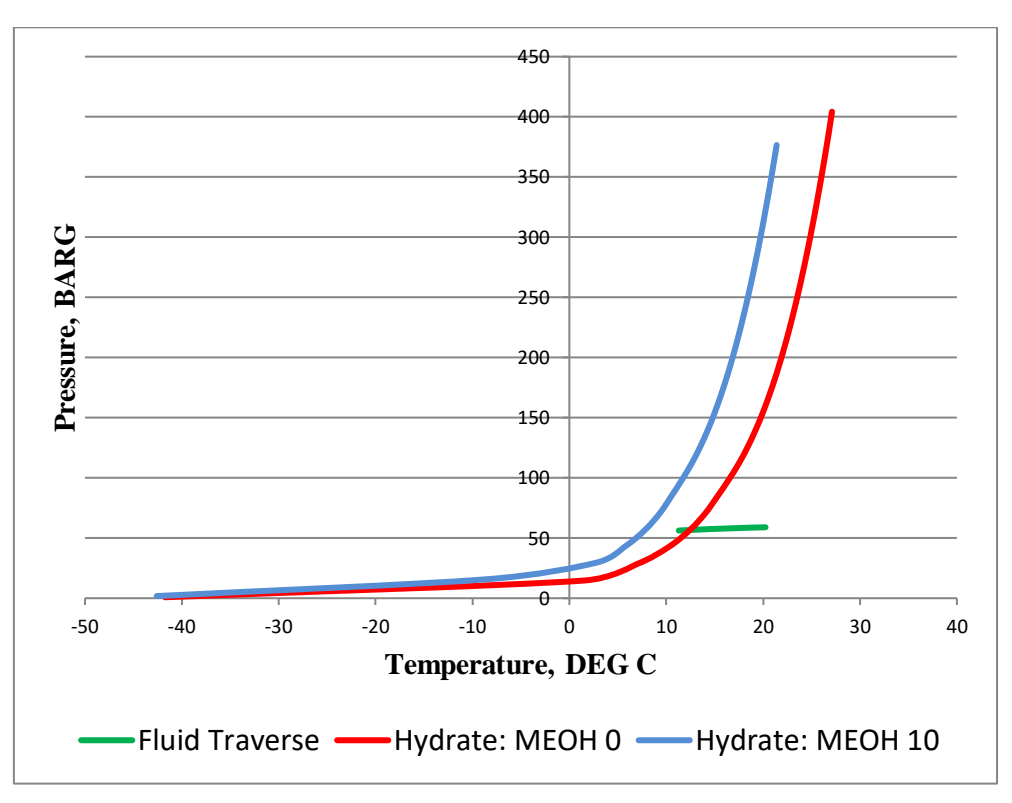

#### **Figure(VI.6.2)Simulation de formation d'hydrate en présence de 10% d'inhibiteur**

- en ajoutant un inhibiteur, on remarque que la courbe c d'hydrate s'éloigne vers la gauche
- on constate aussi qu'il n ya pas une intersection entre la nouvelle courbe d'hydrate et la courbe du fluide traversant ce qui implique , il n'ya pas de formation d'hydrate.

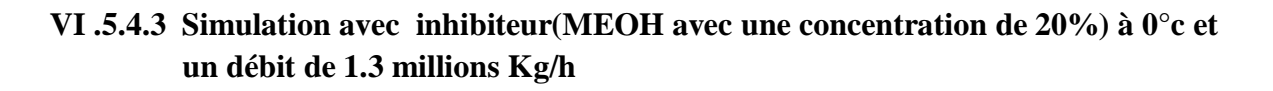

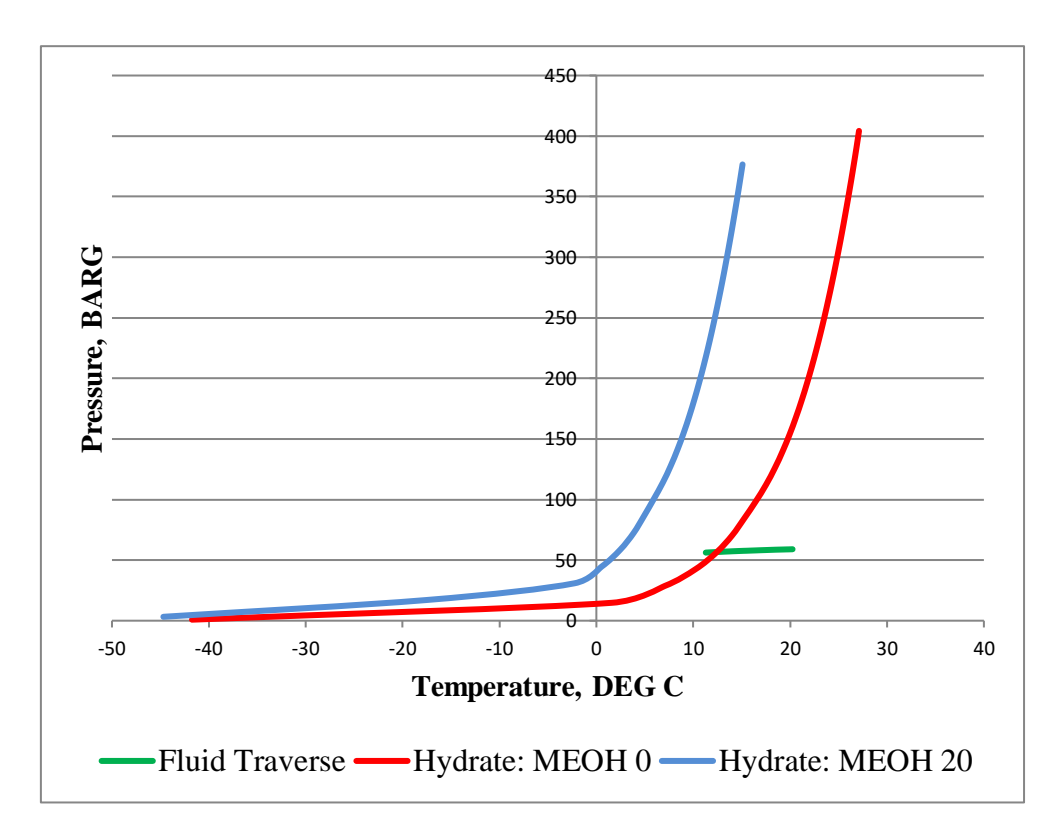

#### **Figure(VI.6.3)Simulation de formation d'hydrate en présence de 20%d'inhibiteur**

 On remarque ici que plus la concentration de l'inhibiteur augmente, la courbe d'hydrate s'éloigne plus que avant vers la gauche où la température de formation d'hydrate est très faible

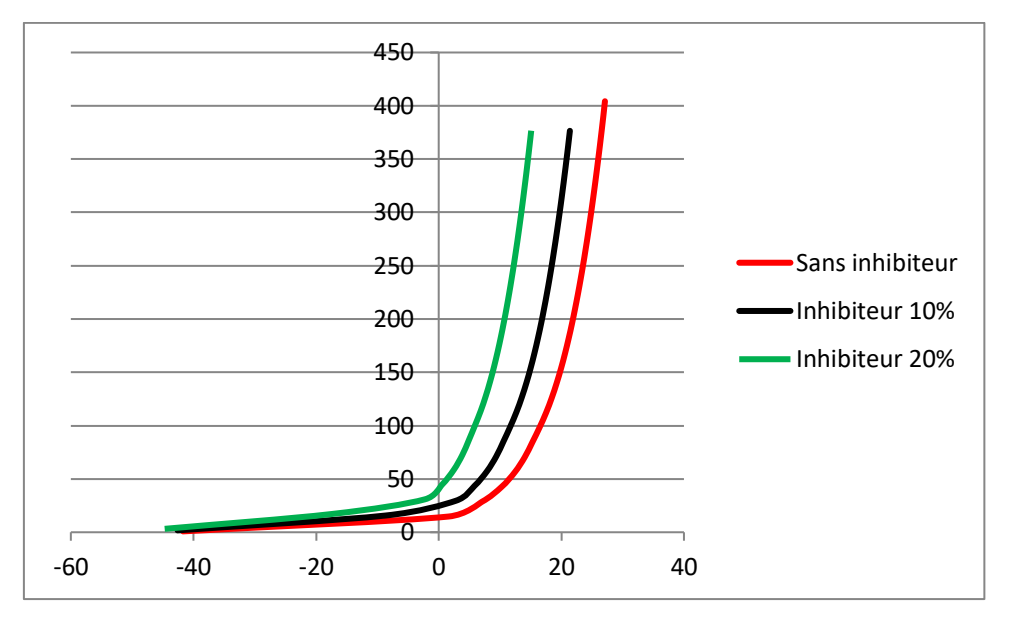

**Figure (VI.6.4) Les enveloppe d'hydrate avec différente concentration d'inhibiteur**

 On remarque que plus la concertation augmente, la courbe d'hydrate s'éloigne à celle des conditions d'exploitation vers des conditions stable.

#### **conclusion:**

D'après les simulation, la formation d'hydrate dépend de:

- L'injection d'inhibiteur.
- La concentration d'inhibiteur dans la conduite.

#### **VI .6 Conclusion:**

Les conditions de formation des hydrates peuvent être résumées comme suit :

- La formation d'hydrate est conditionnée par la présence d'eau libre, donc nous déduisons de l'importance de l'élimination de l'eau dans le gaz naturel (déshydratation).
- Une basse température, égale ou inférieure à la température de formation des hydrates pour une pression et composition de gaz donnée.
- Une pression de fonctionnement élevée
- Des vitesses d'écoulement élevées, pulsations de pression et ou agitation, en d'autres termes la turbulence peut servir comme catalyseur.
- La présence du CO2 ou H2S favorise la formation des hydrates, car ces deux acides sont plus solubles dans l'eau que les hydrocarbures.

#### **Prévention contre formation d'hydrates**

La solution la plus adaptée pour les problèmes de formation d'hydrates est la déshydratation du gaz. Parfois, il est possible que des hydrates se forment au niveau du puits, ou dans les canalisations du transport de gaz naturel allant vers les unités de déshydratation, pour cela, deux techniques sont appropriées :

- Le chauffage de gaz et le maintien des équipements et les lignes d'écoulement à une température supérieure la température de formation des hydrates.
- Dans les cas où l'eau liquide est présente dans et les conduites et les équipements ne peuvent pas être maintenue au-dessus de la température de formation de l'hydrate, l'inhibition de la formation d'hydrates par l'injection d'additifs anéantie leur formation.
- Les additifs les plus courants sont le méthanol, l'éthylène le glycol et le diéthylène glycol. L'injection du méthanol est très bénéfique dans les cas où un faible volume de gaz ne permet pas le traitement de déshydratation. Ils sont également très utiles dans les cas où les problèmes d'hydrates sont relativement légers, peu fréquents, ou périodique. Dans les cas où l'injection de l'inhibiteur doit être seulement une phase temporaire dans le programme du développement de champ, où l'inhibition est effectuée en conjonction avec un système de déshydratation primaire.

# **Chapitre VII**

**FORMATION DE CONDENSAT**

#### **VII CONDENSATION**

#### **VII .1 Point de condensation:**

#### **introduction:**

On définit le point de condensation appelée aussi point de rosée comme étant la température et la pression pour lesquelles on a la première goutte de liquide qui se forme.

La température et la pression aux quelles apparaisse de condensation qui vérifie la relation suivante:

$$
\sum_{i=1}^{n} X_i = \sum_{i=1}^{n} K_i / Y_i = 1
$$

A une pression donnée, la température de rosée est celle pour la quelle la valeur de K satisfait la relation précédente.

A une température donnée, la pression de rosée est celle pour la quelle la valeur de K satisfait la relation précédente à cette même condition.

Le point de condensation ou de rosée est caractérisé par une pression et une température. Alors si en fixe la température on dit qu'on cherche la pression de rosée et on fixe la pression on dit qu'on cherche la température de rosée

#### **VII .2 Température de condensation:**

en effet la température de condensation d'un système peut être considéré comme l'état pour lequel un très faible volume de liquide est en équilibre avec un volume relativement important du gaz. Si donc on fait:

$$
L \rightarrow 0
$$
 avec  $V \rightarrow 1$ 

dans la relation  $($ ), on aura toujours avec N=1.

$$
\sum_{i=1}^{n} X_i = \lim_{i \to 0} \sum_{i=1}^{n} \frac{Z_i N}{L + K_i V} = \sum_{i=1}^{n} \frac{Z_i}{K_i} = 1
$$

On peut à l'aide de la relation ()de déterminer la température à une pression donnée par approximation successives sur la température ( par l'intermédiaire de coefficients K<sub>i</sub>), jusqu'à ce que la somme des équation  $\left[\frac{Z_i}{Z}\right]$  $K_i$  $=\frac{Y_i}{V}$  $K_i$ ]des fractions molaires des constituants du mélange par les coefficient de partage à l'unité.

On remarque une fois que cette condition est satisfaite, la valeur de X<sup>i</sup> tirée de la relation est telle que:

$$
X_i = \frac{Z_i}{K_i}
$$

cette relation donne la composition de la première goutte du liquide qui prend naissance à la température de condensation du gaz

### **VII . 3 Les simulation de Condensat**

#### **VII .3.1 Effet de la nature des C+ sur la température de rosée**

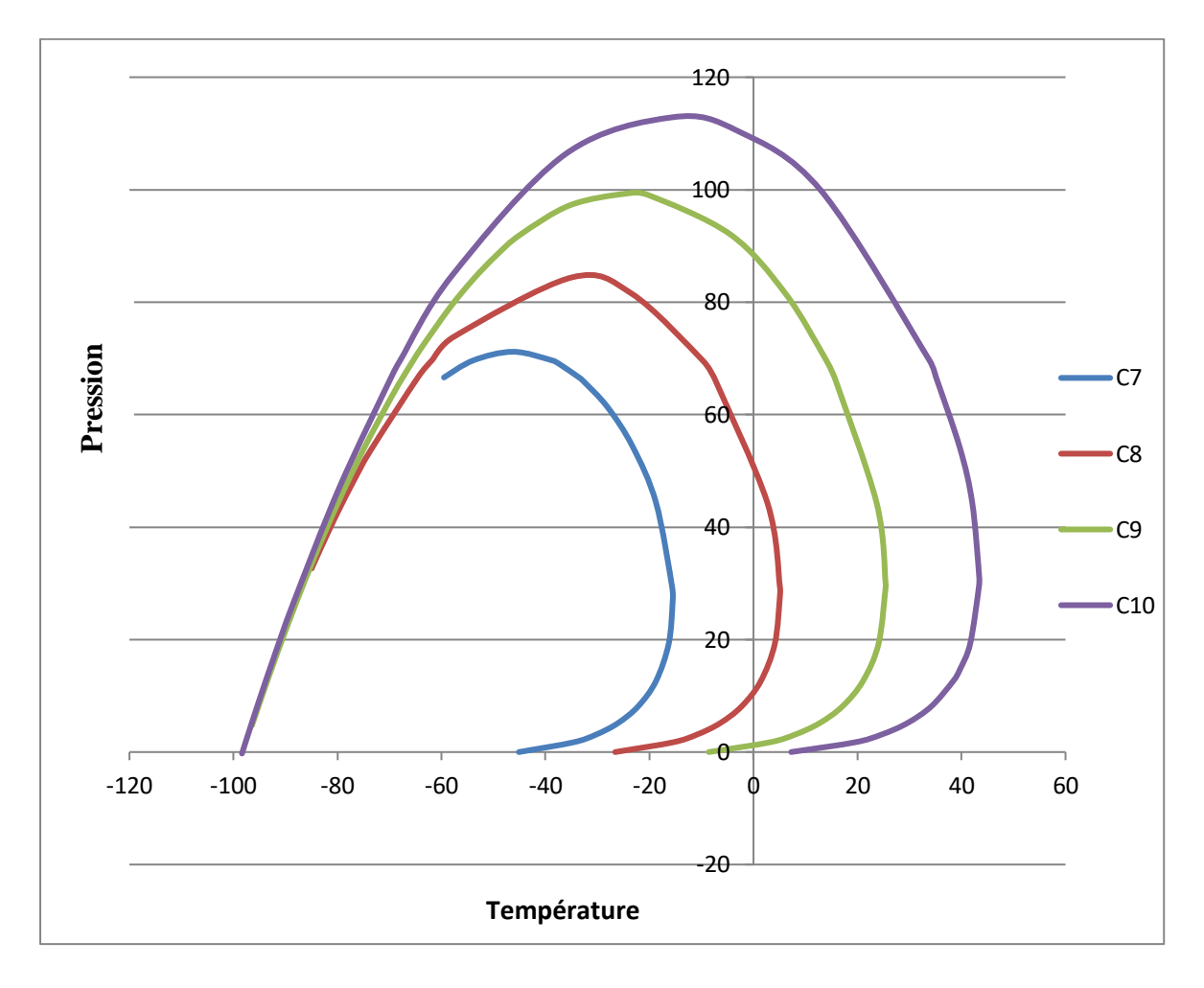

**Figure(VII.1): Effet de la nature des C+ sur la température de rosée**

 on constate que pour une même pression de la ligne, la température de rosée augmente avec la nature des lourds (en assimilant les nC7, nC8, nC9 et nC10, la température de rosée est élevée de -20°C à 40°C ).

#### **VII .3.2 Effet de la concentration des nC+ sur la température de rosée.**

prenant comme exemple les nC7

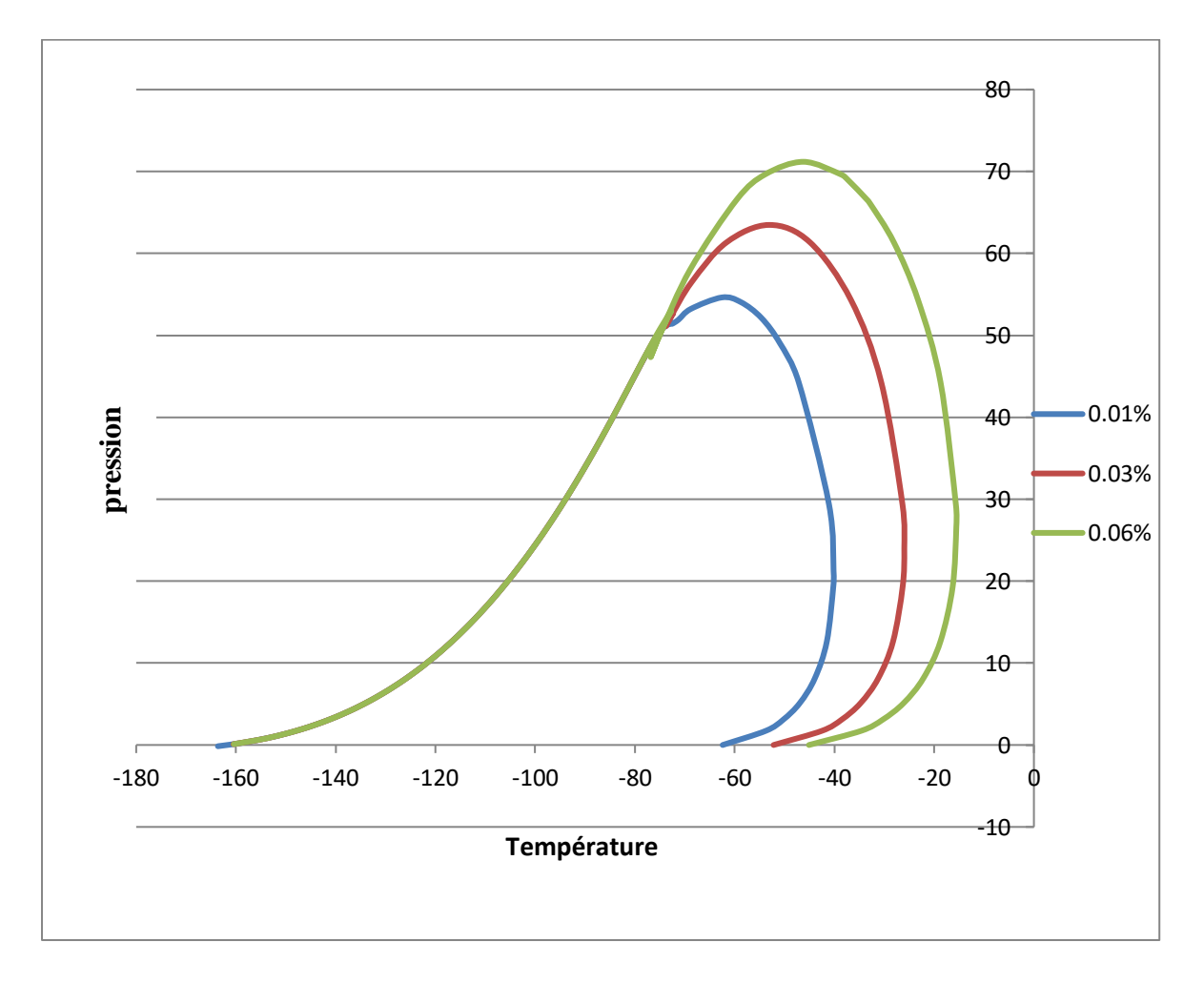

**Figure (VII.2): Effet de la concentration des nC+ sur la température de rosée.**

- On constate que l'augmentation de la température de rosée est proportionnelle à l'augmentation de la concentration du de la même nature du lourd.( la variation de la concentration de nC7 à partir de 0.01% à 0.06% a provoqué une élévation de la température de rosée de -45°C à -15°C).
- La variation de la pression en fonction de la température de rosée prend une forme parabolique(pour P varie de 20 et 72 bars) la température de rosée augmente jusqu'à une valeur supérieure , après elle diminue. Cela c'est le phénomène de condensation rétrograde.

### **VII .3.3 Effet de la nature des nC+ sur la quantité de liquide condensée**.

Pour cette simulation ,le pourcentatge des nC+ est de 0.4% à 15°C.

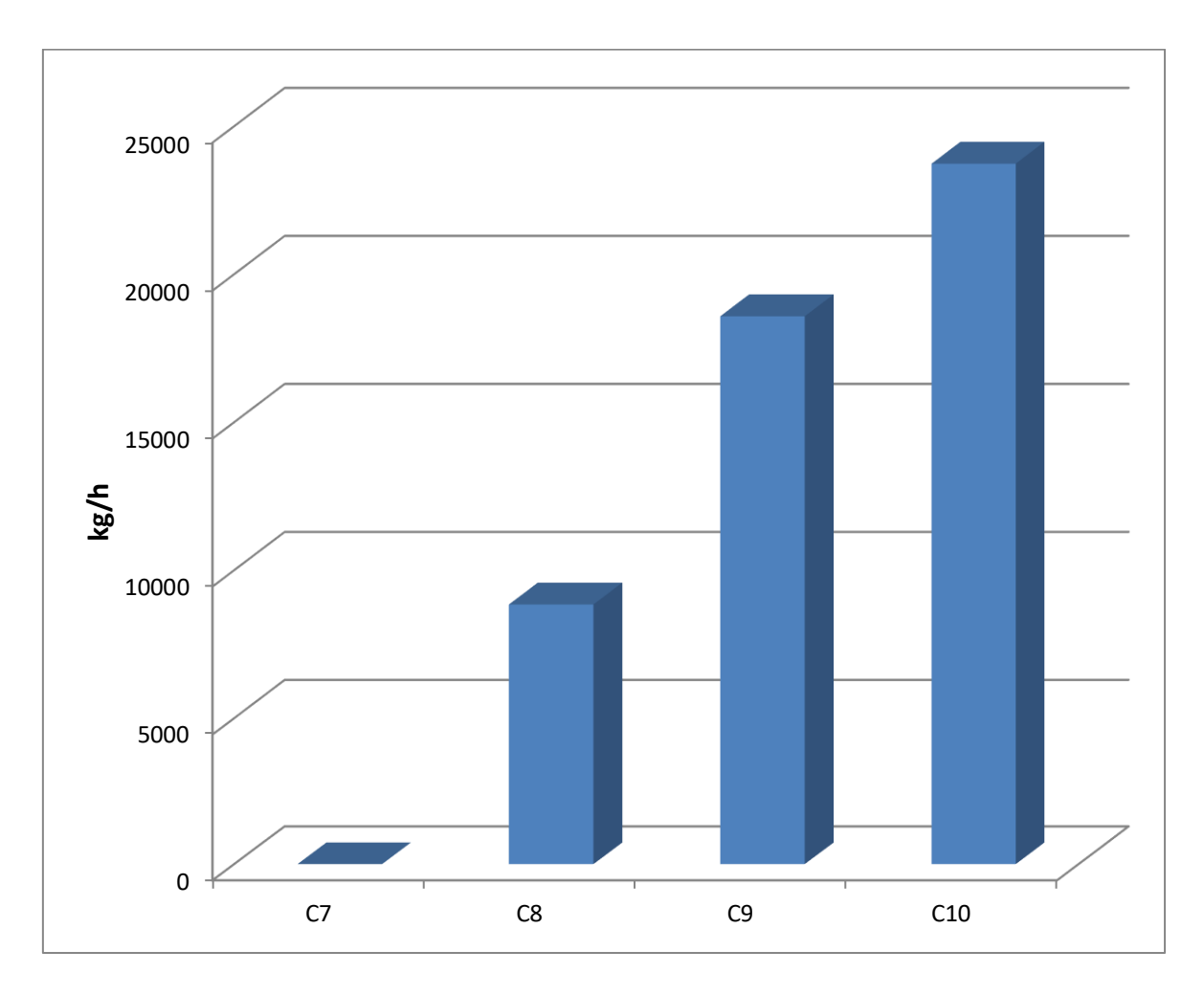

#### **Figure (VII.3): Effet de la nature des nC+ sur la quantité de liquide condensée**

On constate que la quantité du liquide condensée augmente avec la nature des lourds.

#### **Conclusion :**

D'après les figures (1,2 et 3) ,on conclue que la condensation dépend de:

- $\triangleleft$  La nature des lourds (nC+)
- $\triangleleft$  La concentration des lourds(quantité)

Donc il est important pour le calcul des températures de rosée et la quantité du liquide condensée d'avoir une composition du gaz très détaillée et plus particulièrement pour les lourds .

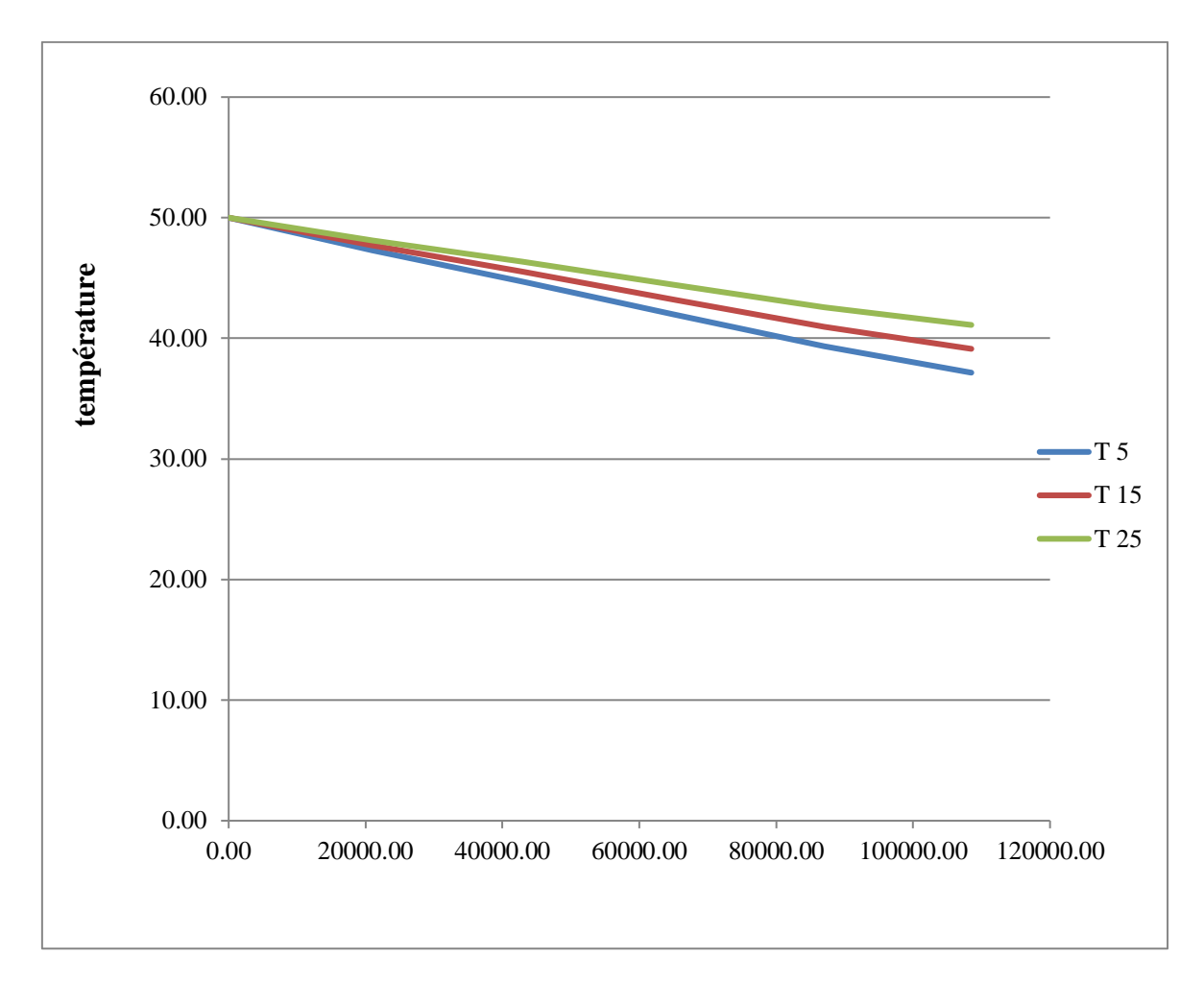

**VII .3.4 Effet de la température du sol sur le profil de température sur un tronçon.** 

# **Figure (VII.4): Effet de la température du sol sur le profil de température sur un tronçon.**

 Le profil de température est une courbe descendante se qui confirme la loi de transfert de chaleur entre deux systèmes à des températures différentes. Dans notre cas la température du gaz est supérieure à celle du sol, il en résulte que le gaz cède une quantité de chaleur au milieu extérieur ce qui conduit à son refroidissement jusqu'au l'équilibre thermique entre les deux milieux.

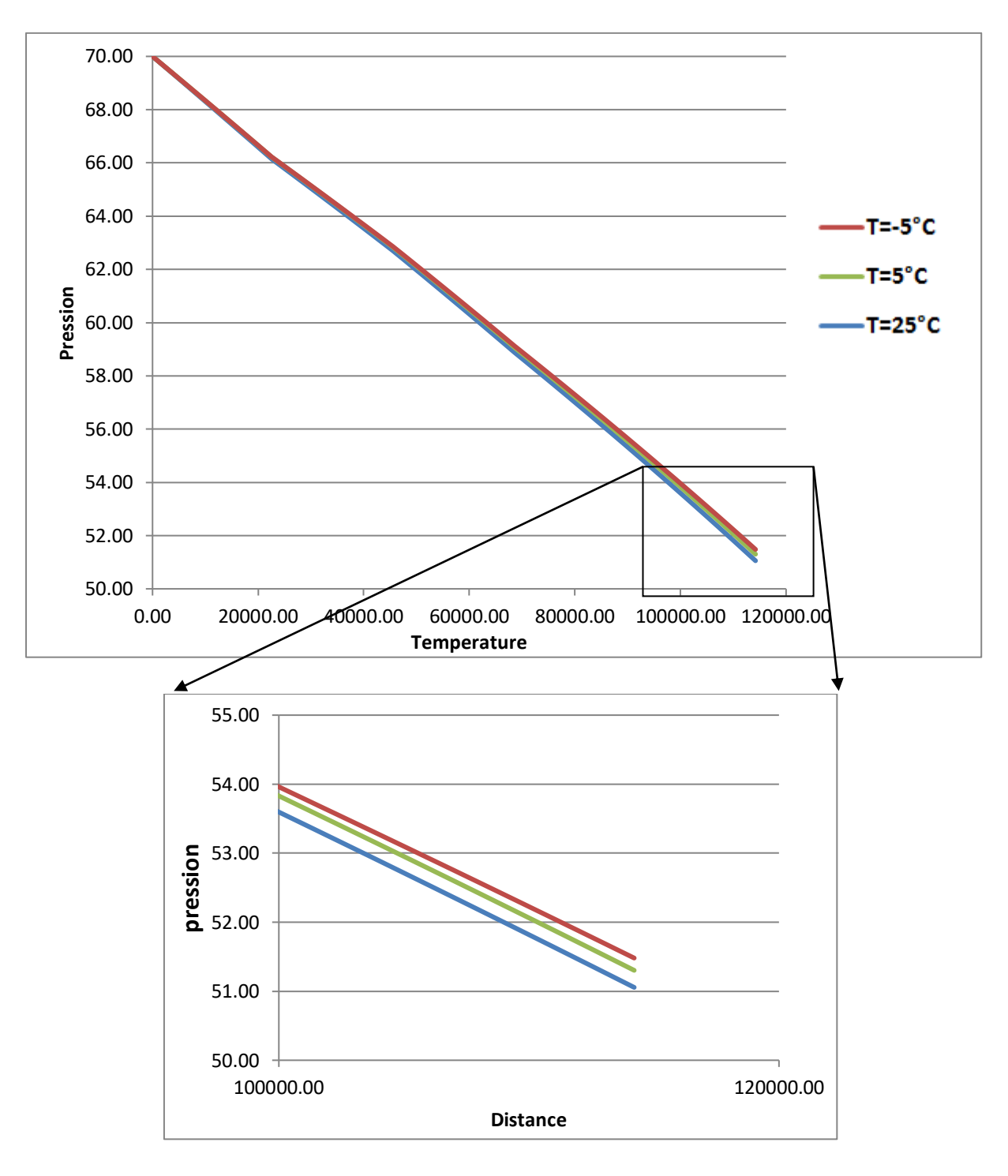

**VII .3.5 Effet de la température du sol sur le profil de pression.**

**Figure(VII.5): Effet de la température du sol sur le profil de pression.**

- $\triangleright$  On remarque que le profil de la pression prend la forme d'une droite descendante.
- La température du sol est inversement proportionnelle à la chute de pression, du fait que la variation de cette température conduit à un changement de la température du système qui à son tour provoque le changement des propriétés physiques, ces dernières varient la pression à l'intérieur du pipe.

#### **VII .3.6 Zone de condensation pour différentes températures du sol.**

• Une simulation avec une concentration de 0.06% du C9

**VII .3.6.1 Une simulation avec une température du sol égale à 15°C.**

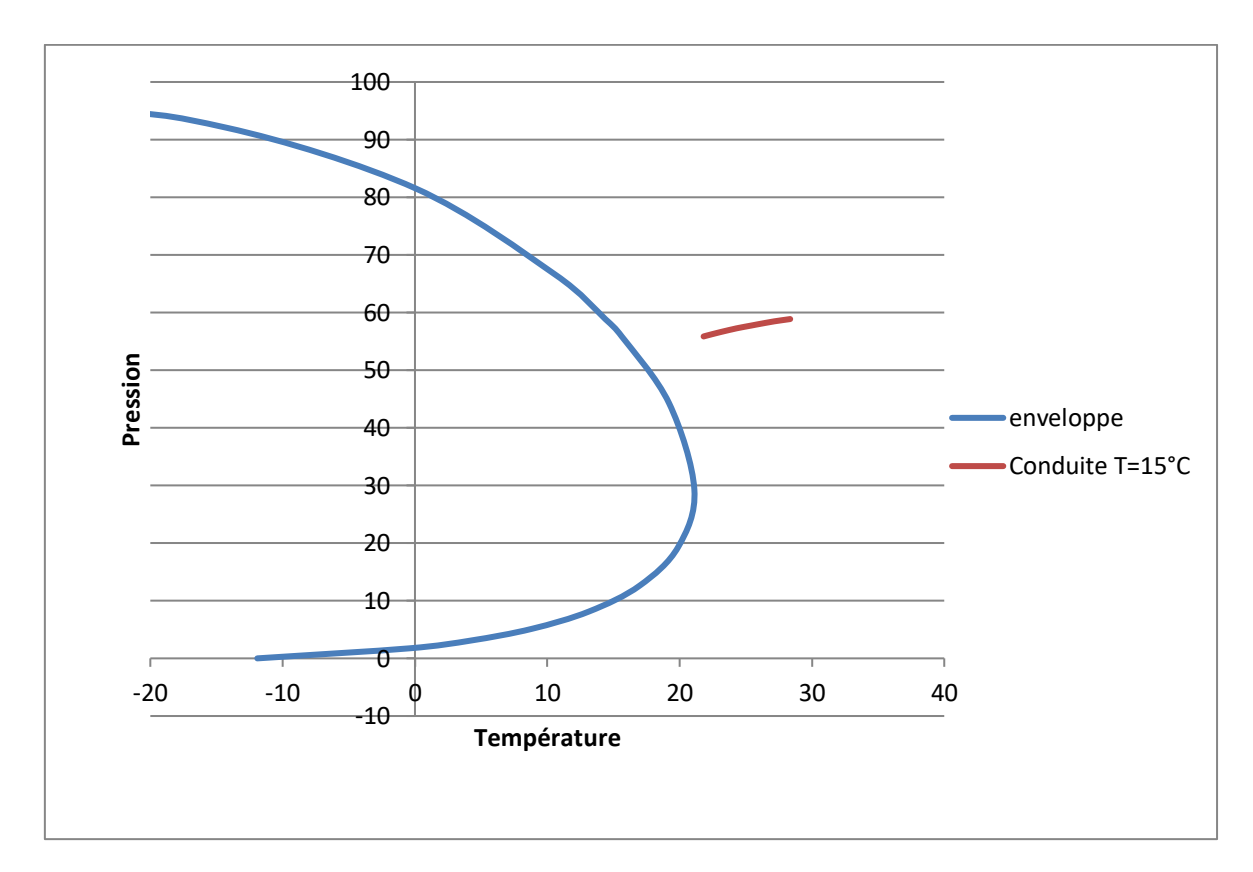

**Figures(VII.6): Une simulation avec une température du sol égale à 15°C.**

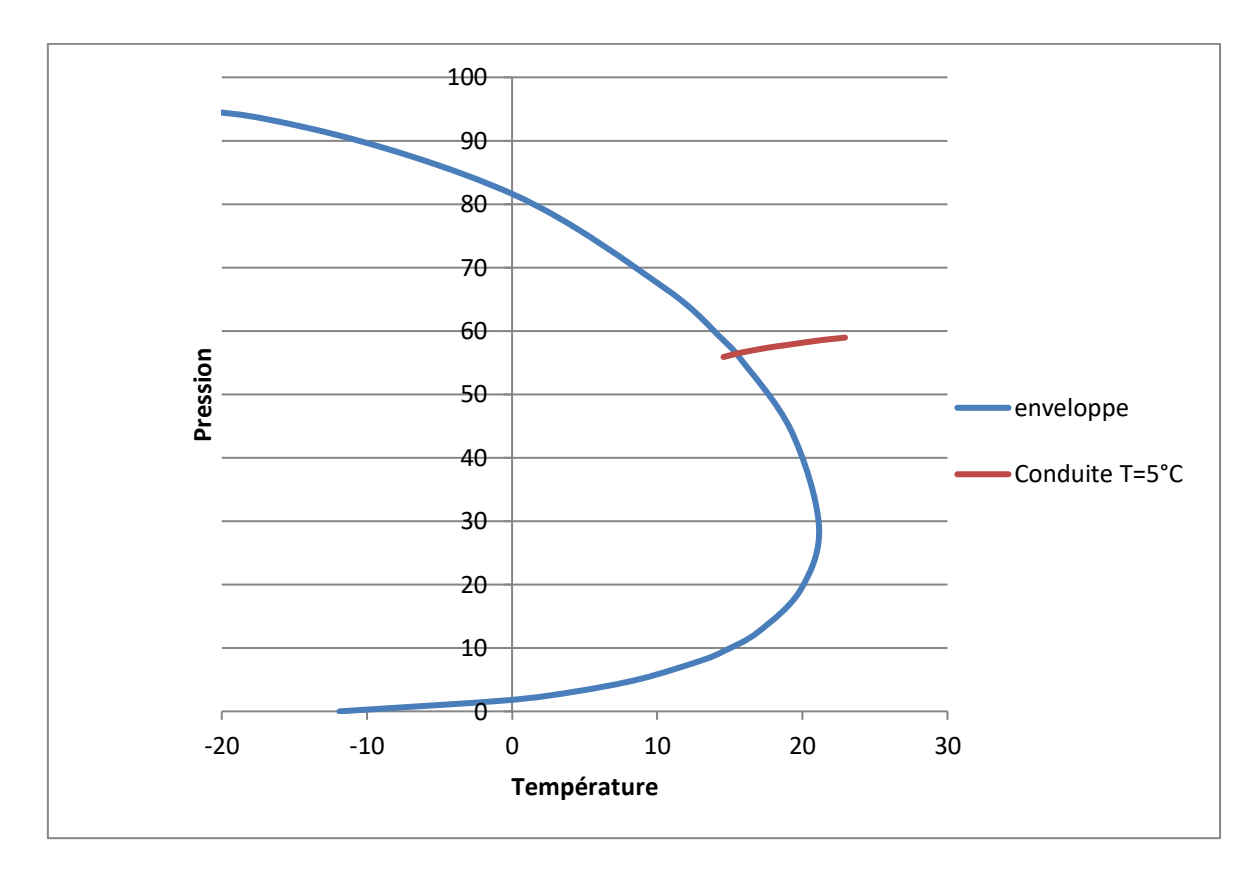

**VII .3.6.2 Une simulation avec une température du sol égale à 5°C.**

**Figure (VII.7)Une simulation avec une température du sol égale à 5°C.**

- L'intersection de la courbe du fluide traversant la conduite avec celle de la courbe de phase exprime qu'il ya une formation de condensat.
- On remarque qu'il ya une intersection entre la courbe de température de 5°C et celle du lourd (C9).

# **conclusion :**

 D'après les résultats obtenue à partir des simulations, on conclut que la formation du condensat dépend de:

La température du sol.

**VII .3.7 Zone de condensation pour des différents débits.**

**VII .3.7.1 Simulation des nC9 à 0.03% avec un débit de 1 MKg/h).**

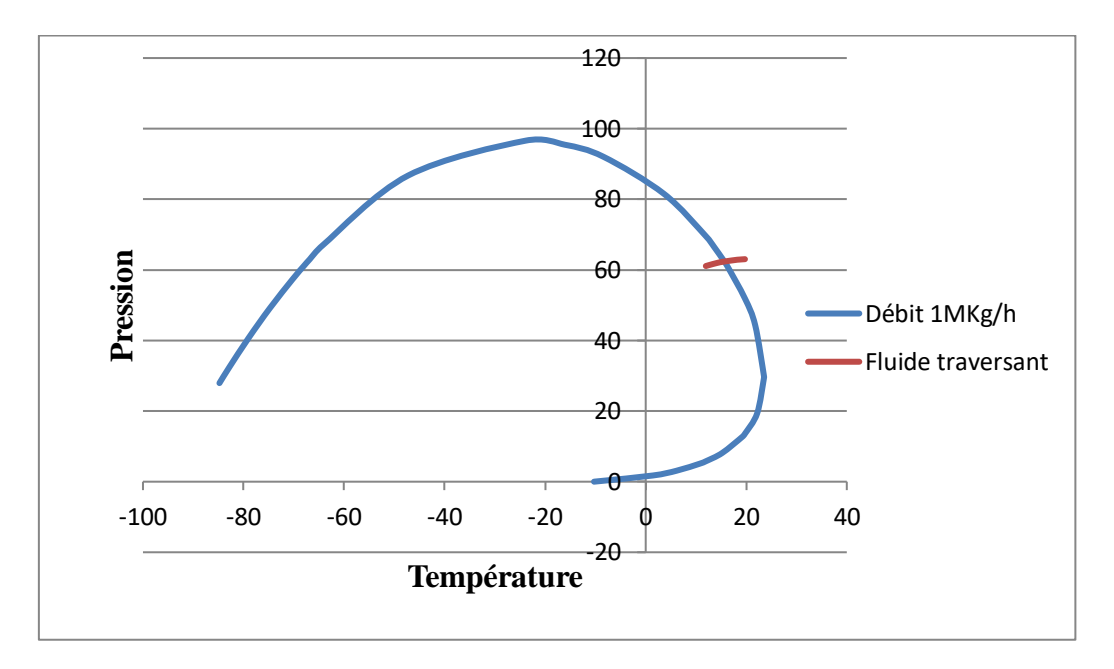

**Figure(VII.8) :simulation de condensation avec un débit de 1 Mkg/h**

**VII .3.7.2 Simulation des nC9 à 0.03% avec un débit de 1.3 MKg/h**

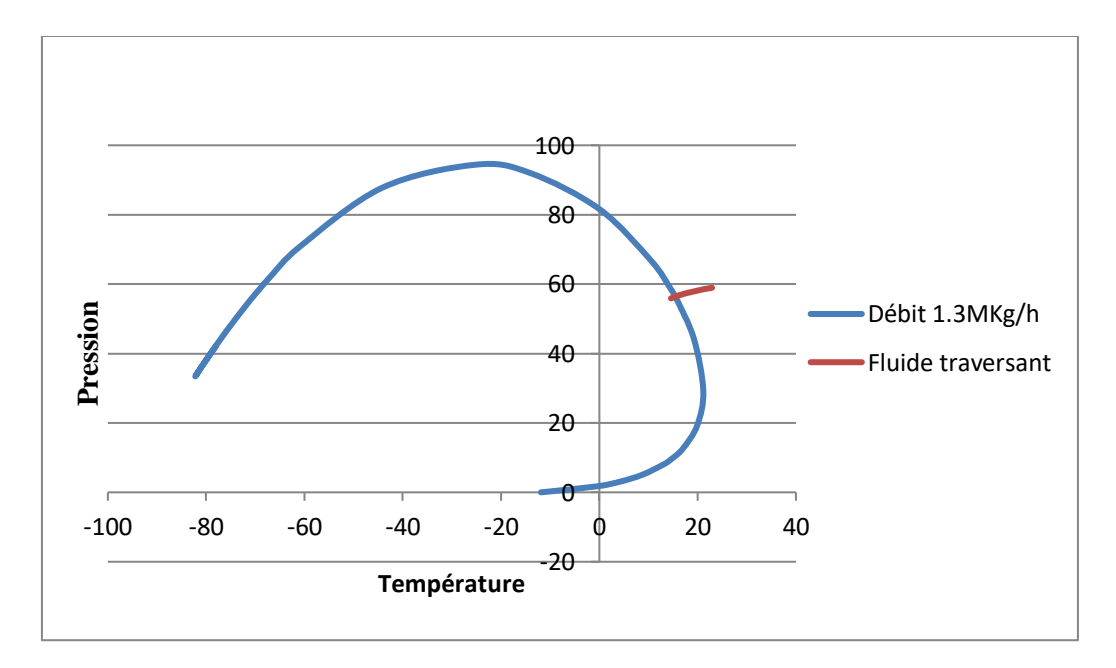

**Figure(VII.9) :simulation de condensation avec un débit de 1.3 Mkg/h**

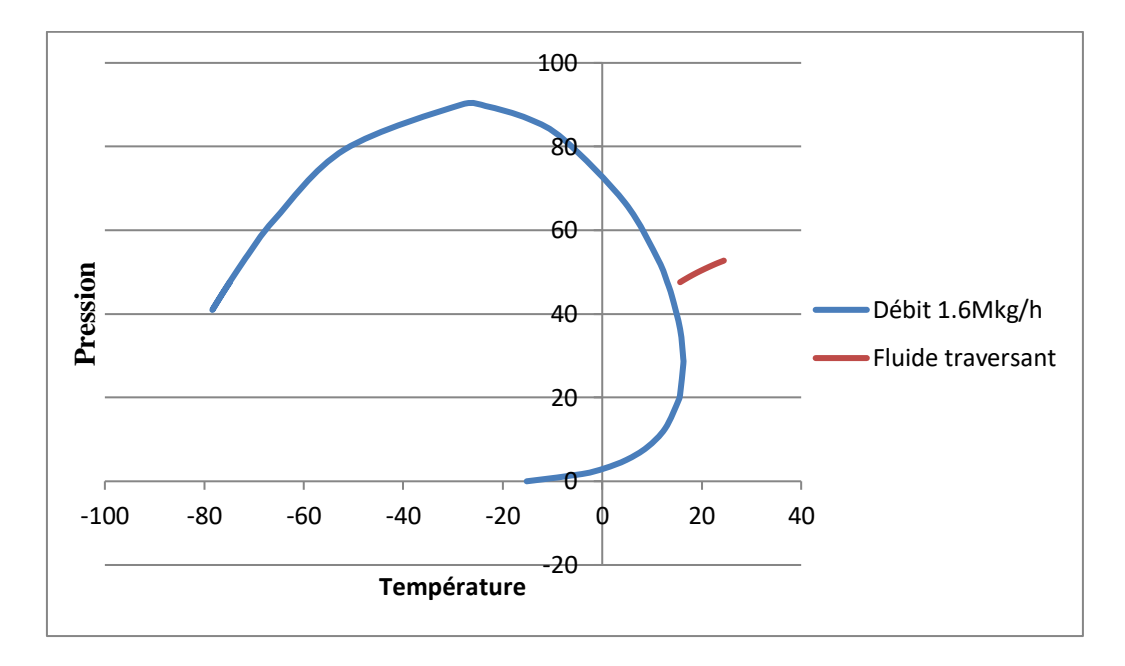

**VII .3.7.3 Simulation des nC9 à 0.03% avec un débit de 1.6 MKg/h**

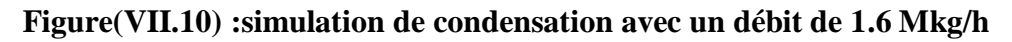

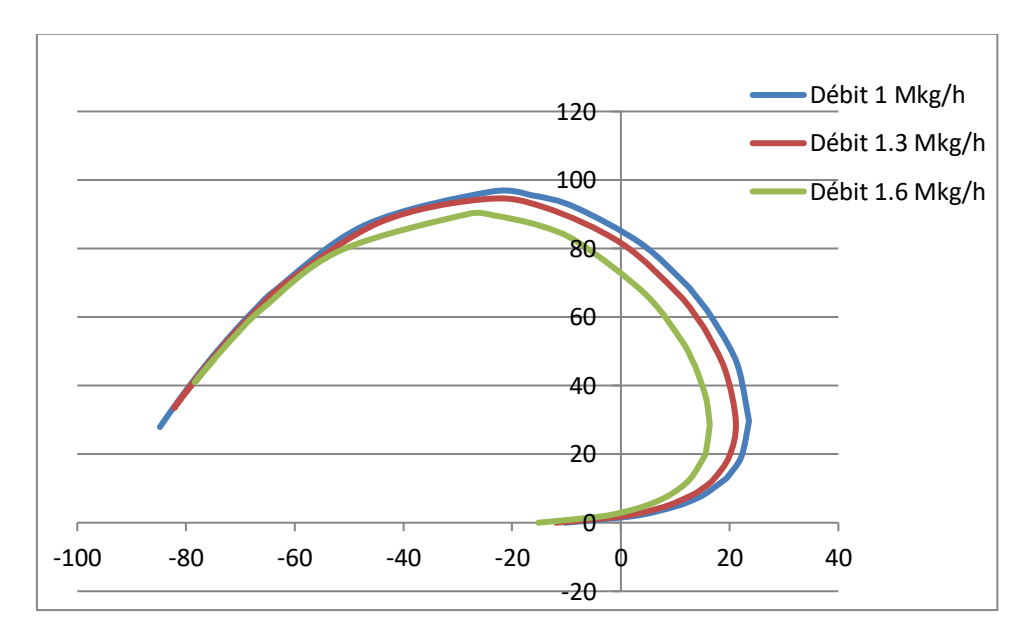

**Figure(VII.11): Les enveloppes de phase à différents débits.**

 on remarque qu'il ya une intersection entre le fluide traversant et la courbe de phase pour un débit de 1.3 Mkg/h et un débit de 1 Mkg/h

On remarque que plus le débit diminue, le risque de formation de condensat augmente

 Plus le débit diminue, la température de rosée du composant augmente. ce qui signifie qu'il ya un risque de formation de condensat.

#### **Conclusion :**

D'après la figure(8) , la formation du condensat dépend de:

 Débit qui traverse la conduite( plus le débit diminue, risque de condensation augmente).

# **VII .4 Profil du température le long du gazoduc GR5**

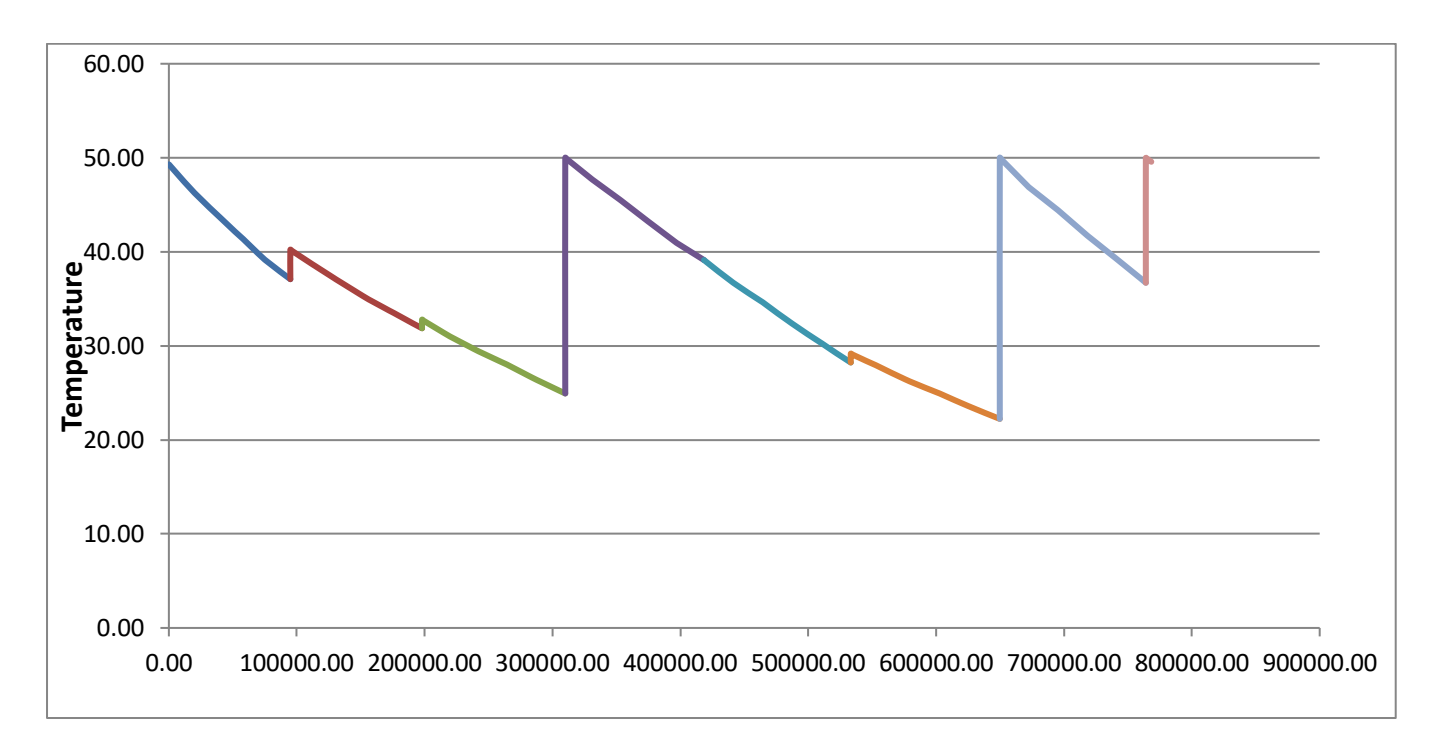

#### **Figure (VII.12): Profile de température**

- La température du gaz décroit à cause du transfert de la chaleur.
- Les stations de compressions refoulent toujours avec une température de 50°C (ce qui est représenté par les pics au niveau du PK 320, PK646 et PK 760)
- L'augmentation légère de la température au début de chaque tronçon est liée au puits d'injection(la température des puits est supérieure à celle de la ligne).

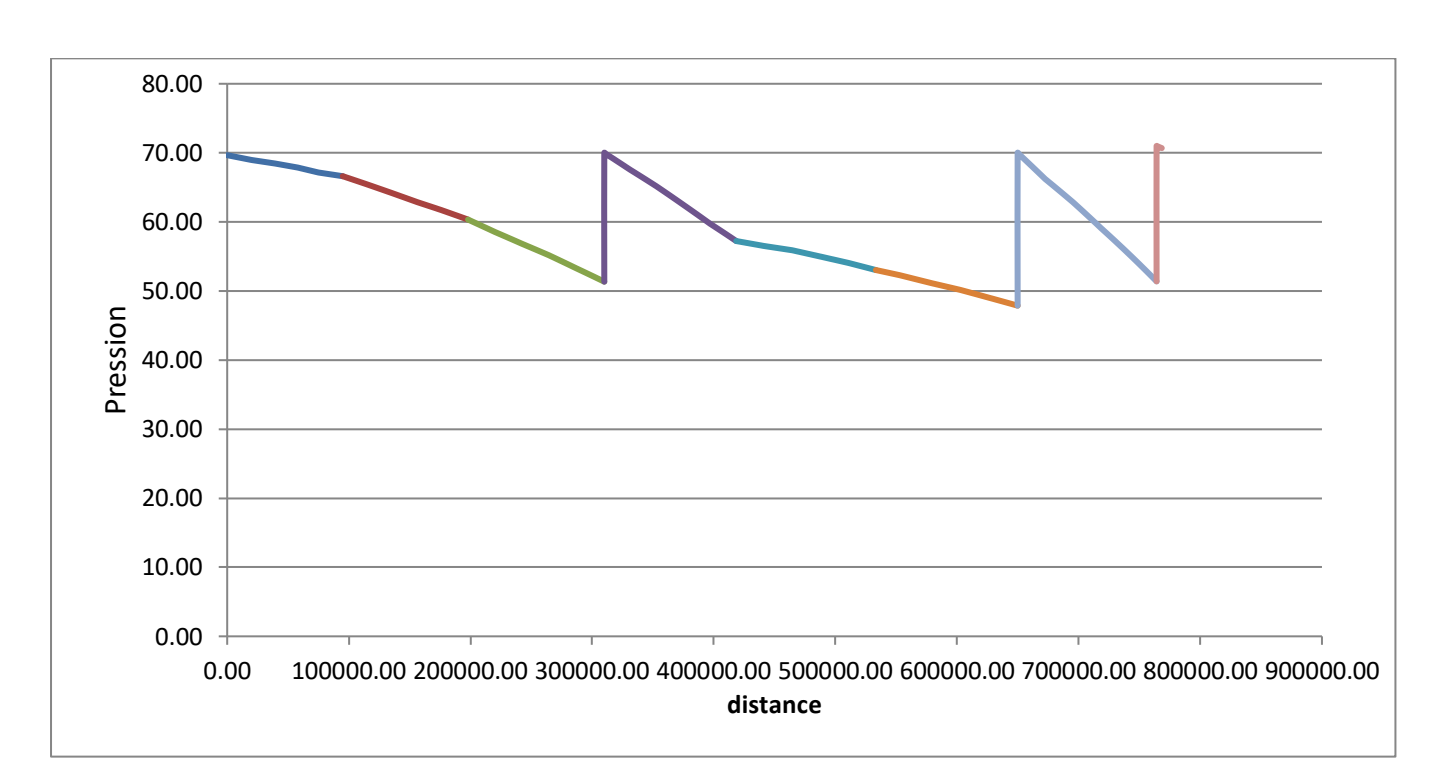

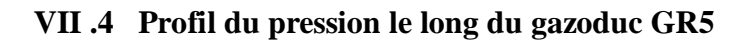

#### **Figure(VII.12): Profil de pression**

- $\triangleright$  La pression décroit le long de la ligne.
- $\triangleright$  la chute de pression devient plus grande par rapport au premier tronçon à cause de l'augmentation de débit (augmentation des pertes de charge).
- Exections refoulent avec une pression de 70 bars.

# **Chapitre VIII**

**ECOULEMENT DIPHASIQUE**

#### **VIII CLASSIFICATION DES ECOULEMENTS DIPHASIQUES :**

Il y a une variété d'écoulements diphasiques selon des combinaisons de deux phases aussi bien que sur des structures d'écoulement. Des mélanges diphasiques sont caractérisés par l'existence d'une ou plusieurs interfaces.

 Pendant que des écoulements monophasiques peuvent être classifiés selon la géométrie de l'écoulement en écoulement laminaire, transitoire et turbulent, l'écoulement diphasique selon Zuber (1971), d'Ishii (1971) et de Kocamusta faogullari (1971). peut être classifié selon la géométrie des interfaces en trois classes: écoulements à phases continues, écoulements mixtes et écoulements à phase dispersé qui sont montrés dans le Tableau (2-1).

Dépendant du type de l'interface, la classe des écoulements à phases continues peut être divisée en écoulements plats et écoulements quasi-axisymétrique dont chacun peut être subdivisé en deux régimes. Ainsi, l'écoulement plat inclut le film et les écoulements stratifiés, tandis que l'écoulement quasi-axisymétrique comprend les régimes annulaires et l'écoulement jet (jet flow). Les divers arrangements, c.-à-d., configurations des deux phases et des liquides non- miscibles, sont montrés dans le Tableau (2-1).

La classe des écoulements à phase dispersée peut également être divisée en plusieurs types. Ainsi, dépendant de la géométrie de l'interface. On peut considérer les particules sphériques, elliptiques, granulaires, etc.

Cependant, il est plus commode de subdiviser la classe des écoulements à phase dispersée en considérant la phase de la dispersion. En conséquence, nous pouvons distinguer trois régimes:

- Ecoulement à bulles ;
- Ecoulement à gouttelettes (ou brume) ;
- Ecoulement de particules solide.

Dans chaque régime la géométrie de la dispersion peut être sphérique, sphéroïdal, elliptique,...etc.

 La troisième classe qui est caractérisée par la présence des écoulements à phase continue et à phase dispersée. Ceci s'appelle la classe des écoulements mixtes.

 Ici aussi, il est plus commode de subdiviser la classe des écoulements mixtes selon la phase de la dispersion. En conséquence, nous pouvons distinguer quatre régimes:

- Les écoulements à bouchons ;
- Les écoulements à bulles ;
- Les écoulements annulaires dispersés ;
- Les écoulements annulaires dispersés à bulles.

Les diverses configurations entre les phases et les composants du mélange sont montrées dans le Tableau .

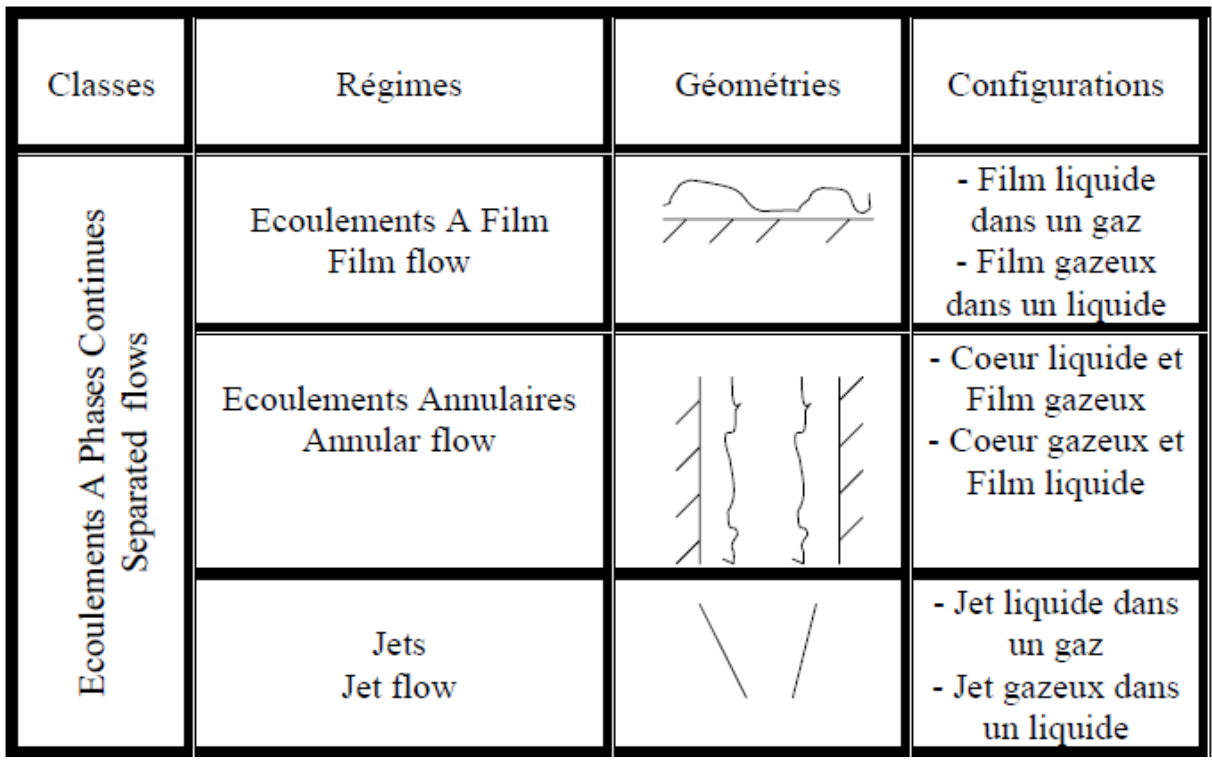

# Chapitre VIII : Les écoulements diphasiques

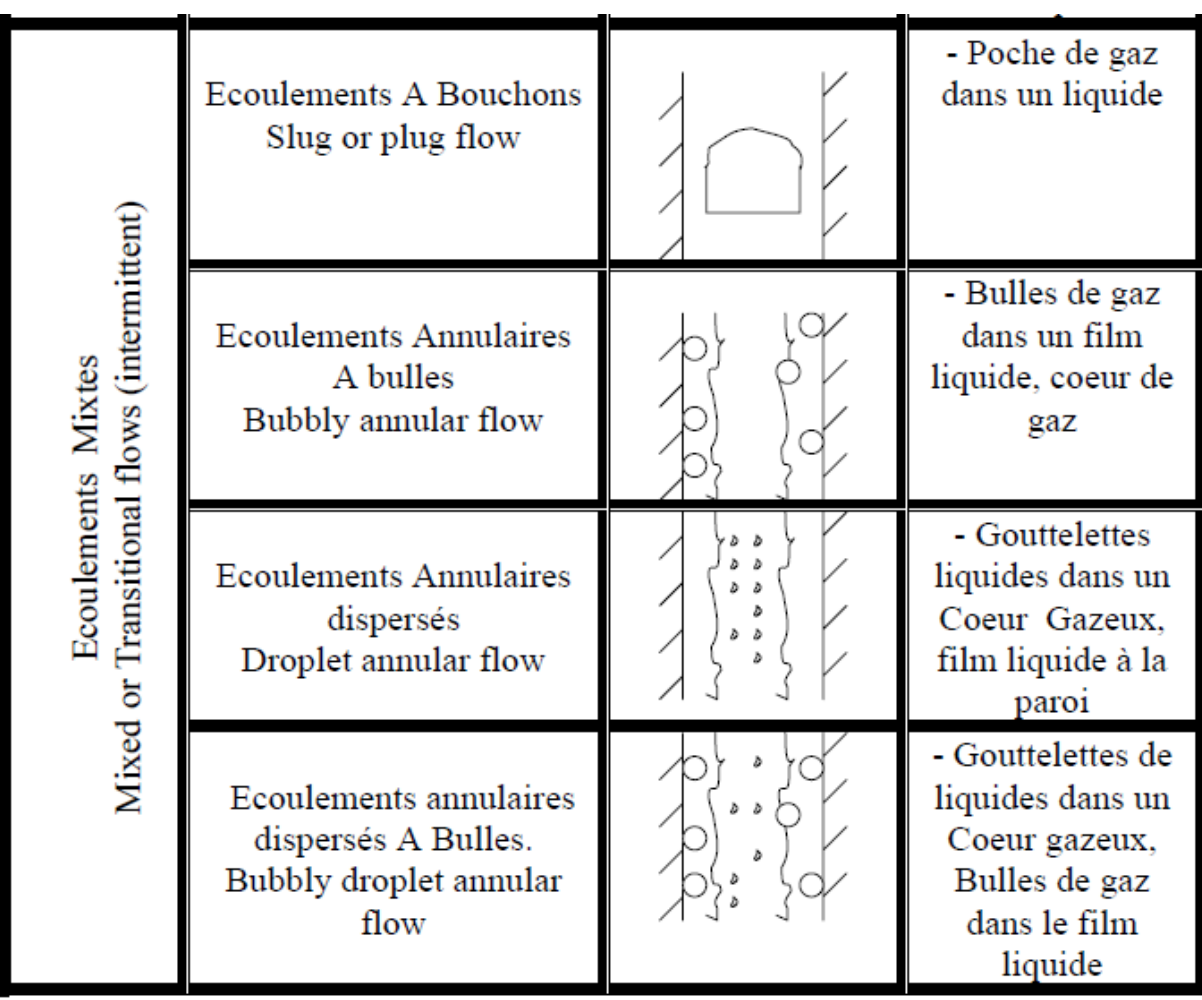

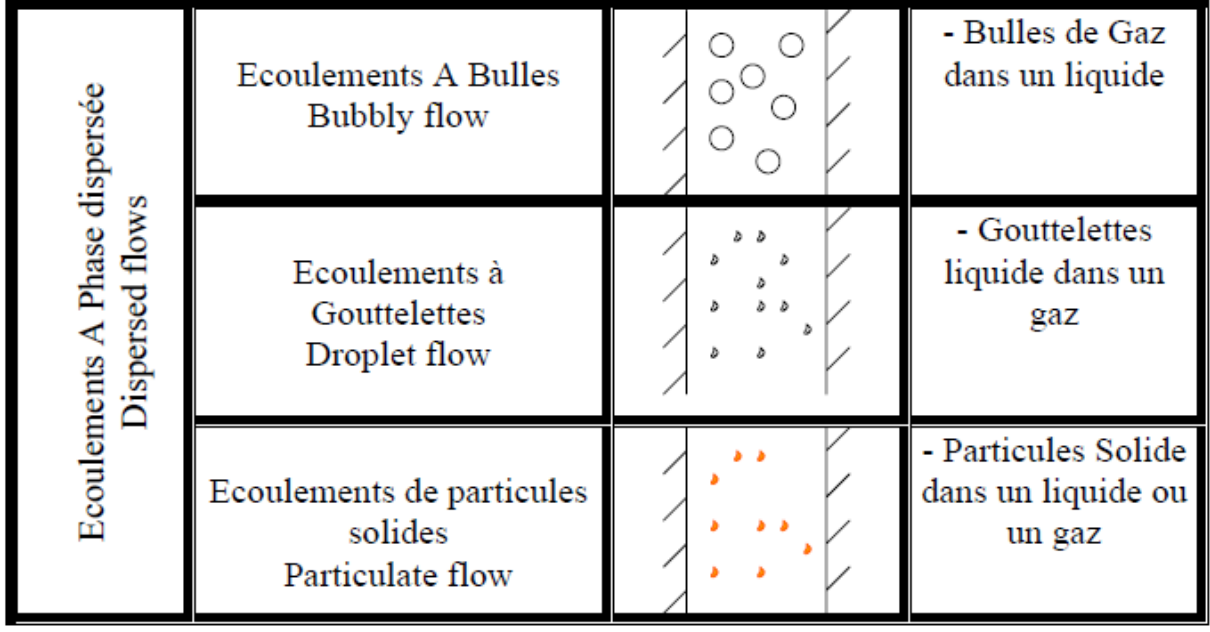

**Tableau(VIII.1): les différents types d'écoulement.**

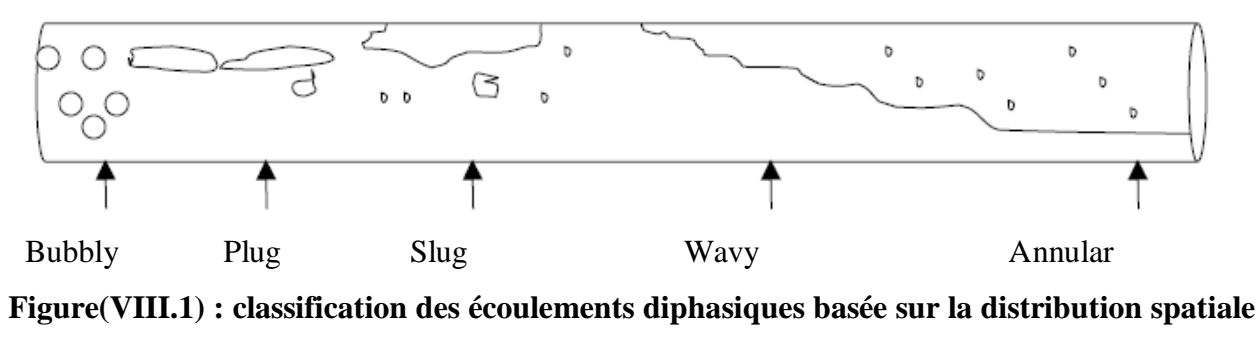

**des interfaces.**

#### **VIII .1 Les Ecoulements Stratifiés** :

Dans l'écoulement stratifié, le gaz et le liquide s'écoulent séparément, et la phase liquide s'écoule dans la partie basse du trou.

Le régime d'écoulement stratifié est subdivisé en un régime :

Stratifié lisse : Ce régime a une interface liquide gaz lisse et prend place lorsqu'on applique des débits faibles de liquide et de gaz.

Ecoulement stratifié onduleux : Quand le taux de gaz augmente, la surface du liquide devient instable ce qui résulte à un écoulement

stratifié onduleux.

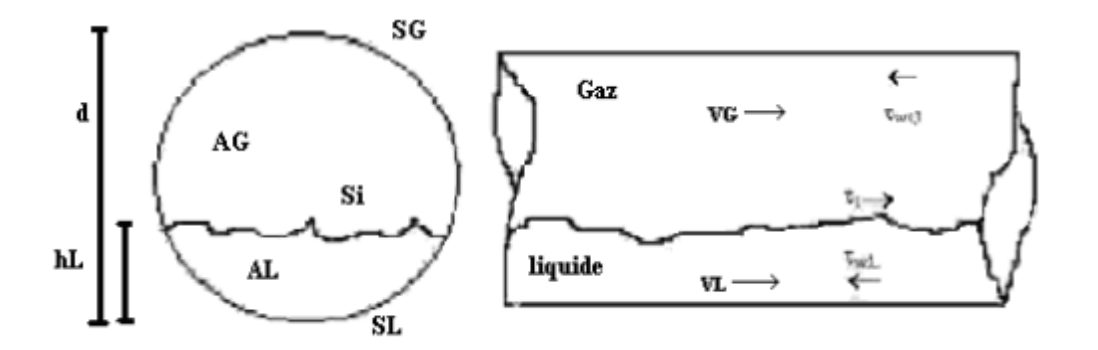

**Figure(VIII.2) : Ecoulements Stratifiés :**

#### **VIII .2 Les Ecoulements Mixtes (intermittent) :**
Sont caractérisés par l'apparition en alternance des slugs et bulles de gaz. La différence majeure entre « l'elongated bubble flow » et l'écoulement slug est que l'écoulement « elongated bubble »' n'a pas de bulles de gaz entraînées dans le slug liquide.

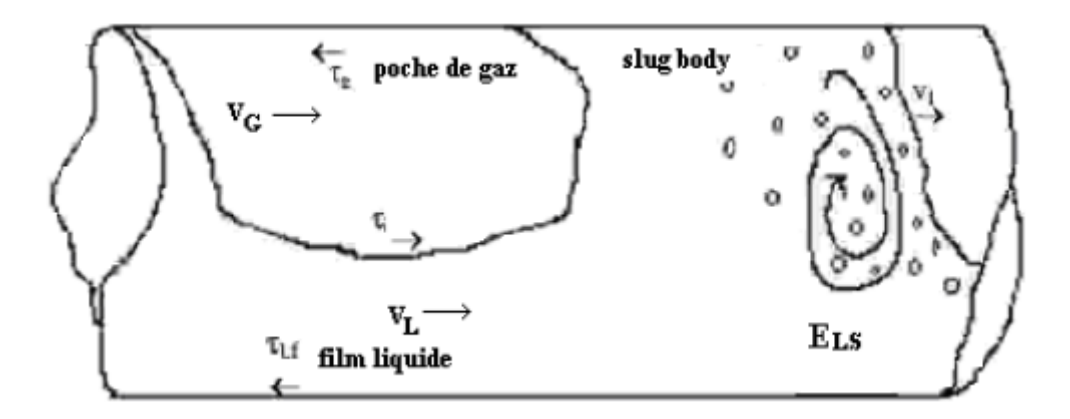

**Figure (VIII.3) : Ecoulement Mixte**

## **VIII .3 Les Ecoulements Annulaires** :

 La géométrie de ce régime est composée d'un film liquide qui entoure les parois du trou et d'un corps de gaz au milieu. Dans ce régime d'écoulement, il faut que le taux de gaz soit suffisamment grand pour plaquer le film liquide sur la paroi et ne laisse pas tombé et se mélanger avec le gaz.

On peut subdivisé les écoulements annulaires en :

Ecoulement Annulaire-Mixte: Le corps de gaz de ce régime d'écoulement contient quelques gouttelettes entraînées de liquides.

 Ecoulement Annulaire : Le corps de gaz de ce régime d'écoulement ne contient pas de gouttelettes de liquides.

## **VIII .4 Les Ecoulements à Bulles Dispersées :**

 À la différence de l'écoulement annulaire-mixte, l'écoulement à bulles dispersées se produit habituellement à des débits d'écoulements du liquide très élevés. La phase liquide est continue tandis que la phase gazeuse est distribuée comme des bulles discrètes.

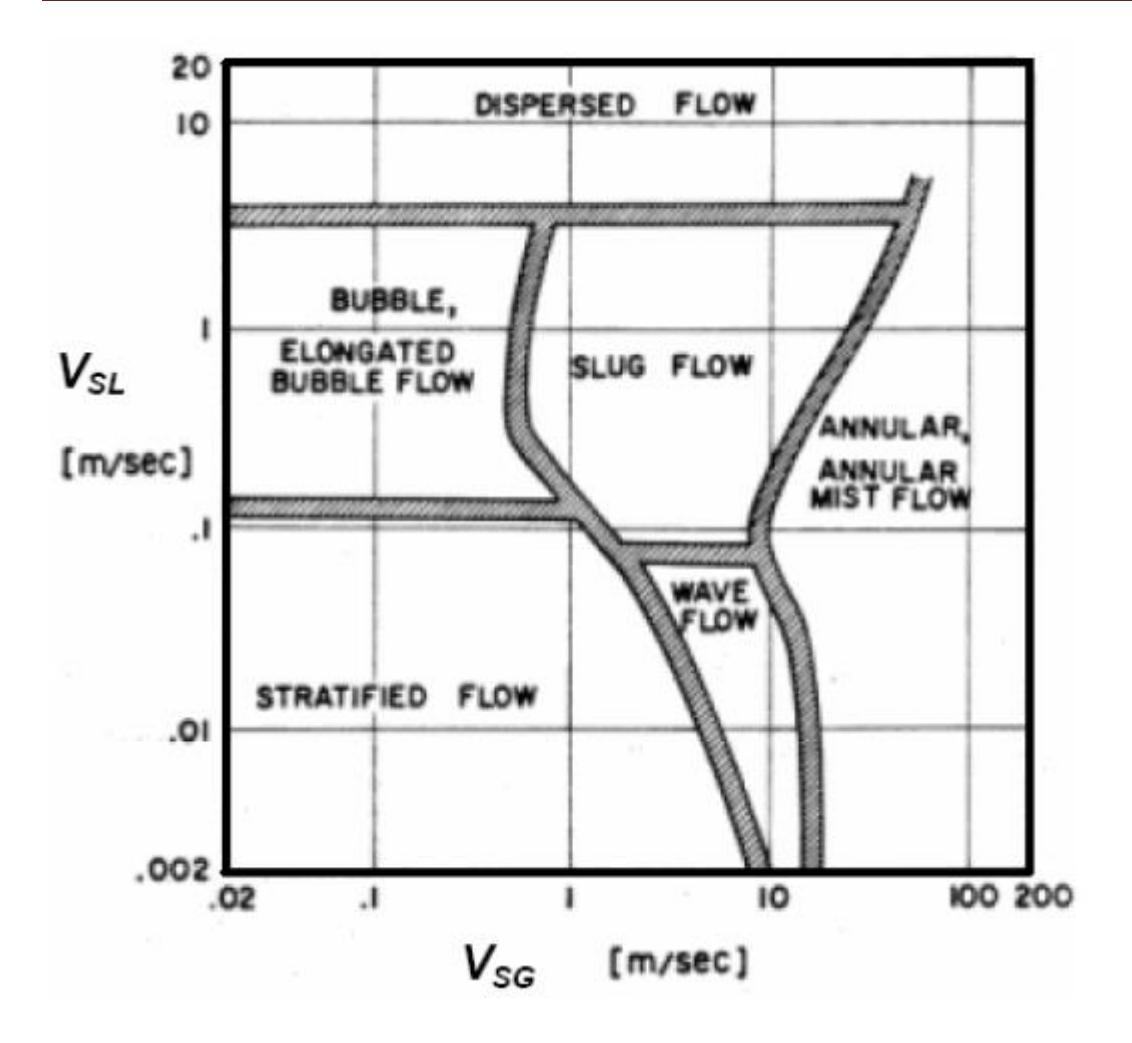

**Figure(VIII.4) diagramme des phases**

## **VIII.5 Positionnement des pots de purge**

En supposant que les puits de la ligne GR5 soient humides avant leur passage dans l'unité de traitement et qu'il y ait une probabilité qu'une seule unité hors service à la fois. A l'aide du logiciel PIPEPHASE ,nous avons simulé cette partie de notre projet.

Les résultats détaillés sont récupérés du rapport Excel: le rapport de flash, rapport de l'écoulement, diagramme de phase et carte d'écoulement diphasique en cas de formation d'une deuxième phase pour chaque tronçon du gazoduc. Apres l'analyse nous avons constaté qu'il ya une formation de condensat au niveau de deux tronçons (L0014 et L0021). D'ou la nécessité de positionner des pots de purge.

## **VIII.6 Type d'écoulement diphasique au niveau des tronçons L0014 et L0021**

A partir des résultats obtenu par PIPEPHASE, le régime d'écoulement est stratifié à partir du PK 640

**la position des pots de purge se situent au point bas du tronçon au niveau du PK 603**

### **Tableau des pots de purge et leur temps de vidange**

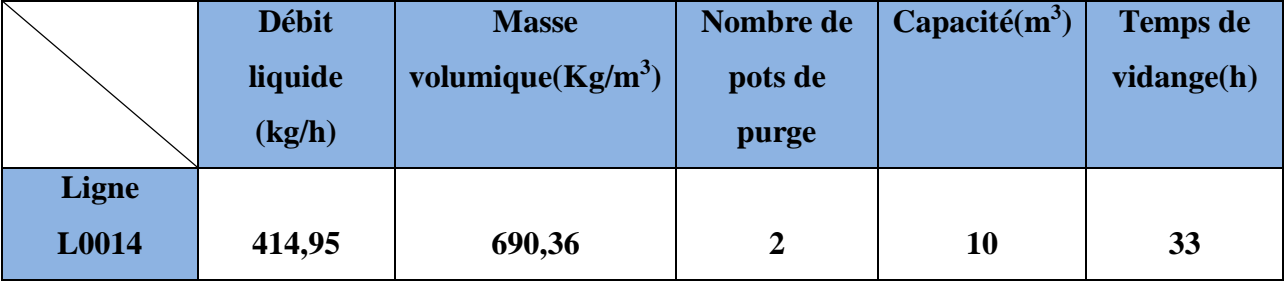

**Avec une installation de deux pots de purges qui ont une capacité de 10 m<sup>3</sup> nécessite un temps de vidange de 33 h**

#### *Conclusion général :*

Notre étude a été réalisé dans le but de dimensionné le gazoduc GR5 de la façon la plus optimal et en traitant les différents problèmes qu'on peut rencontrer lors du transport du gaz.

Dans un premier temps, différentes configurations techniques pour le dimensionnement du gazoduc GR5 ont été faite grâce au logiciel PIPEPHASE.

Un calcul technico-économique (CREU) nous a permis de choisir la configuration la optimal afin que notre projet soit le plus rentable.

Nos simulation ont été faite pour la phase (2017-2018-2019) pour un débit de **2753200 Sm<sup>3</sup> /h** avec une configuration à3 stations de compressionà Krechba (PK310), SC 02(PK650) et celle de Hassi R'mel et un looping de 232km du PK 418 au PK 650.

Par le biais du logiciel PIPEPHASE, nous avons pu simulés et interprété les résultats et les graphes obtenus pour le phénomène de condensation du gaz naturel ainsi que pour le problème d'hydrates afin de prendre les mesures nécessaires pour minimiser leur impact.

La formation de condensat est favorisée par les conditions suivantes :

- La nature des lourds (augmentation du nombre d'atome de carbone présent dans les molécules des constituants lourd).
- L'augmentation de la concentration des **C6+** dans le mélange.
- La diminution du débit.
- La diminution de la température du sol.

Le régime d'écoulement diphasique régnant est un écoulement stratifié.

Ces derniers conduisentà la formation d'une quantité importante de condensatqui va s'accumulé aux niveaux des points bas de la conduite provoquant des perturbations dans le régime de fonctionnement, augmentation des pertes de charge et la réduction de la section de passage.

D'ou la nécessité de l'installation de pots de purge avec des vidanges périodique.

Afin de trouver leurs positions et leur dimension nous avons utilisé le même simulateur PIPEPHASE. Les résultats obtenus sont comme suit:

Deux pots de purge sont installés aux point bas du PK 627 sur deux lignesparallèles d'une capacité de 10 m<sup>3</sup>.

La formation des hydrates dépend essentiellement de :

- La diminution de la température du sol.
- La diminution du débit de gaz.

L'ensemble des résultats obtenus au cours de notre étude nous a permis de dimensionner le système de transport GR5, permettant d'acheminer le gaz des puits jusqu'au CNDG.

# **Bibliographie**

#### **Bibliographie**

[1] **:** Melle BEHNOUS Donia : Nouvelle approche pour homogénéisation des pipelines et l'étude de faisabilité de l'éthane

[2] : Mr ZIAD Youcef : Etude thermodynamique de formation d'hydrate en absence d'eau.

[3] : Melle YOUNCI Lylia : Conception optimale d'un gazoduc distance appliquée au transsaharien (NIGERIA - ALGERIE).

[4] : Mme BEZAZE Hassina : Modélisation thermodynamique des équilibres de phases à haute pression.

[5] : Mr MAHDI Walid : Simulation thermodynamique du mélange eau/Glycol

[6] : direction générale des impôts: http://www.mfdgi.gov.dz/index.php

[7] : BERRETIMA El Hadj Belkacem: La déshydratation du gaz techniques et problèmes.

[8] : CHABOUBA Amar: Cours de transport de gaz/ Université M'Hamed Bouggara de Boumerdes /Facultés des hydrocarbures et de la chimie/ Département Transport et

équipements des hydrocarbures.

[9] : Redda (Etudiant): Cour d'économie / Université M'Hamed Bouggara de Boumerdes /Facultés des hydrocarbures et de la chimie/ Département économie pétrolière

[10] : AMGHAR djillali : Détermination des vitesses minimales requises pour le nettoyages des drains horizontaux forés en UBD